## **Welkom!**

- Hou je login bij de hand.
- **V** Zorg dat je ingelogd bent bij de start van de sessie.
- Geen login? Stuur een mailtje naar [info@jeugdmaps.be](mailto:info@jeugdmaps.be) of zet het in de chat.
	- **W** Let op: er is geen prioritaire behandeling voor logins, enkel als er voldoende tijd is tijdens de sessie, kunnen we nog je account resetten of aanpassen.
- **Heb je een tweede scherm of GSM? Handig om mee** te volgen op jouw account.

# **Jeugdmaps.be** *23 maart 2021*

## *Peter Bosschaert*

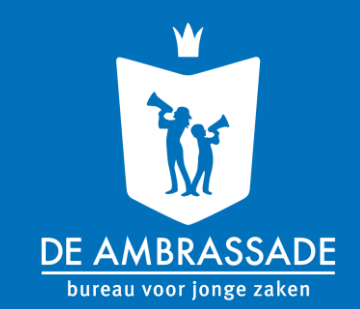

## **Intro**

### Wie zit hier in de zaal?

- Diensthoofden, vrijetijdsambtenaren, GIS-ambtenaren, jeugdconsulente, stagiaires, zaalwachters, technische medewerkers, administratieve medewerkers, deskundige jeugdwerkinfrastructuur, combi-ambtenaar Jeugd/ICT/Communicatie
- **W** Provincies
- W Weinig of geen ervaring
- **W** Meer ervaring: Deerlijk en Tervuren
- W Behind the scenes: georganiseerd door De Ambrassade, Bataljong, Mediaraven en Dept. Cultuur, Jeugd en Media
- Wie heeft jeugdwerkinfrastructuurplan? Speelweefselplan?

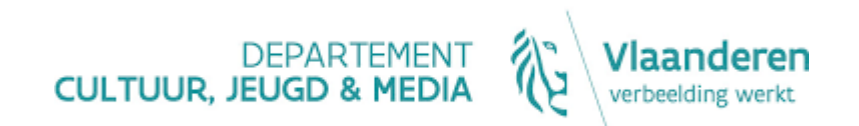

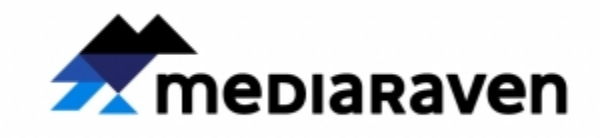

**"Ik vraag het aan…?".**

- W Heb je een vraag? Zet ze in de chat.
- Antwoord na elk deeltje uitleg.

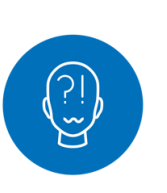

- Als iets niet lukt -> herformuleren
- **W** Geen specifieke cases in de sessie  $\rightarrow$  [info@jeugdmaps.be](mailto:info@jeugdmaps.be)
- Technische: na de sessie antwoord / komende dagen

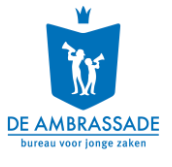

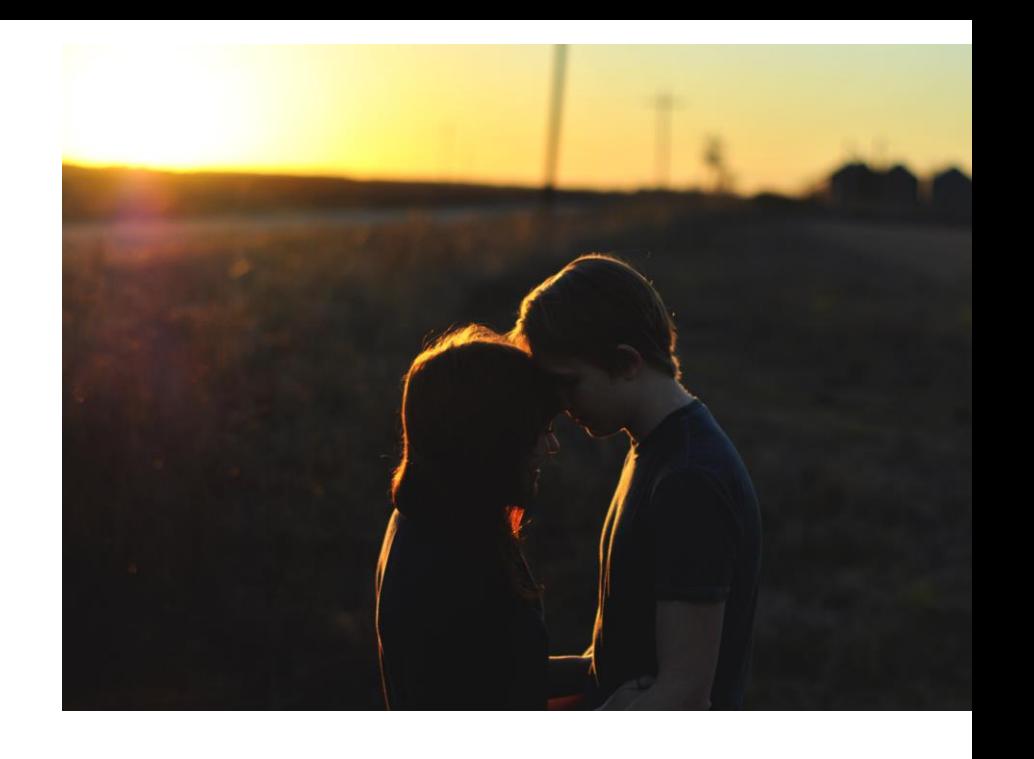

## **Doelstellingen**

- Jeugdmaps gebruiken voor stand van zaken jeugdwerkorganisaties, lokalen, jeugdruimtes
- Jeugdmaps gebruiken voor check onroerende voorheffing
- Jeugdruimtebeleid opstarten met data uit jeugdmaps
- In kaart brengen wat jeugdmaps nog zou moeten kunnen

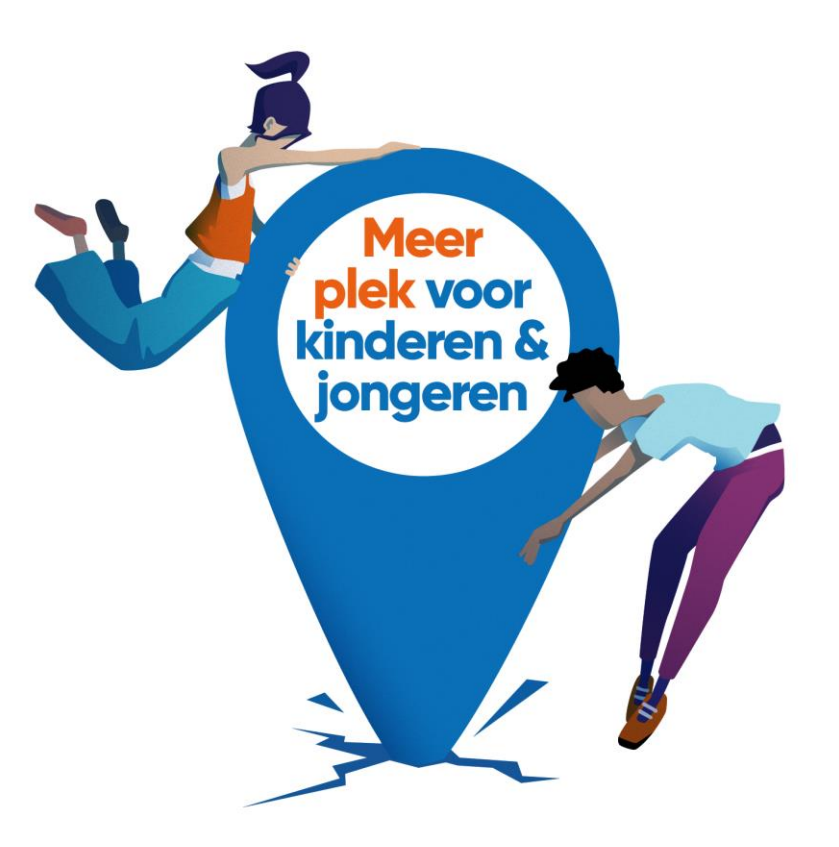

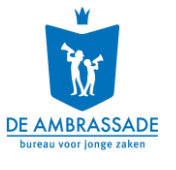

## **Timing**

#### **Deel 1: 14u- 15u**

- Kennismaking met jeugdmaps W
- Data invoeren W

#### **Pauze: 15u- 15u10**

### **Deel 2: 15u10 – 16u/16u15**

- Data invoeren deel 2 W
- Analyse
- De toekomst van Jeugdmaps₩

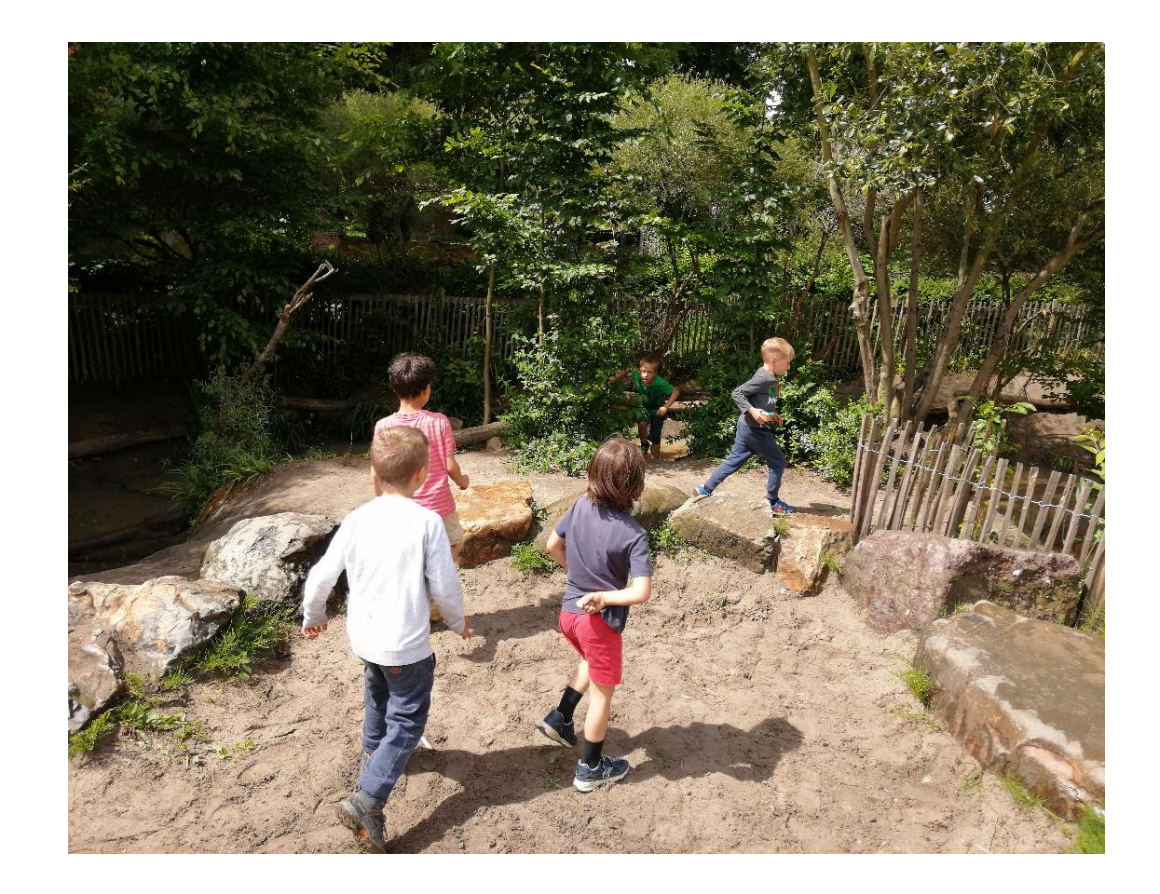

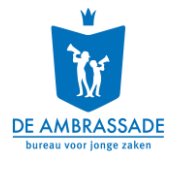

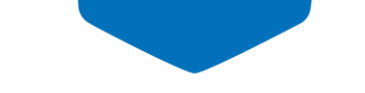

## **Overzicht van de vragen via mail**

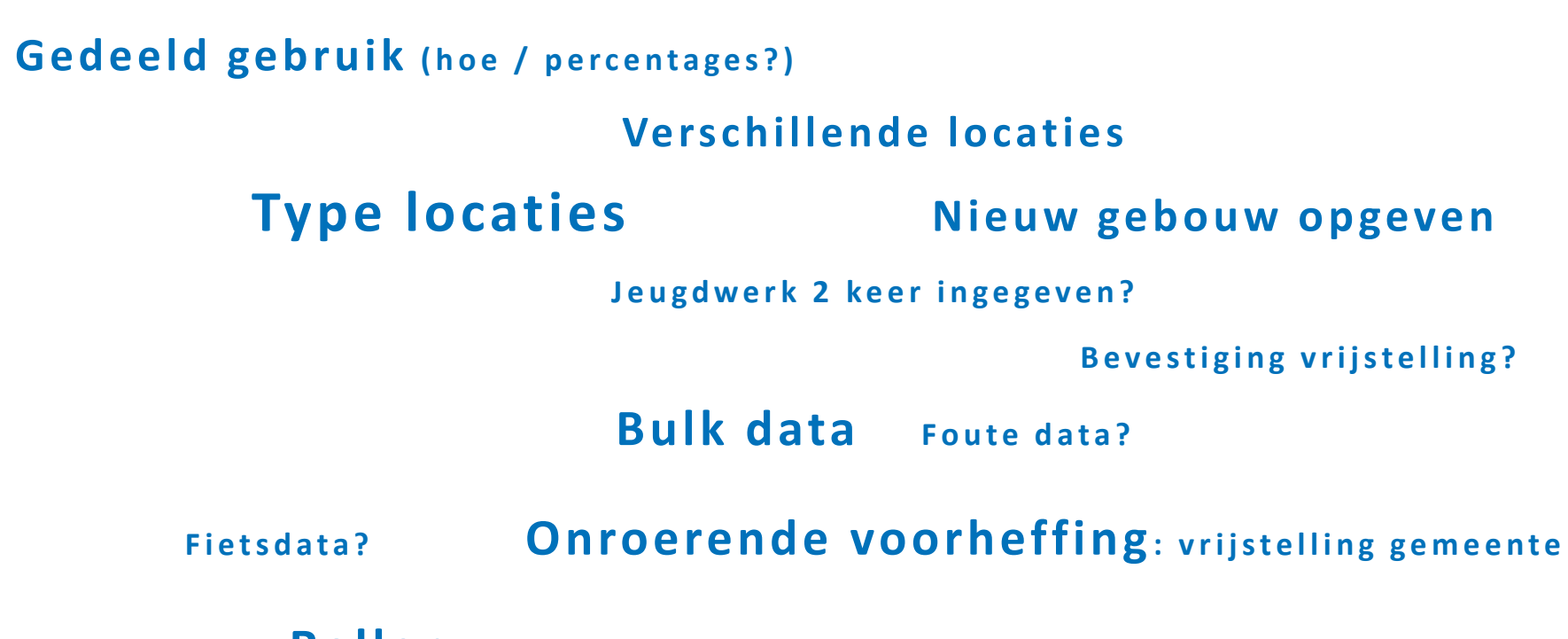

Rollen ( eigenaars, gemeente, jeugwerk, jeugddienst, koepels)

**Meerwaarde? Doelen?** 

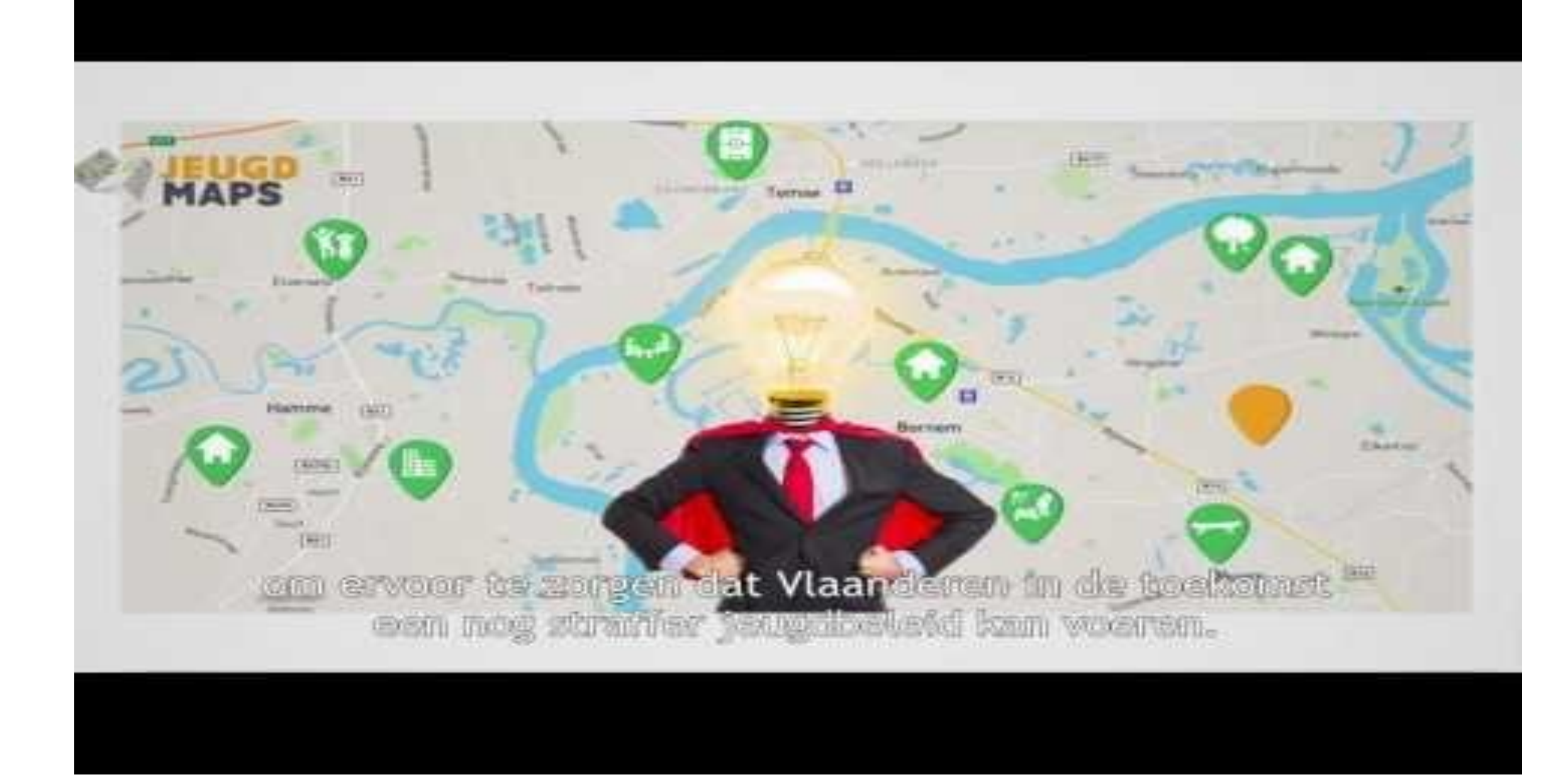

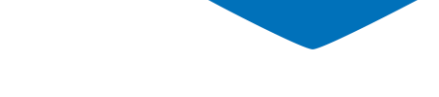

## **Wat is jeugdmaps?**

#### **Online GIS-tool (sinds begin maart 2017):**

- **Webtool voor gemeenten en jeugdwerk om hun jeugdruimte in kaart te brengen en te beheren:**
	- Jeugdwerkorganisaties
	- Jeugdwerkinfrastructuur
	- Publieke jeugdruimte
- **Online kaart van jeugdruimte in Vlaanderen en Brussel voor iedereen (voorjaar 2021):**
	- Kan zo meer gedeeld worden en is makkelijker leesbaar

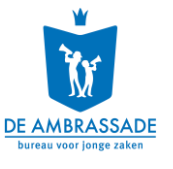

## **Vanaf 2021 in beheer van Departement Cultuur, Jeugd en Media**

- Inhoudelijke overdracht vanuit De Ambrassade
- Middelen toegekend aan externe websitebeheerder
	- $\rightarrow$  Op dit moment overgangsfase
- **Lange termijn visie in opmaak** 
	- Op basis van de noden en behoeften van gebruikers
	- Afgestemd op middelen ter beschikking

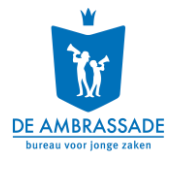

### **Stand van zaken**

- **270 gemeenten in Vlaanderen maakten een account aan op jeugdmaps.be (+ VGC)**
- **Objecten op jeugdmaps.be (maart 2021):**
	- 3830 jeugdwerkorganisaties
	- 2916 jeugdwerkgebouwen
	- 2924 publieke jeugdruimtes

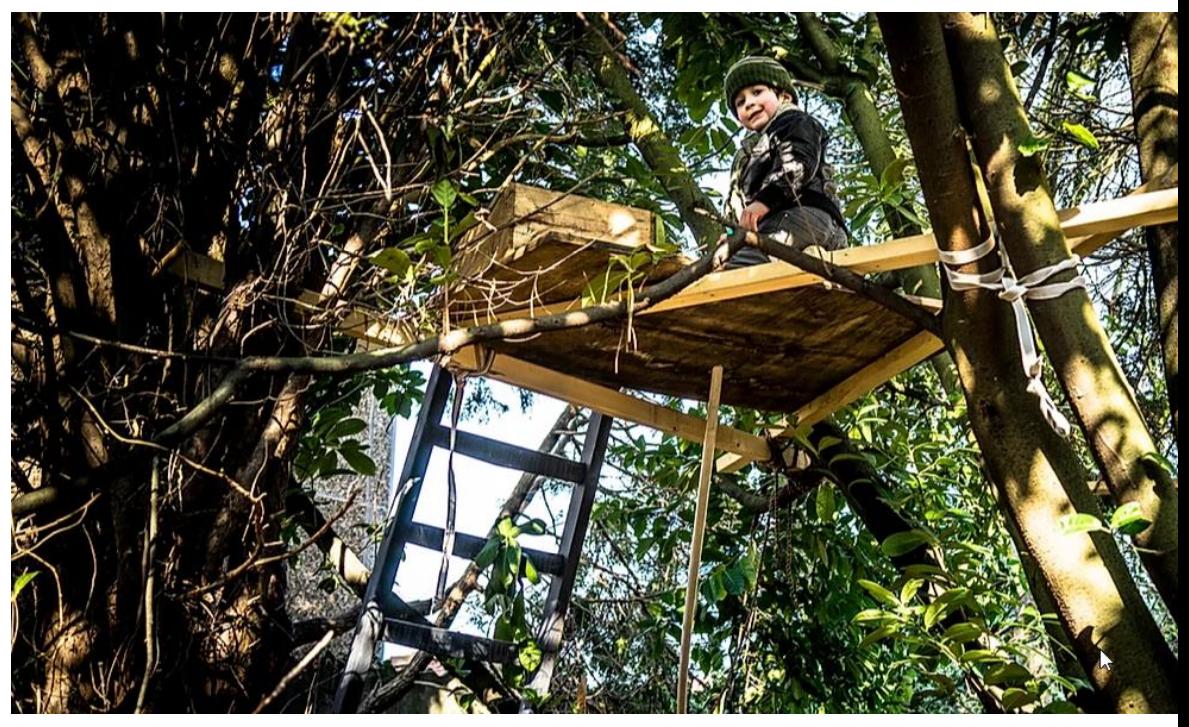

Foto: Wildernis, Wildebras

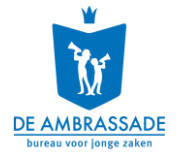

## **Waarom Jeugdmaps gebruiken?**

- Zet je jeugdruimte op de kaart:
	- Basis voor jeugdruimte- of speelweefselbeleid W
	- W Monitor de beschikbare ruimte voor jeugd
	- Wissel gegevens uit met collega's en externen W
	- Toon waar leuke jeugdplekken zich bevinden

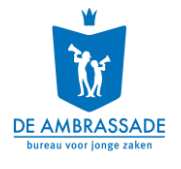

## **Waarom Jeugdmaps gebruiken?**

- Ondersteun het jeugdwerk:
	- Vrijstelling van onroerende voorheffing
	- Instrument voor de koepels van het jeugdwerk W
- Draag bij aan een sterker jeugdruimtebeleid in Vlaanderen:
	- Monitoring van het lokale vrijetijdsbeleid
	- Beleidsmakers en planners kunnen meer rekening houden met jeugdruimte
	- Online kaart om jeugdplekken en –organisaties te vinden**W**

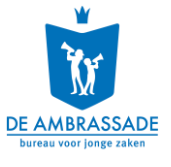

### **Jeugdmaps Landingspagina**

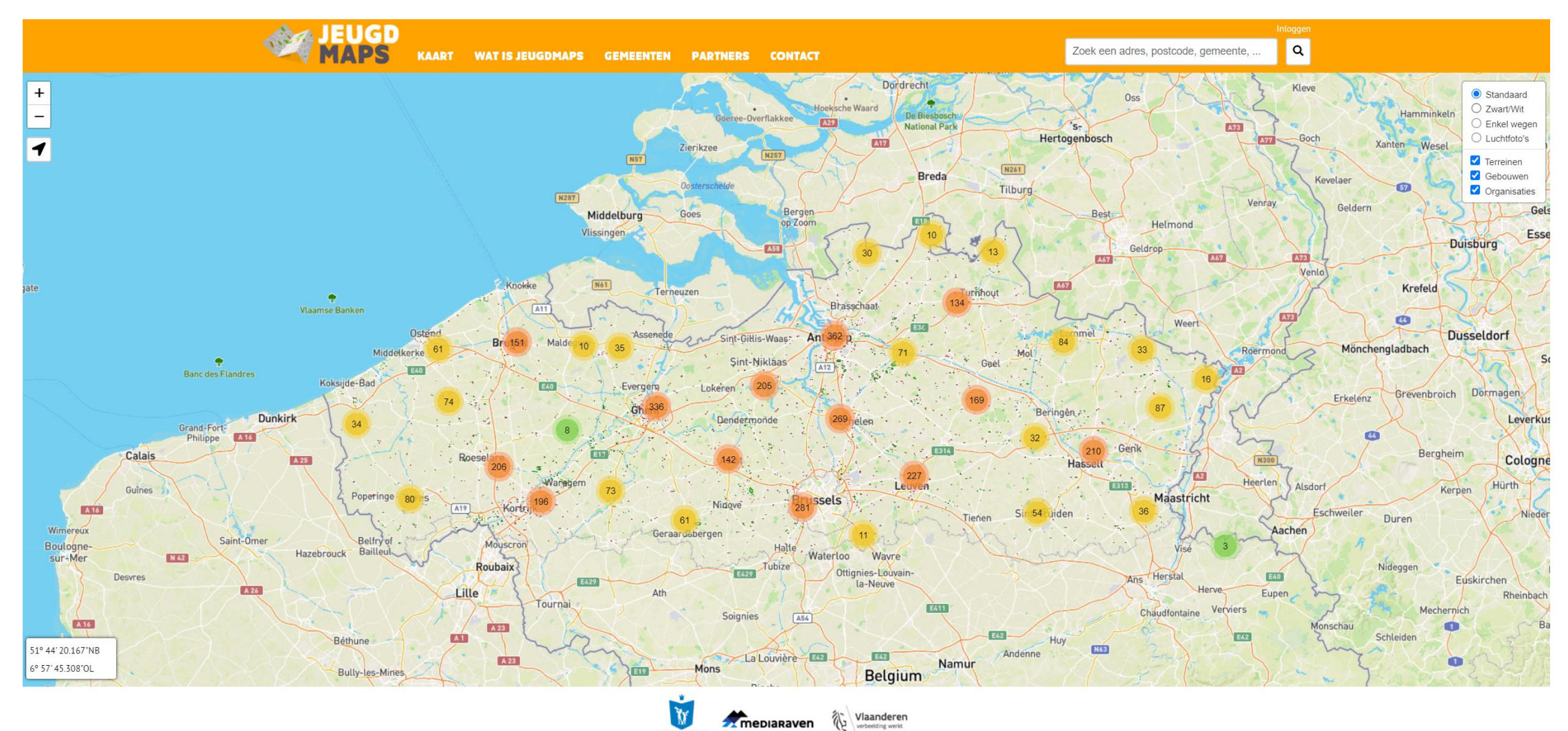

DE AMBRASSAD

verbeelding werkt

Leaflet | Map data @ OpenStreetMap contributors, Imagery @ Mapbox

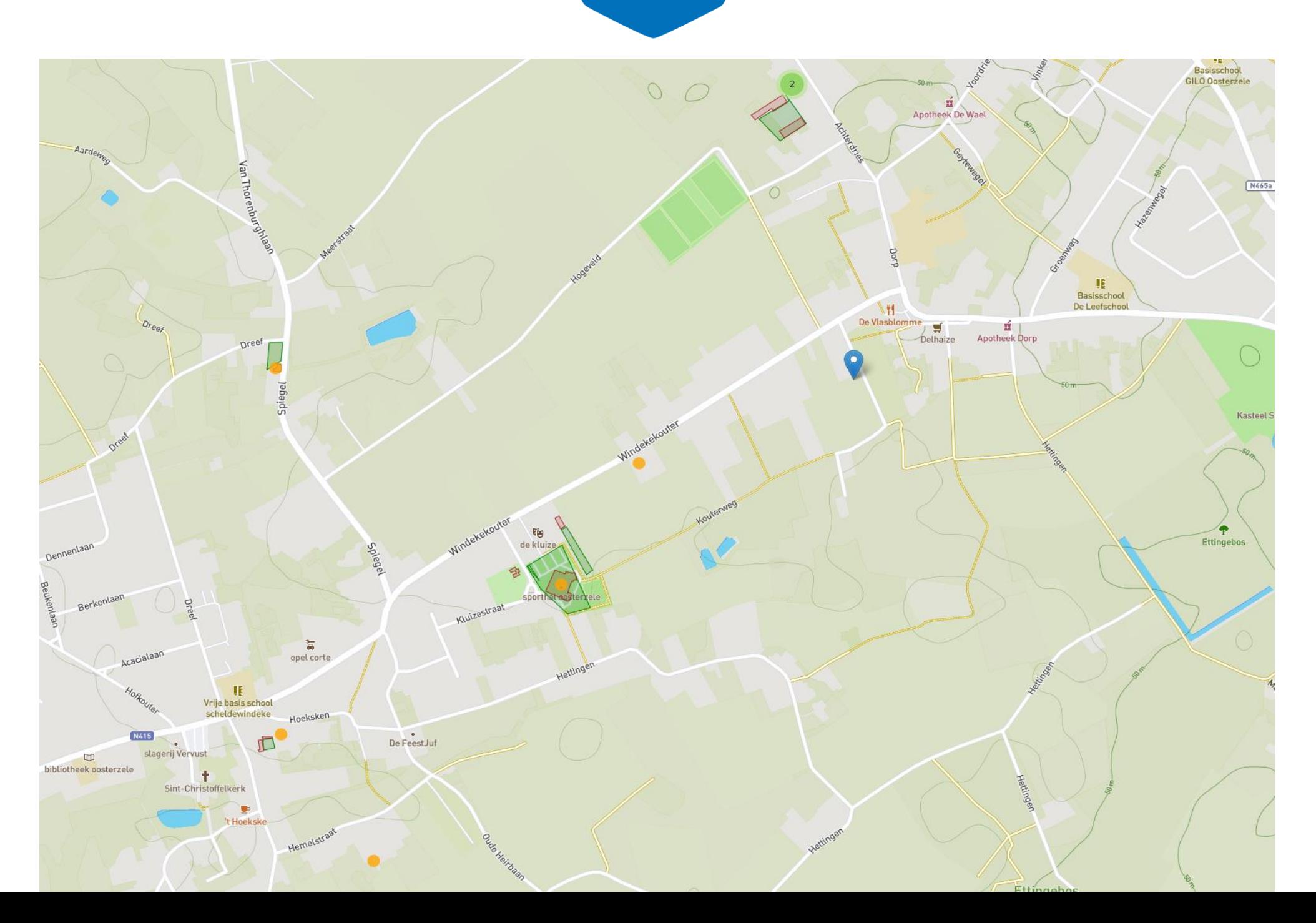

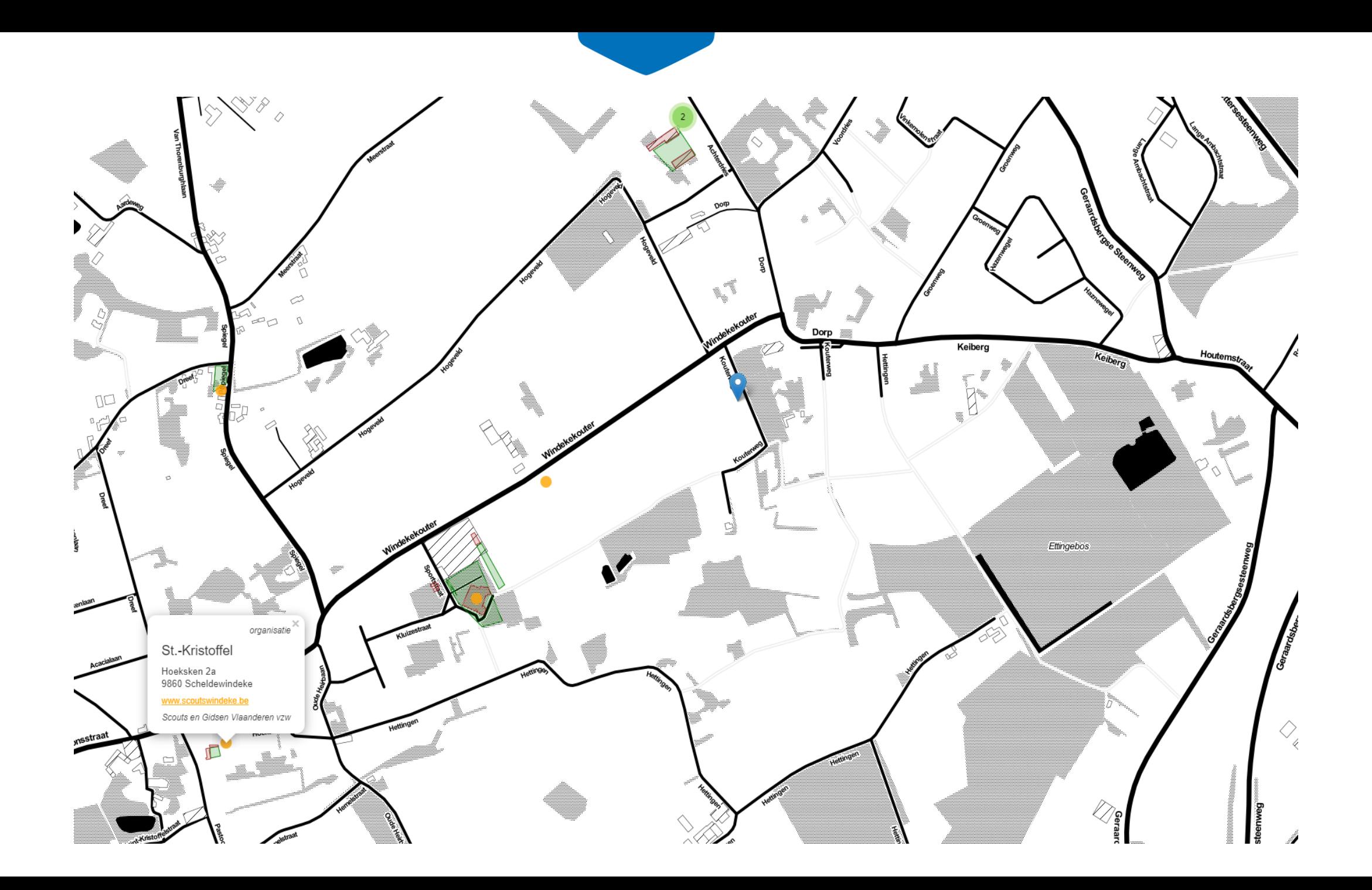

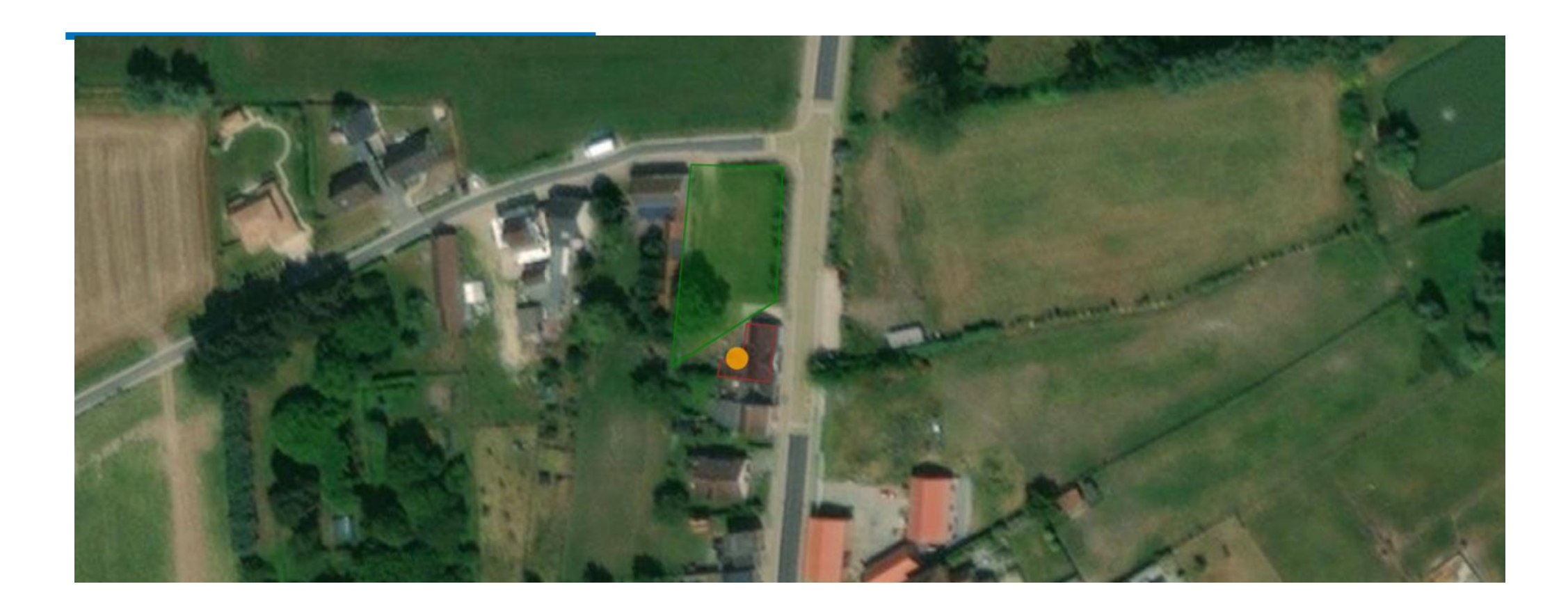

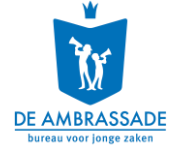

#### **GEMEENTEN**

Waarom jeugdmaps.be gebruiken? Onroerende voorheffing Aan de slag

> Gegevens bekijken Gegevens toevoegen of bewerken

> > Wie voegt gegevens toe? Hoe gegevens toevoegen of bewerken? Jeugdwerkorganisaties toevoegen Jeugdwerkgebouwen toevoegen Publieke jeugdruimte toevoegen Buitenruimtes jeugdwerk toevoegen

Gegevens exporteren of analyseren

Vormingen Gebruiksvoorwaarden voor gemeenten FAQ's voor gemeenten

#### Jeugdmaps voor gemeenten

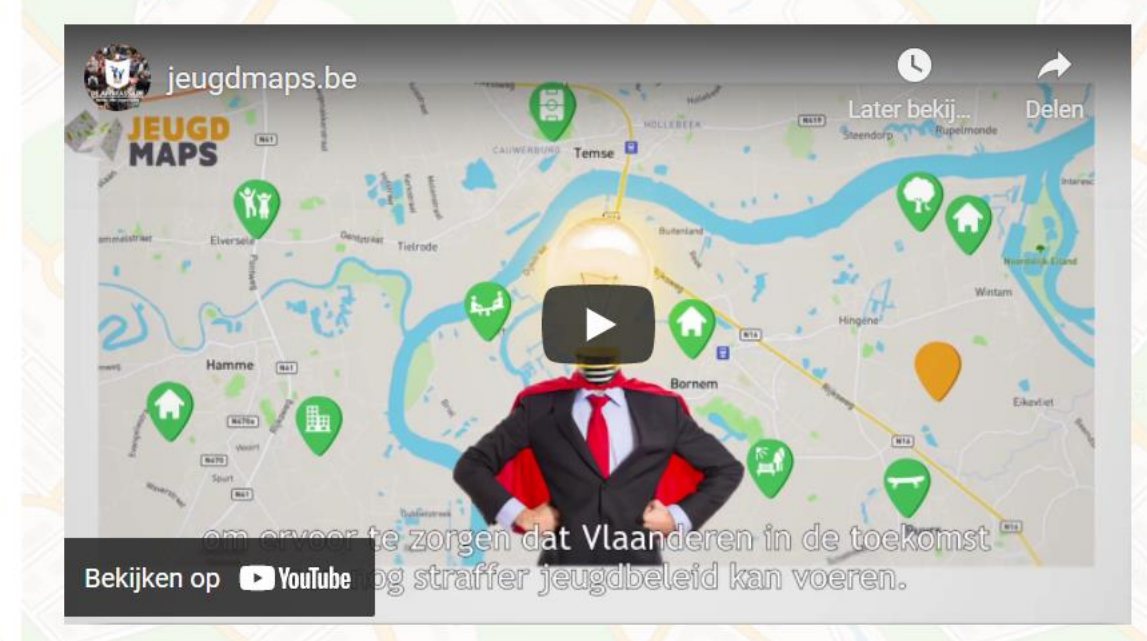

Jeugdmaps.be is een handige tool om jeugdwerkinfrastructuur en speel- en jeugdruimte in jouw gemeente in GIS-data' te gieten. Zodat ook informatie over jeugdlokalen, jeugdhuizen, speelterreinen en skateterreinen makkelijker meegenomen kan worden als er ruimtelijke beslissingen genomen worden in of over je gemeente.

: Een GIS - of Geografisch Informatie Systeem - is een databank gekoppeld aan een digitale kaart. Het voordeel is dat een GIS niet enkel toelaat inhoudelijke analyses te doen (zoals bij een klassieke databank), maar dat ook ruimtelijke analyses mogelijk worden.

### **Login**

- Enkel koepels, gemeenten en andere overheden
- Lokaal erkend jeugdwerk, jeugdwerk onder koepel
- 1 account per gemeente
- Login problemen?
	- Algemeen mailadres doorgeven
	- Mailen naar [info@jeugdmaps.be](mailto:info@jeugdmaps.be)
	- Login lukt na vorig jaar niet? Probeer een andere browser (of via incognito-modus). W

### **Meer info: <http://jeugdmaps.be/faq/login>**

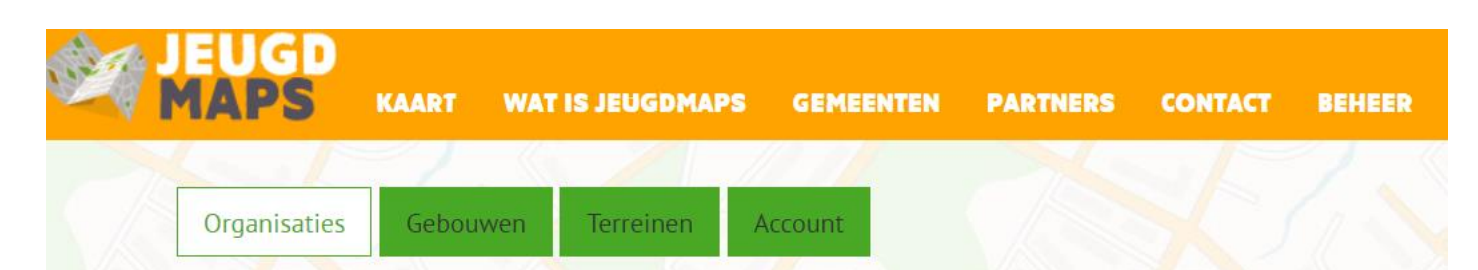

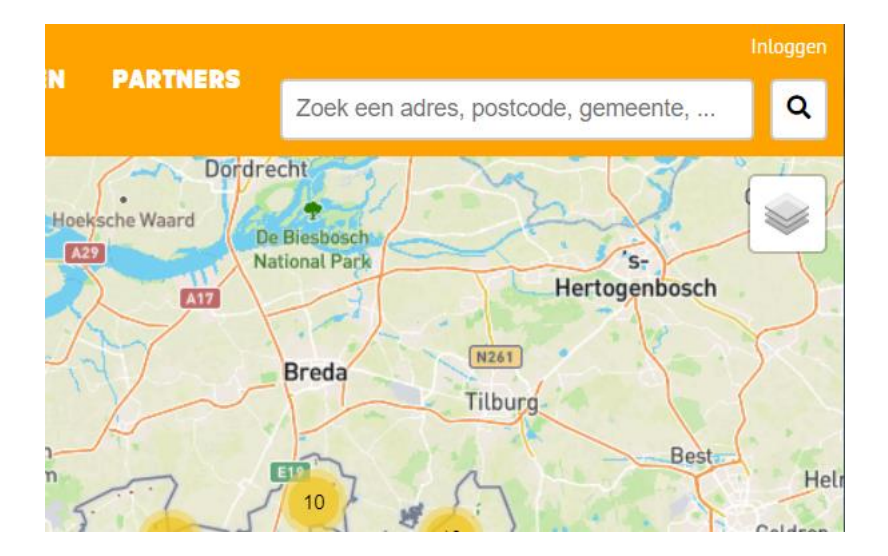

## **Jeugdmaps jaargang**

- Stap 1: Maak een account aan / hou je account bij ;-)
- Stap 2: Lees de handleiding op jeugdmaps.be
- Stap 3: Maak een plan op samen met je collega's
- Stap 4: Voeg je gegevens toe
- Stap 5: Gebruik de gegevens en bouw aan meer en betere jeugdruimte
- Stap 6: Zorg voor een regelmatige update (2 keer per jaar)

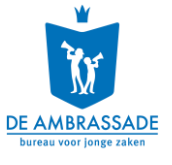

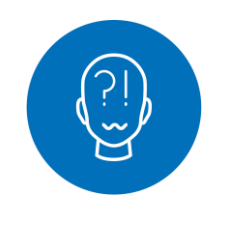

## Even de vragen beantwoorden…

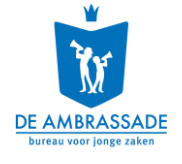

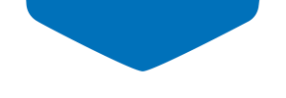

**Aan de slag!**

- **1. Gegevens bekijken**
- **2. Gegevens toevoegen, bewerken of verwijderen**
- **3. Gegevens gebruiken en analyseren**

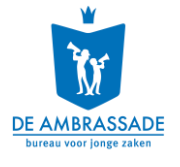

# **1. Gegevens bekijken**

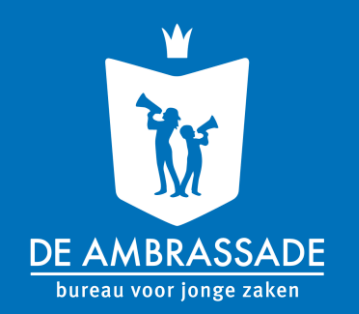

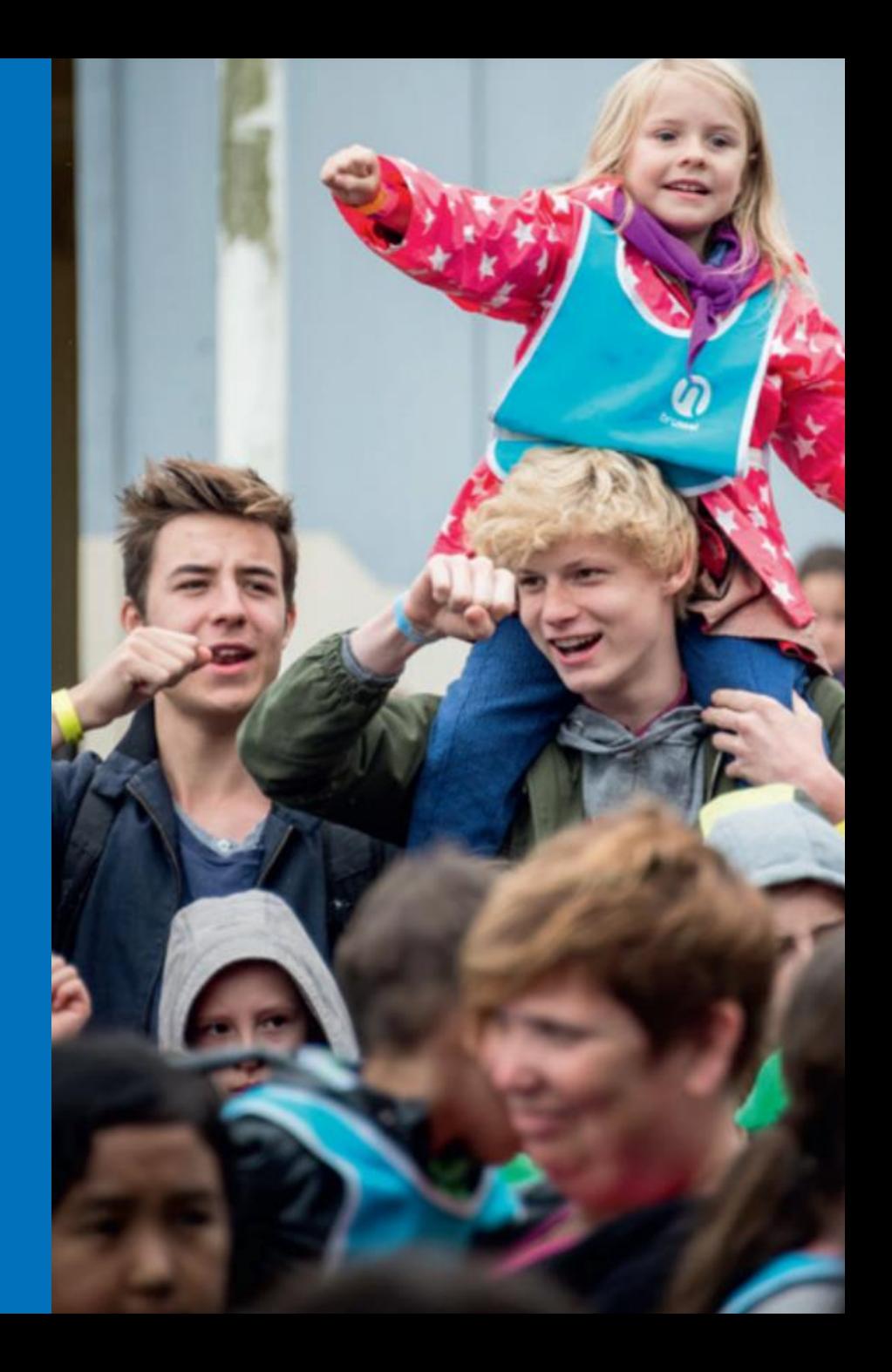

# **1. Gegevens bekijken**

**Drie soorten objecten:**

- **Jeugdwerkorganisaties**
- **Jeugdwerkgebouwen (jeugdlokalen, jeugdhuizen…)**

Organisaties

Gebouwen

**Terreinen** 

• **Publieke jeugdruimte (speelterreinen, hangplekken…) (-> publieke website met publieke data)**

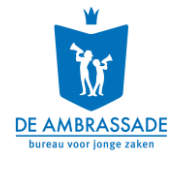

Account

## **Vijf visualisatiemogelijkheden:**

- Overzichtskaart (kijk of de punten juist liggen)
- Overzichtslijsten (organisaties, gebouwen, terreinen)
- Informatiefiches (per type data)
- Embedden (op die manier visueel voorstellen op de eigen site)
- Op andere kaarttoepassingen en GIS software (KML file)

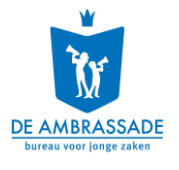

## **Gele stip op de overzichtskaart**

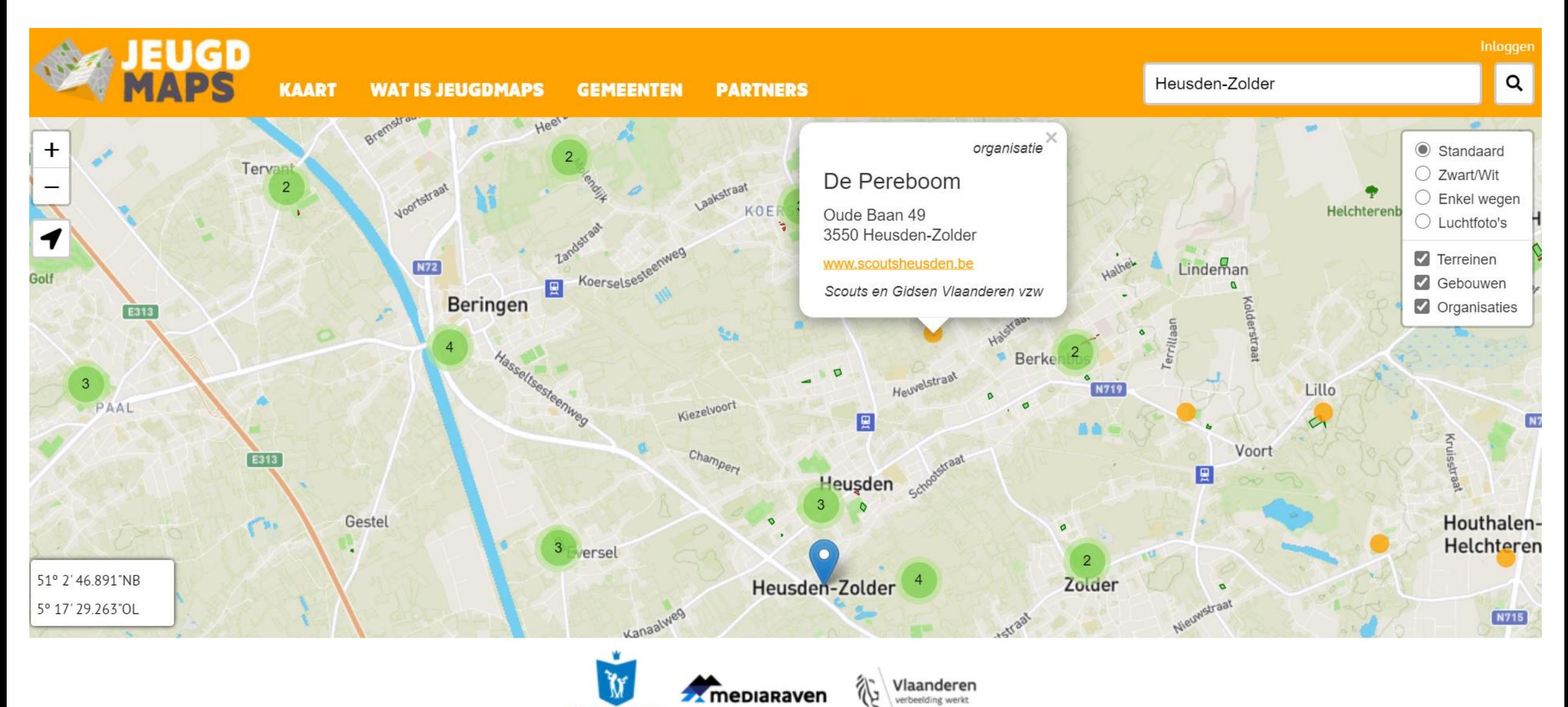

DE AMBRASSADE

## **Overzichtsweergave**

- Status (interessant, straks meer)
- Code gelinkt aan de groepsadministratie van de koepels (minder interessant voor gemeente)
- Laatste wijziging wanneer en door wie
- Al gebouwen/buitenruimtes toegevoegd gelinkt aan de organisatie?

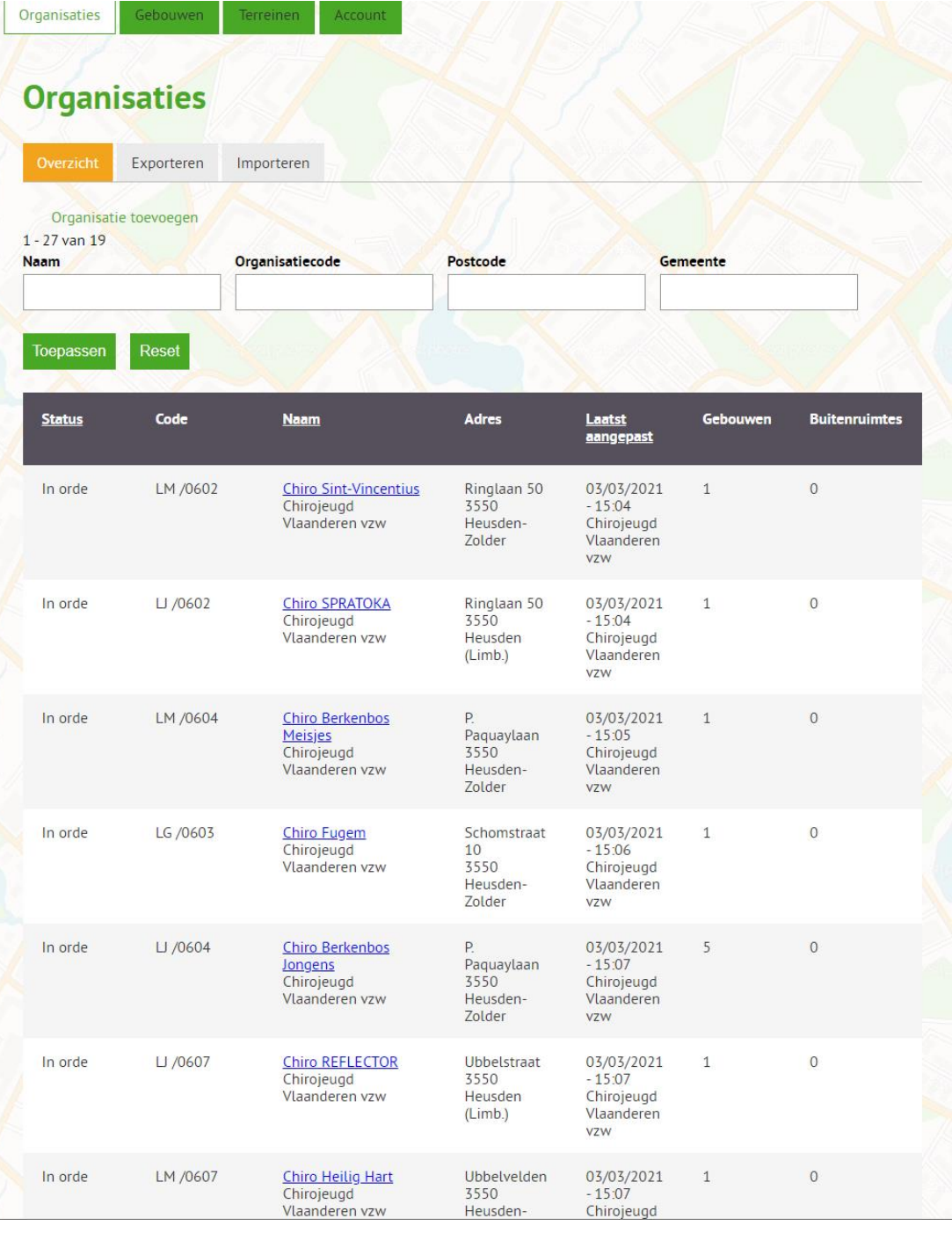

## Zoekfunctie Naam volledig correct invullen

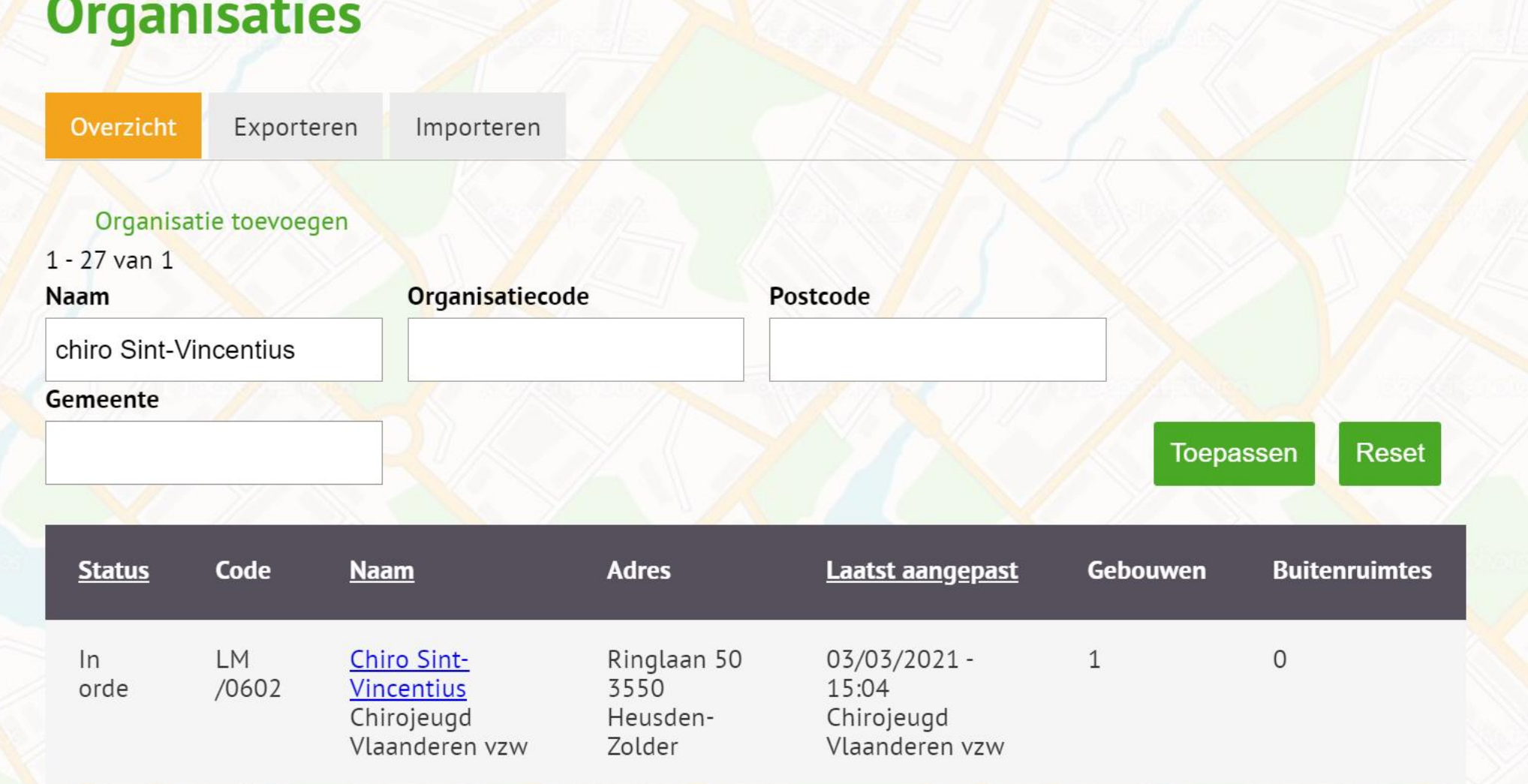

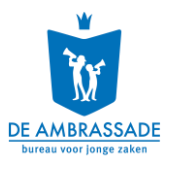

## **Informatiefiche (bovenaan)**

#### **Hier enkel organisatie = gele stip**

#### **Algemene informatie**

#### **Rechtsonder unieke url (straks meer)**

#### **Chiro Sint-Vincentius**

Bewerk organisatie Verwijder organisatie Laatst aangepast door Chirojeugd Vlaanderen vzw op 03/03/2021 - 15:04 Voeg gebouw toe Voeg jeugdruimte toe

Hieronder zie je een overzicht van alle gebouwen en terreinen van Chiro Sint-Vincentius. Klik op een terrein of gebouw om het aan te passen of verwijderen. Gebruik bovenstaande links om nieuwe gebouwen of terreinen toe te voegen.

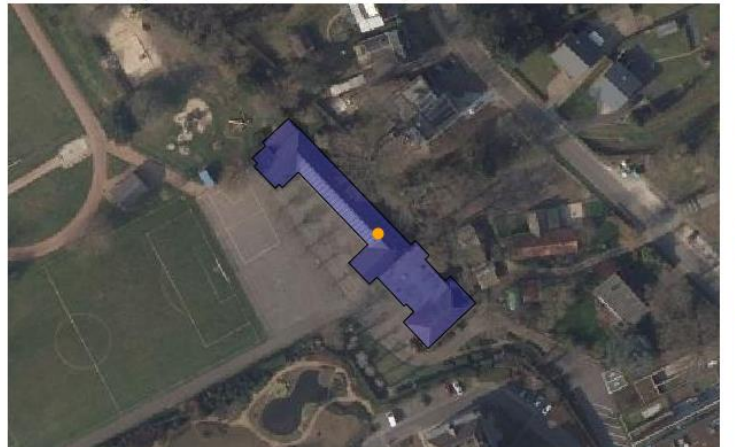

#### Koepel/federatie

**Type organisatie** 

Chirojeugd Vlaanderen vzw

Ringlaan 50 3550 Heusden-Zolder

**Hoofdadres** 

Identificatiegegevens Particulier jeugdwerk: Klassieke jeugd- of

Eerstelijns jeugdwerk

Liin

jongerenbeweging

LM /0602

Ledeninformatie

- · Min Leeftijd leden: 6
- Max Leeftijd leden: 18
- · Jongens/meisjes/gemengd: meisjes

#### Contactgegevens

http://www.chirozolder.be

#### Url

Laatst

https://www.jeugdmaps.be? org=1bd7e61a375b3dade8755d0777d22528

**Gebouwen** 

**29**

## **Informatiefiche (onderaan)**

**Andere data gelinkt aan de organisatie**

**-> wanneer geen datum bij laatst aangepast = niet meer aangepast sinds de eerste invoer**

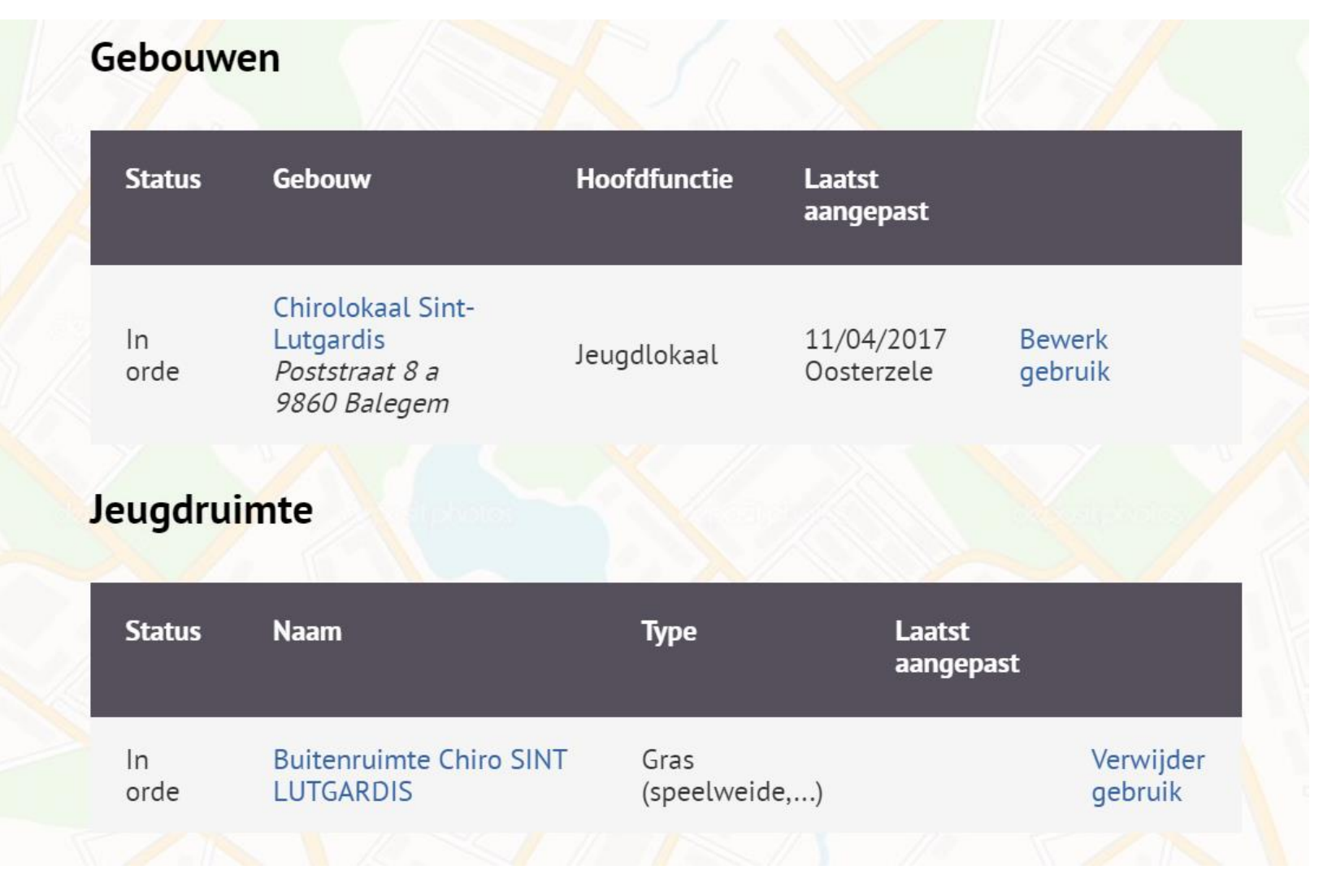

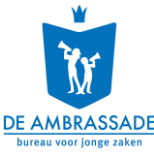

## **Embedden**

- [https://www.jeugdmaps.be/embed/p](https://www.jeugdmaps.be/embed/)ostcode van je gemeente/cijfer van 1 tot 20
- Zoom-level: laatste cijfer in de url, tussen 1 (heel ver uitgezoomd) en 20 (straatniveau)
- Op je site lijntje html-code toevoegen (in een iframe).
- Help? Bij je websitebouwer of IT-ondersteuner.
- Gebruik de embedlink in je eigen communicatietools.

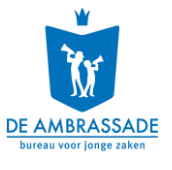

## **Er staan al gegevens op jeugdmaps.be:**

- Toegevoegd door Vlaams erkend jeugdwerk en hun afdelingen
- Ingevoerd door een voorganger
- Overgezet vanuit de vroegere interactieve speelweefselkaart (2016)

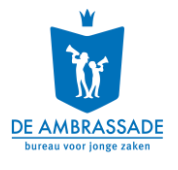

## **Onroerende voorheffing**

- Sinds 2016 is jeugdwerkinfrastructuur in Vlaanderen vrijgesteld van onroerende voorheffing
- Alle gebouwen van erkend jeugdwerk die op jeugdmaps.be staan worden vrijgesteld door de Vlaamse Belastingdienst (deadline 10 april 2021)
- Gebouwen die niet op jeugdmaps.be staan / geen vrijstelling krijgen kunnen een vrijstelling bekomen via een bezwaarschrift

## **Wat moet je doen?**

- Je registreert alle erkende jeugdwerkorganisaties in je gemeente
- Je voegt alle gebouwen van deze erkende jeugdwerkorganisaties toe

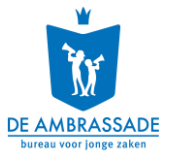

### **Cases**

- Geen automatische vrijstelling: domicilie / foute data / te veel inkomsten gegenereerd vanuit het gebouw (bvb. grotendeels commerciële functie bij gedeeld gebruik) / hoog KI
- Onroerende voorheffing en gedeeld gebruik
	- percentages goed opgeven, KI moet kunnen worden berekend (moet groot genoeg zijn)
	- vastleggen in gebruiksovereenkomst (periode / opp.)
- Nieuwe eigenaar: afspraken maken aanslagbiljet (-> zodat je evt. tijdig een bezwaarschrift kan indienen)
- Nieuw gebouw:
	- FOD financiën (kadaster / KI )
	- Jaar erna Vlabel (en dan pas ev. vrijstelling)
- Gemeente eigenaar?
	- Reeds vrijgesteld als nationaal domein goed (code 'G')
	- Exclusief gebruik door organisatie -> niet vrijgesteld onder code G, maar onder jeugdvereniging

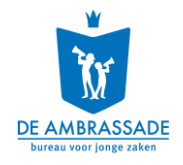

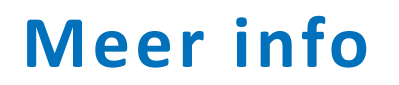

**Jeugdmaps.be:**

[https://www.jeugdmaps.be/gemeentes/onroerende](https://www.jeugdmaps.be/gemeentes/onroerende-voorheffing) -voorheffing

#### **Jeugdlokalen.be:**

[https://www.jeugdlokalen.be/thema/financi%C3%ABn/uitgaven/be](https://www.jeugdlokalen.be/thema/financi%C3%ABn/uitgaven/belastingen/onroerende-voorheffing) lastingen/onroerende-voorheffing

Bij specifieke ingewikkelde cases: vraag stellen via [info@jeugdmaps.be](mailto:info@jeugdmaps.be), zo kan dit doorgestuurd worden naar VlaBel om te bekijken

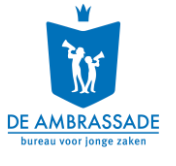

## **2. Gegevens toevoegen, bewerken of verwijderen**

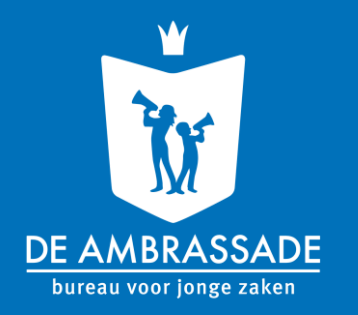

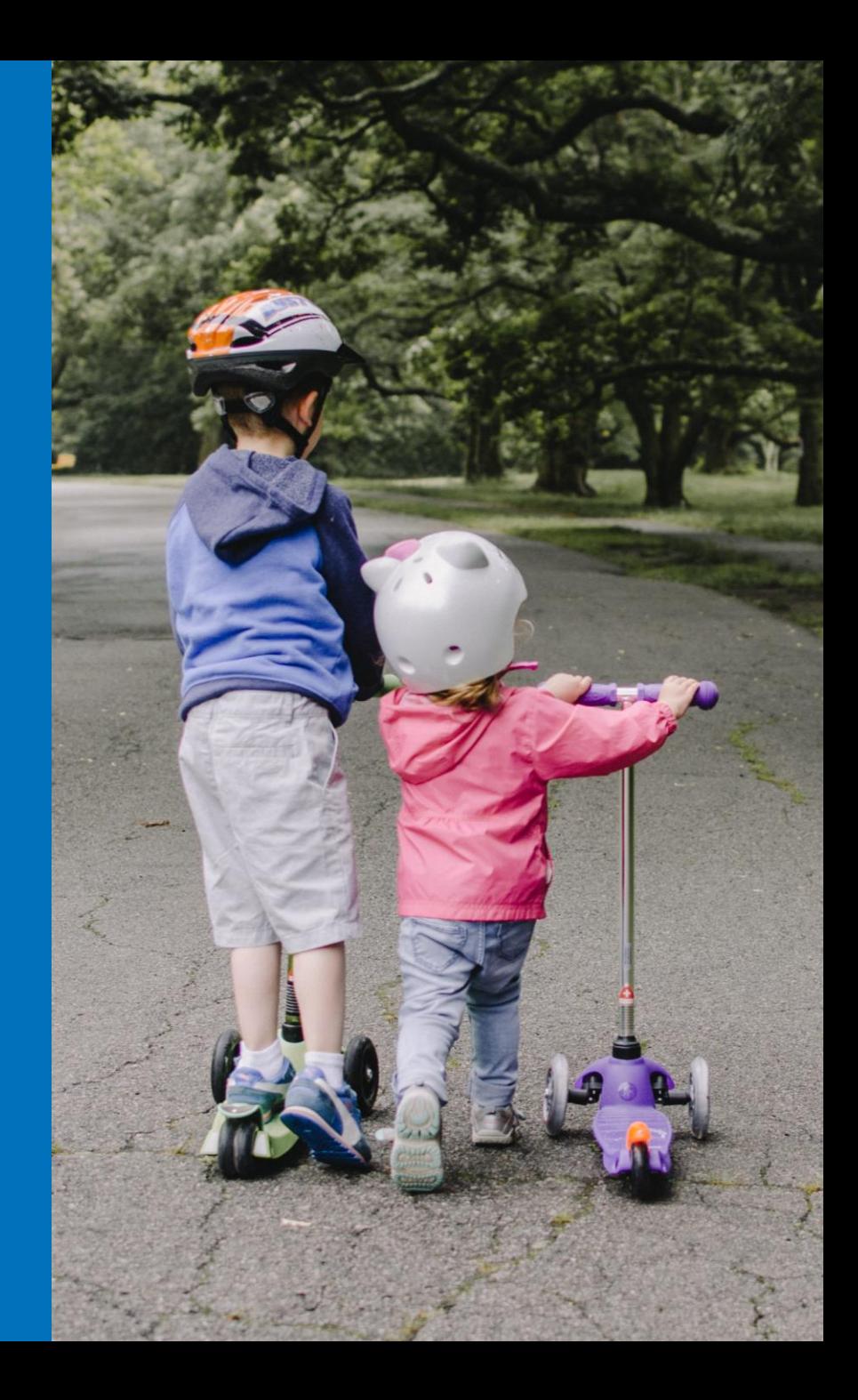
# **2. Gegevens toevoegen, bewerken of verwijderen**

**Voeg vooral die gegevens toe die je zelf zinvol vindt!**

- **Organisaties, gebouwen, jeugdruimte**
- **Enkel verplichte velden? (\*)**
	- Onroerende voorheffing
	- Publieke jeugdmaps.be kaart
- **Of meer?**

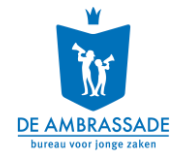

## **2.1 Wie voegt gegevens toe?**

## **JEUGDWERK**

- **Erkende koepels en federaties van het jeugdwerk voegen zelf hun lokale afdelingen toe (enkel organisaties)**
	- **-> dec-febr**
- **Lokale afdelingen van erkende koepels en federaties kunnen zelf hun gebouwen en buitenruimtes toevoegen via een unieke link**

**-> febr -maart**

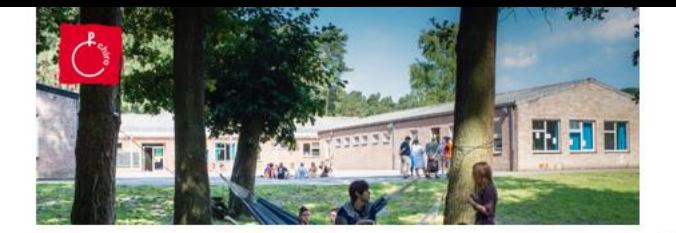

Update de gegevens van jouw Chirolokaal op jeugdmaps.be

Dag Sam

Chiro SINT-ANDREAS krijgt zoals alle Chirogroepen elk jaar een mailtje in verband met de registratie van hun lokaal op jeugdmaps.be. Op jeugdmaps.be vind je een digitale kaart van alle jeugdlokalen in Vlaanderen. Dit jaar vragen we opnieuw om de gegevens van jullie lokaal op deze website up te daten.

Waarom is het belangrijk om jouw gegevens up te daten?

- · Je lokaal blijft automatisch vrijgesteld van de belasting op onroerende voorheffing. Eens jullie infrastructuur geregistreerd is in jeugdmaps.be wordt de vrijstelling van onroerende voorheffing elk jaar opnieuw toegekend. Maar het is wel van belang om de informatie jaarlijks up-tedaten
- · De overheid weet via deze weg waar jullie lokaal ligt. Op die manier kan er geanticipeerd worden op het aanleggen van speelbossen, fietspaden en speelpleinen in jullie buurt.

Kloppen de gegevens van jullie lokaal nog altijd? Dan hoeven jullie niks aan te passen.

Vergeet zeker niet om ook in het GAP te controleren of de gegevens van jullie lokaal en de contactpersoon nog kloppen. Chirojeugd Vlaanderen importeert namelijk elk jaar gegevens vanuit het GAP naar jeugdmaps be. Om te vermijden dat je elk jaar de gegevens moet aanpassen, zorg je er dus best voor dat jullie gegevens correct in het GAP staan

Help ons en help vooral jezelf. Vul hier de gegevens vóór 9 april 2021 aan: https://www.jeugdmaps.be?org=d84513eb8e5972636307fd5739f0871d

Via deze unieke link kan je je gegevens altijd aanpassen wanneer er iets verandert aan je lokaal. Bewaar deze link dus goed! Voor verdere vragen kan ie steeds terecht bij het aanspreekpunt lokalen via lokalen@chiro.be

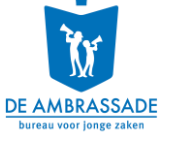

Succes er meel Chirojeugd Vlaanderen m

## **2.1 Wie voegt gegevens toe?**

## **GEMEENTEN**

- **Jeugddienst, vrijetijdsdienst, groendienst, technische dienst, dienst gebouwen, GIS-consulent, dienst ruimtelijke ordening,…?**
- **Verschillende personen of diensten samen?**
	- Maak goede afspraken (wie doet wat?)
	- Eén account per gemeente
	- Meenemen bij overdracht
	- (maart/ april + september/oktober)

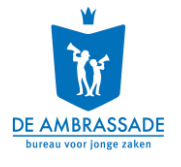

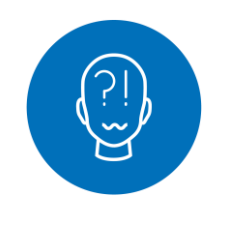

## Even de vragen beantwoorden...

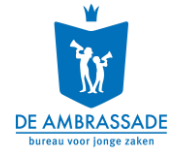

## **2.2 Hoe gegevens toevoegen?**

- **Handleiding gemeenten: h t t p s : / / a m b ra s s a d e . b e / f i l e s / a t t a c h m e n t s / . 3 7 1 4 [/ 2 0 2 1 0 2 1 7 \\_ J e u g d m a p s \\_ I m p o r t \\_ O r g a n i s a t i e s \\_ E x](https://ambrassade.be/files/attachments/.3714/20210217_Jeugdmaps_Import_Organisaties_Excel_Gemeenten_Handleiding.docx) c e l \_ G e m e e n t e n \_ H a n d l e i d i n g . d o c x**
- **In bulk via een template**
	- Template: Organisaties > exporteren -> download xls
	- Jeugdwerkorganisaties niet erkend op Vlaams niveau
	- Ook export voor publieke jeugdruimte
	- Maar geen bulk import voor gebouwen en Vlaams erkend jeugdwerk
- **Manueel: voor wie nog geen (GIS -) databanken heeft over jeugdruimte**

**DE AMBRASSADE** 

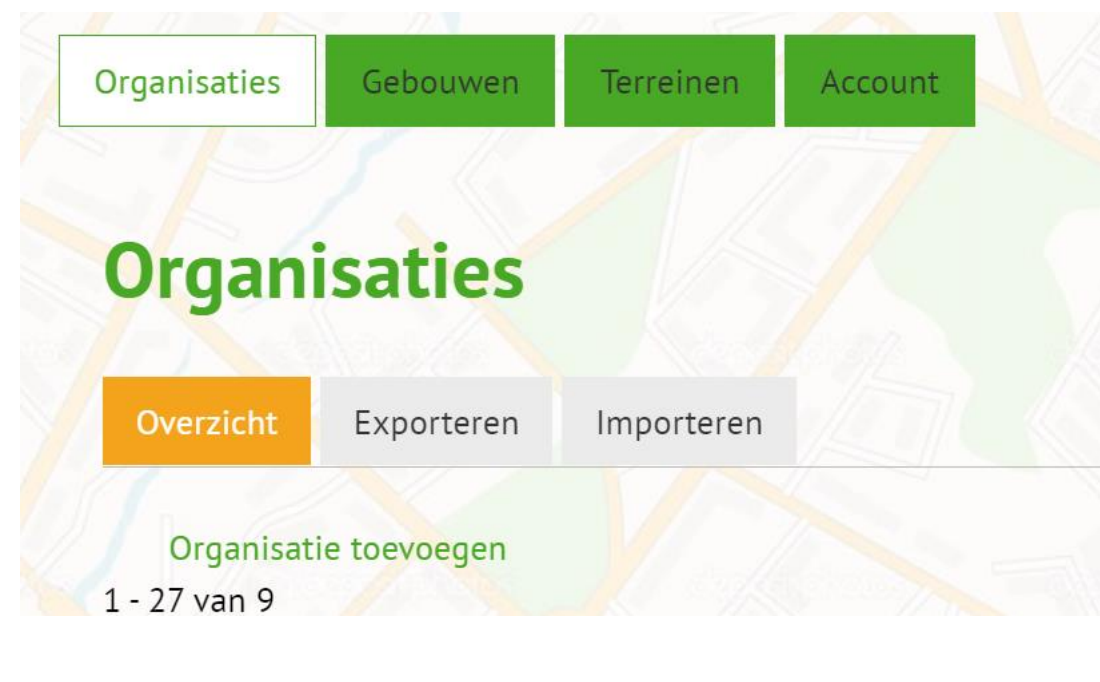

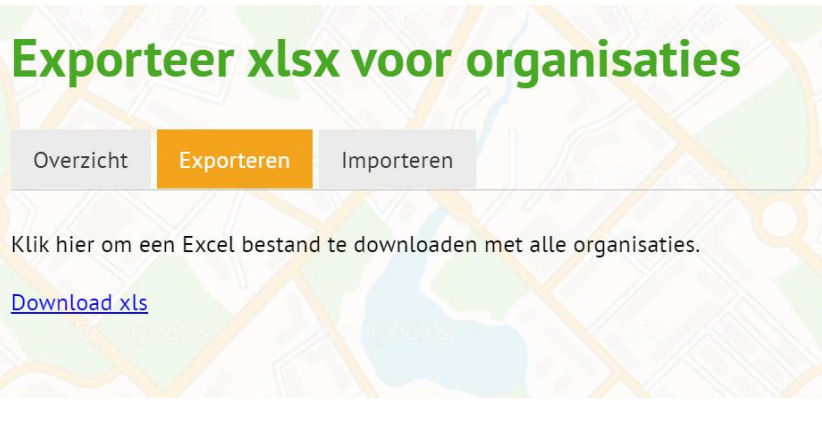

## **2.3 Veel voorkomende problemen**

- Data correct invullen
- Investeer de eerste keer in de template, dan kan je hier later op terugvallen

Wanneer je merkt dat wijzigingen in een veld niet worden doorgevoerd:

- Printscreen
- Fiche wissen
- Opnieuw toevoegen en invullen

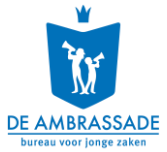

## **2.4 Jeugdwerkorganisaties toevoegen**

## **A . V L A A M S E R K E N D E J E U G D W E R K O R G A N I S AT I E S : Z i j n a l t o e g e v o e g d a a n j e u g d m ap s .be**

- **100-tal organisaties erkend via decreet Vlaams j e u g d b e l e i d**
- **Afdelingen of leden van Chirojeugd Vlaanderen, Scouts en Gidsen Vlaanderen, Formaat, Vlaamse** Dienst Speelpleinwerk, KSA, KLJ, IJD, Jeugd Rode Kruis, KAJ, FOS Open Scouting, JNM, Uit De Marge, Jonge Helden, Roots, VNJ en Hujo.

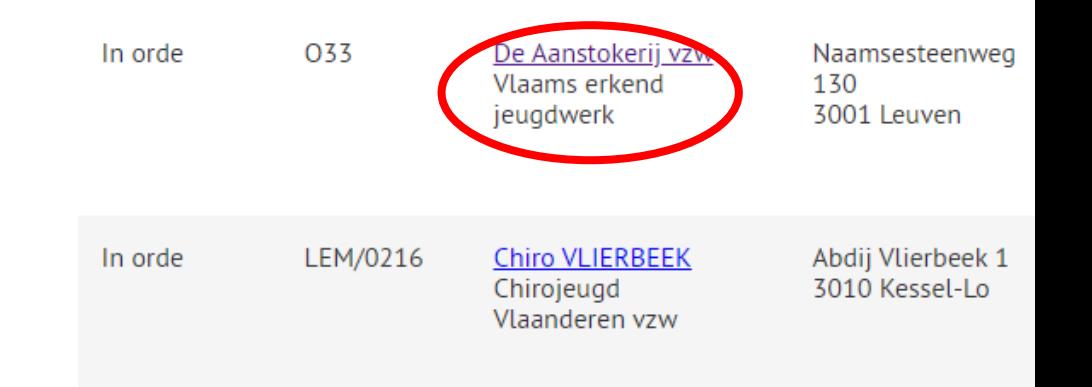

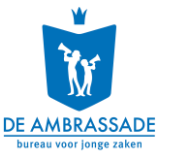

## **Verschillende 'auteurs'**

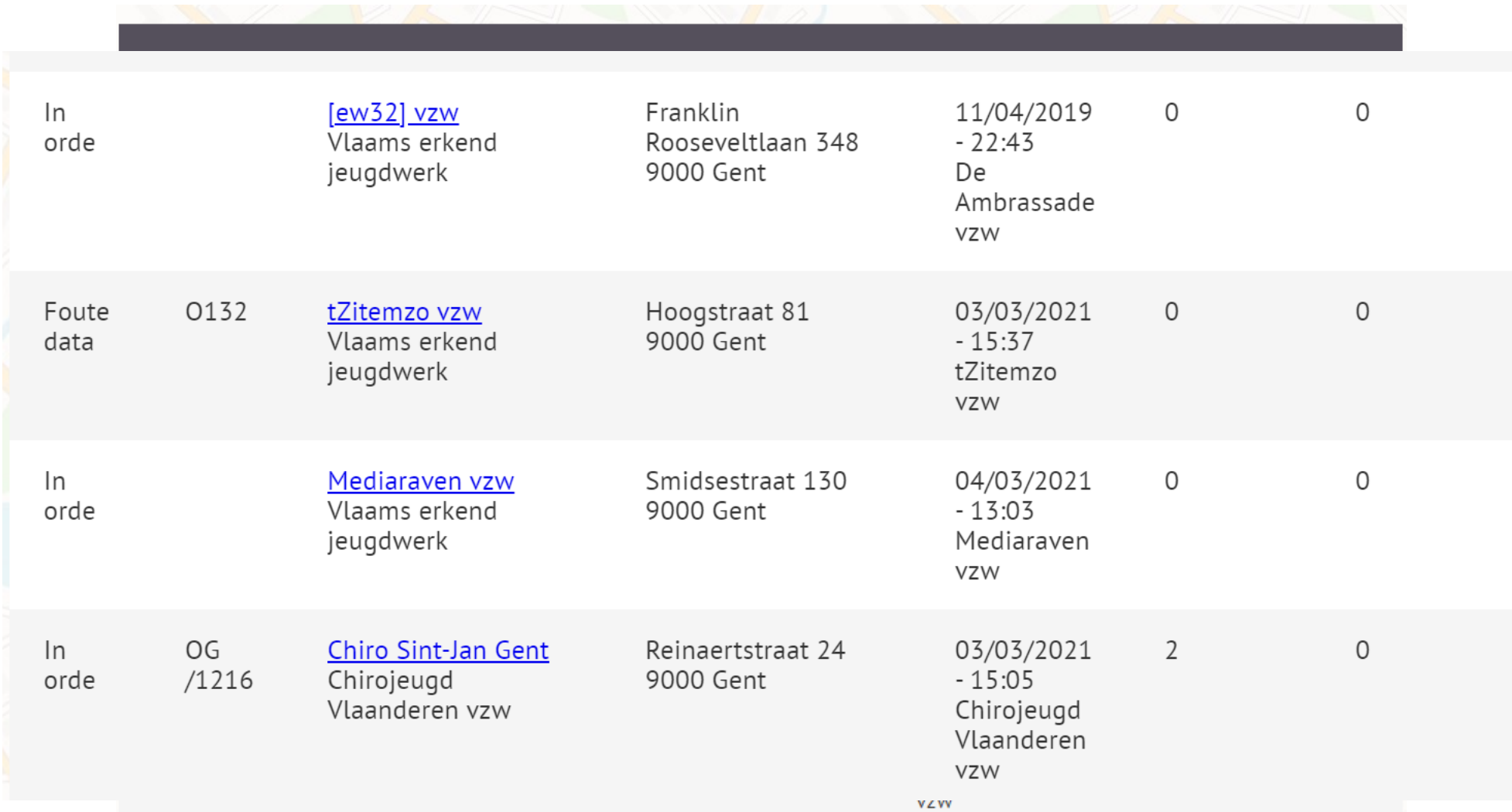

**45**

## **A. VLAAMS ERKENDE JEUGDWERKORGANISATIES: Fout of onvolledig?**

- **Zelf aanvullen of verbeteren**
- **Vraag de organisatie zelf te verbeteren (via unieke link)**
- **Sommige gegevens kan je niet verbeteren (gegevens uit databanken van de koepels, vooral gebouwen):**
	- Verander de status naar 'Foute data'
	- of 'Te controleren': Beschrijf welke gegevens fout zijn of nagekeken moeten worden

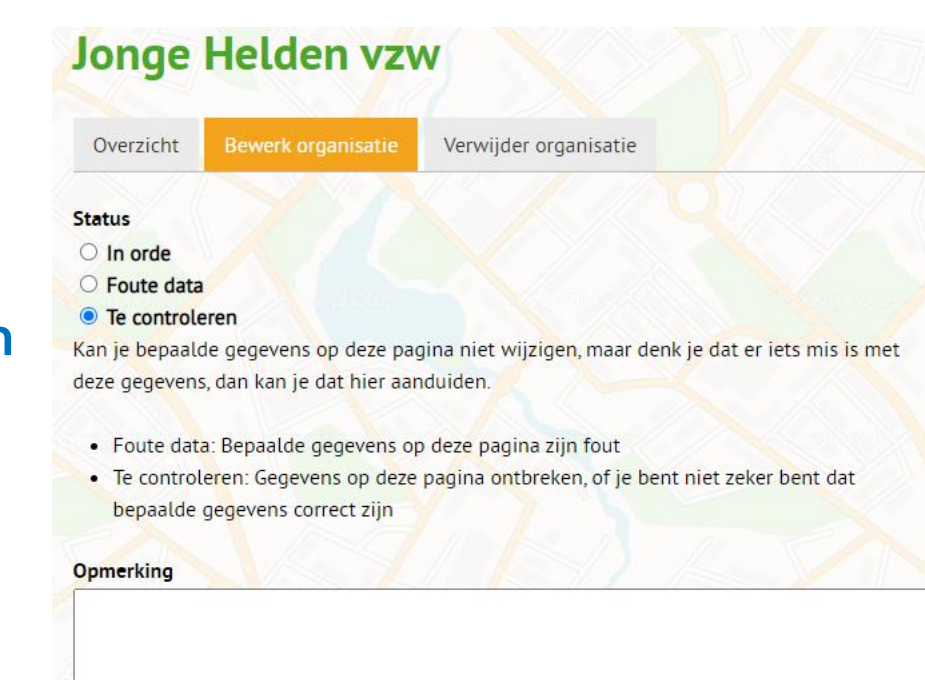

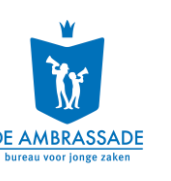

Gegevens vereniging

**Naam** 

Jonge Helden vzw

Deze organisatie is ...  $\bigcap$  Particuliar inuadwark

## **B. ANDERE JEUGDWERKORGANISATIES: staan nog niet op jeugdmaps.be**

- **Enkel de gemeente kan deze toevoegen**
- **Jeugdwerk erkend door:**
	- Gemeente (definitie decreet Vlaams jeugdbeleid)
	- Bovenlokaal
	- Andere
	- Niet erkend -> wordt niet vrijgesteld van OV
- **Enkel organisaties in je eigen gemeente**
- **Manueel of via template**

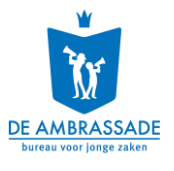

# **Veel voorkomende problemen**

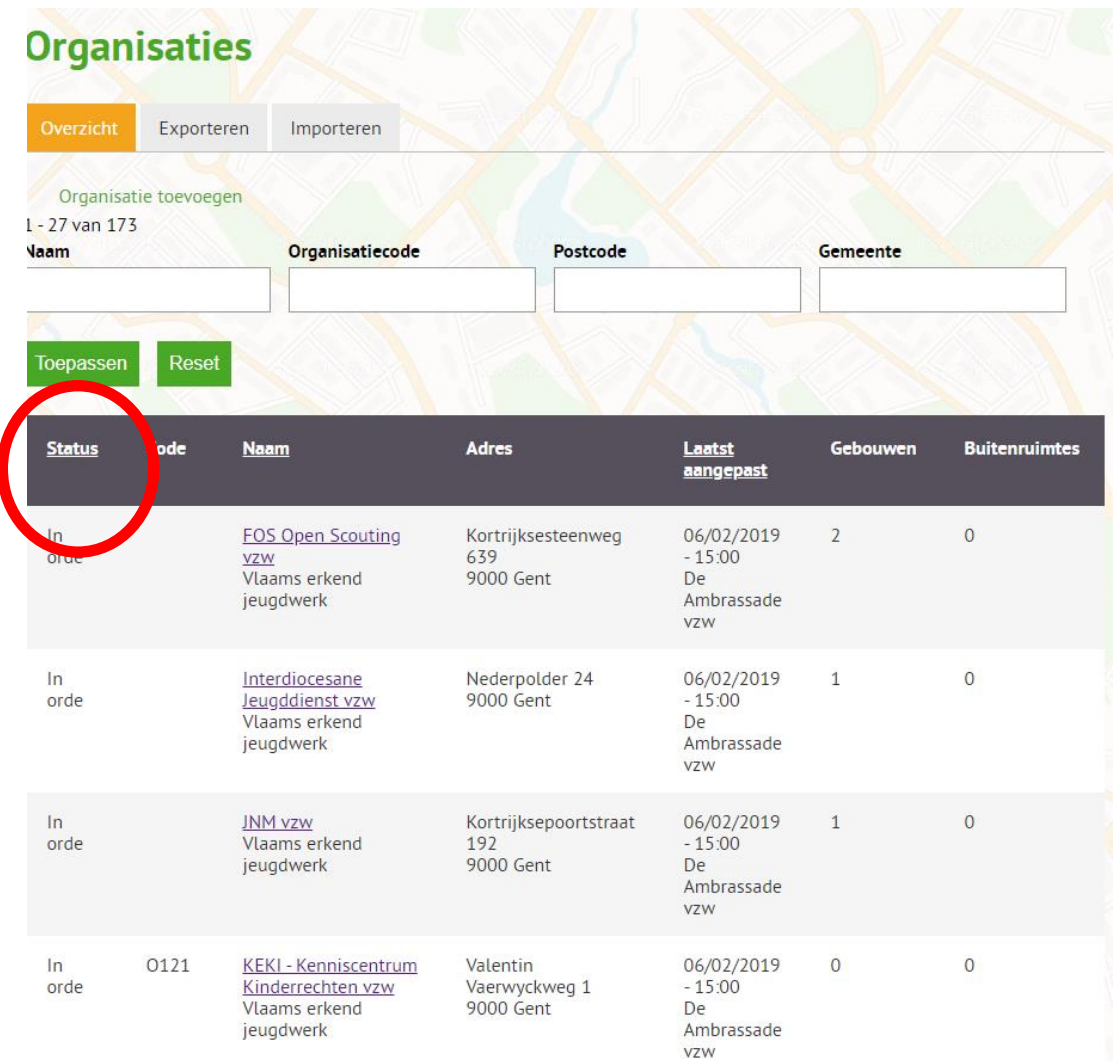

# Probeer steeds een huisnummer in te vullen

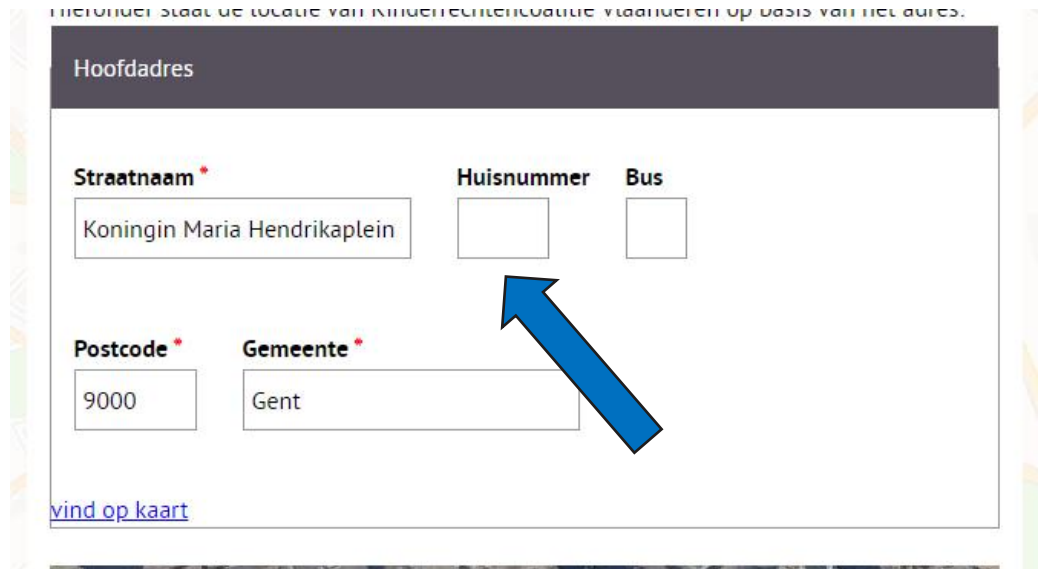

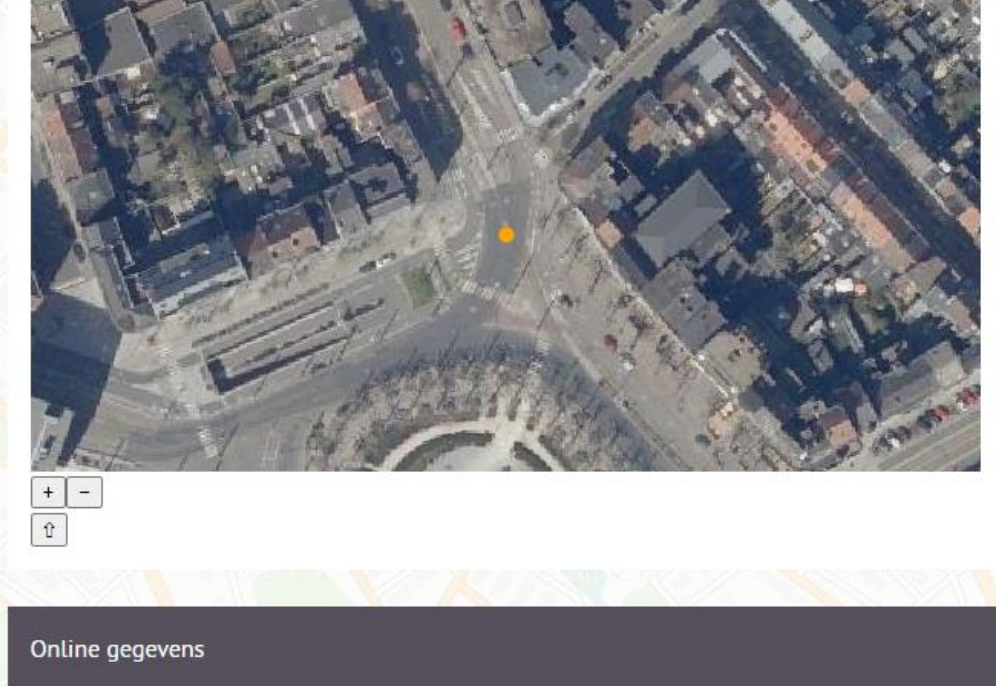

## **VNJ BV Gent Bewerk organisatie** Verwijder organisatie Overzicht **Status**  $\bigcirc$  In orde ○ Foute data ● Te controleren Kan je bepaalde gegevens op deze pagina niet wijzigen, maar denk je dat er jets mis is met deze gegevens, dan kan je dat hier aanduiden.

- · Foute data: Bepaalde gegevens op deze pagina zijn fout
- . Te controleren: Gegevens op deze pagina ontbreken, of je bent niet zeker bent dat bepaalde gegevens correct zijn

### **Americing**

**Fusie van 2** 

organisaties

-> het lokale

verwijderen

fiche

bestuur kan de

Vroeger waren er effectief twee VNJ-afdelingen in Gent (meisjes en jongens), maar dinsds enkele jaren zijn die samengesmolten en erkent de Jeugddienst enkel nog één vereniging: VNJ Gent.

### Gegevens vereniging

## Naam<sup>\*</sup>

**VNJ BV Gent** 

## Deze organisatie is ...

- **Particulier jeugdwerk**
- O Overheidsinitiatief (jeugdwerk)
- Andere

### Deze organisatie wordt gesubsidieerd of erkend door...

Decreet Vlaams jeugd- en kinderrechtenbeleid

**Dovemlakaal** 

## **Andere problemen**

- Adres onvolledig
- Adres net op de rand van de buurgemeente
- Data fout / te controleren -> vaak geen website ingevuld (na update: verwijderen persoonsgegevens)
- Koepel verwittigen!
- Fusies van organisaties
- Gebouw toevoegen wordt nog te vaak niet gedaan
- Vind op kaart: vb. Bizon vzw (pointer springt) (slide later)
- "Ik zie mijn wijzigingen niet." (update server elk uur)

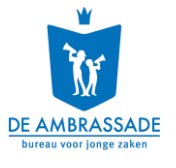

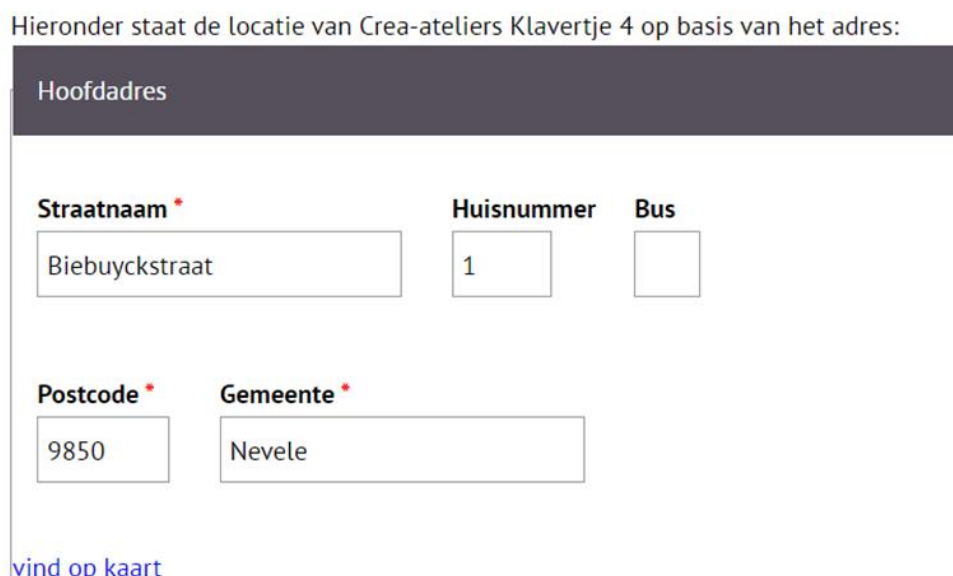

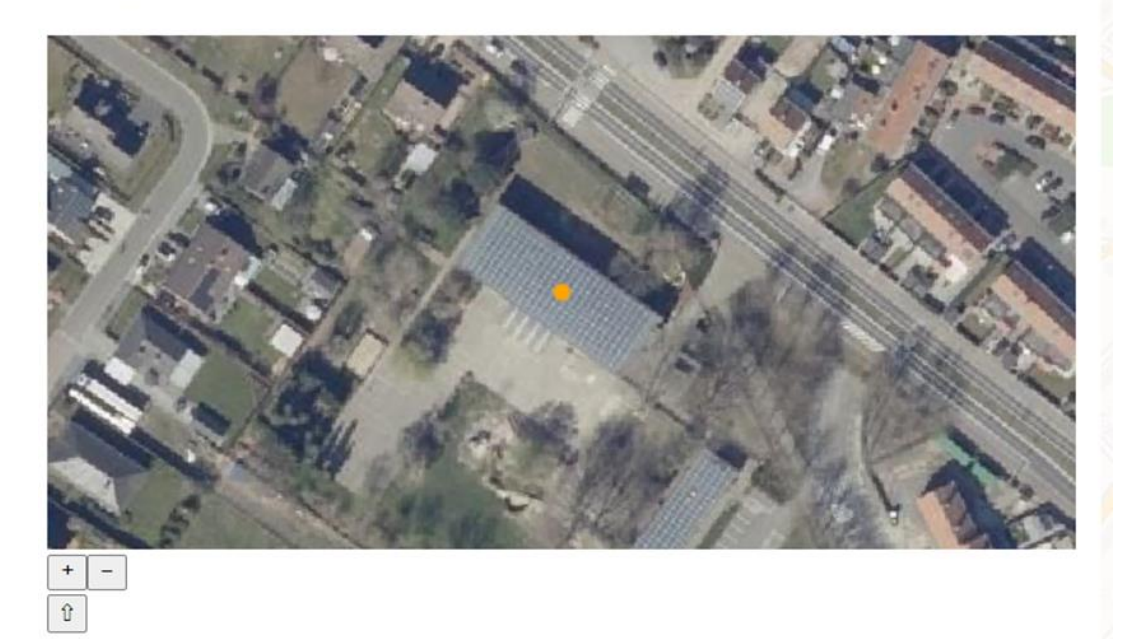

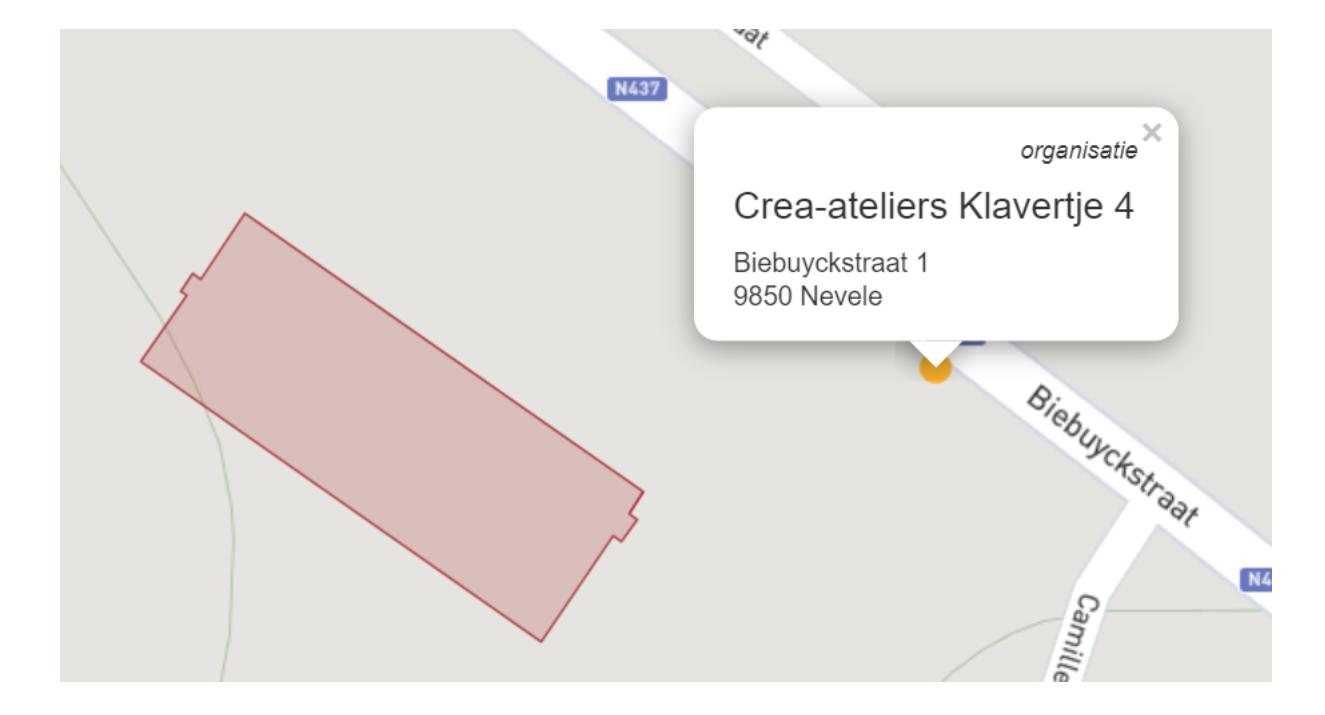

KAART WAT IS JEUGDMAPS GEMEENTEN PARTNERS CONTACT BEHEER

Type organisatie is een verplicht veld.

### Organisaties Gebouwer Terreinen Account

## $F A Q$

Wat is jeugdmaps? Wat doen we met de door jou aangeleverde gegevens? Bescherming van persoonsgegevens Heb je nog geen login

## **St.-Michiels**

- Verwijder organisatie Overzicht
- **Status**

ln orde C Foute data

**O** Te controleren

Kan je bepaalde gegevens op deze pagina niet wijzigen, maar der deze gegevens, dan kan je dat hier aanduiden.

- · Foute data: Bepaalde gegevens op deze pagina zijn fout · Te controleren: Gegevens op deze pagina ontbreken, of je ber
- bepaalde gegevens correct zijn

### Gegevens vereniging

### Naam<sup>'</sup>

St.-Michiels

### Deze organisatie is ...

- O Particulier jeugdwerk
- O Overheidsinitiatief (jeugdwerk)
- Andere

### Deze organisatie wordt gesubsidieerd of erkend door...

Decreet Vlaams jeugd- en kinderrechtenbeleid □ Bovenlokaal  $\Box$  Provincie □ Gemeente / lokaal  $\Box$  Niet □ Andere

### Eerstelijns of tweedelijns jeugdwerk?

- **Eerstelijns Tweedelijns**
- O Derdeliins

### Gegevens vereniging

### Naam '

St.-Michiels

### Deze organisatie is ...

- Particulier jeugdwerk
- Klassieke jeugd- of jongerenbeweging
- $\Box$  Jeugdhuis of jeugdclub
- $\Box$  Speelpleinwerking
- $\Box$  Initiatief voor maatschappelijk kwetsbare jeugd (WMKJ)
- $\Box$  Studentenvereniging
- □ Politieke jongerenbeweging
- O Overheidsinitiatief (jeugdwerk)
- Andere

### Deze organisatie wordt gesubsidieerd of erkend door...

- D Decreet Vlaams jeugd- en kinderrechtenbeleid
- □ Bovenlokaal
- $\Box$  Provincie
- Gemeente / lokaal
- $\Box$  Niet
- $\Box$  Andere

### Eerstelijns of tweedelijns jeugdwerk?

- **Eerstelijns**
- $\circ$  Tweedelijns
- $\bigcirc$  Derdelijns
- $\bigcirc$  Niet van toepassing

### **Gemengd of niet?**

**Gemengd** 

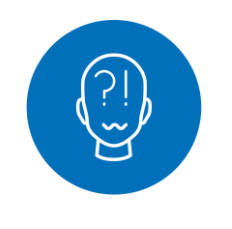

## Even de vragen beantwoorden...

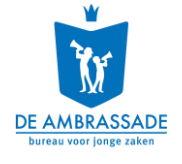

## **2.5 Jeugdwerkgebouwen**

- **Per organisatie kan je één of meerdere gebouwen toevoegen**
- **Gebouwen op jeugdmaps.be worden vrijgesteld van OV**
- **Gebouwen kunnen enkel manueel worden toegevoegd (niet via de template in bulk)**
- **Vlaams erkende jeugdwerkorganisaties en hun afdelingen kunnen ook zelf hun gebouw toevoegen (via unieke link)**
- **Gebouwgebruik: je kan verschillende gebruikers toevoegen per gebouw (bij gedeeld gebruik)**

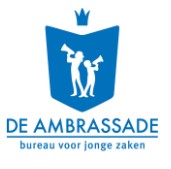

# **Unieke link** rechtsonder waarbij het lokale jeugdwerk zelf de info kan aanpassen

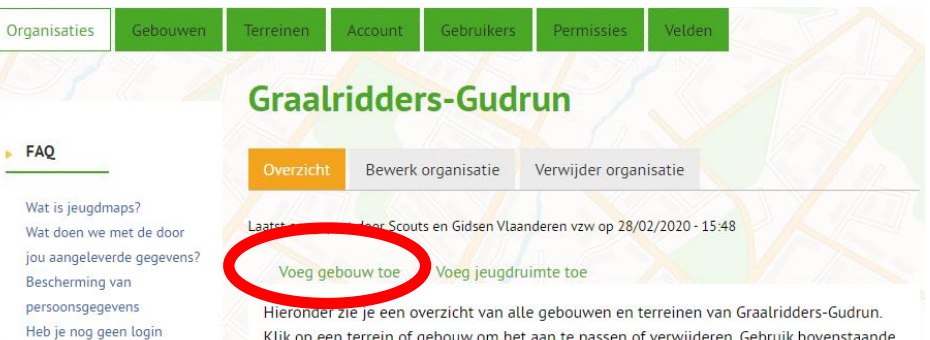

Klik op een terrein of gebouw om het aan te passen of verwijderen. Gebruik bovenstaande links om nieuwe gebouwen of terreinen toe te voegen.

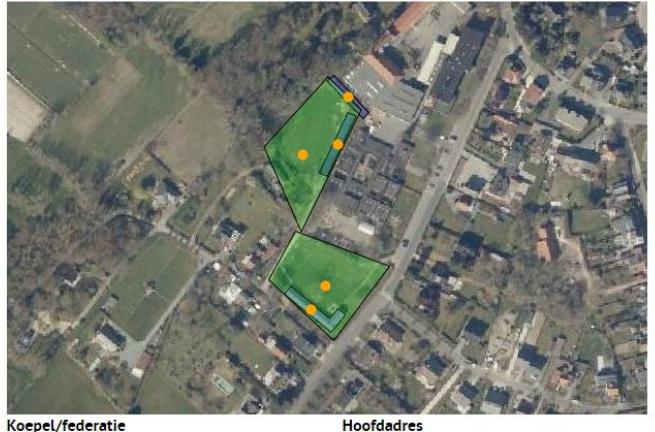

### Koepel/federatie

Lijn

Scouts en Gidsen Vlaanderen vzw

Valleiweg 2 9820 Merelbeke

Eerstelijns jeugdwerk

Identificatiegegevens

O2201G, Gouw Land Van Egmont, District Land Van Rode

### Ledeninformatie

- Begeleiding aantal: 42
- · Leden aantal: 303
- · Min Leeftijd leden: 5
- · Max Leeftijd leden: 17
- · Jongens/meisjes/gemengd: gemengd

### Contactgegevens

http://

Url https://www.jeugdmaps.be? org=1663d8ce3542fae051c4221e0b032da8

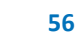

# **Gebruikers toewijzen aan een gebouw**

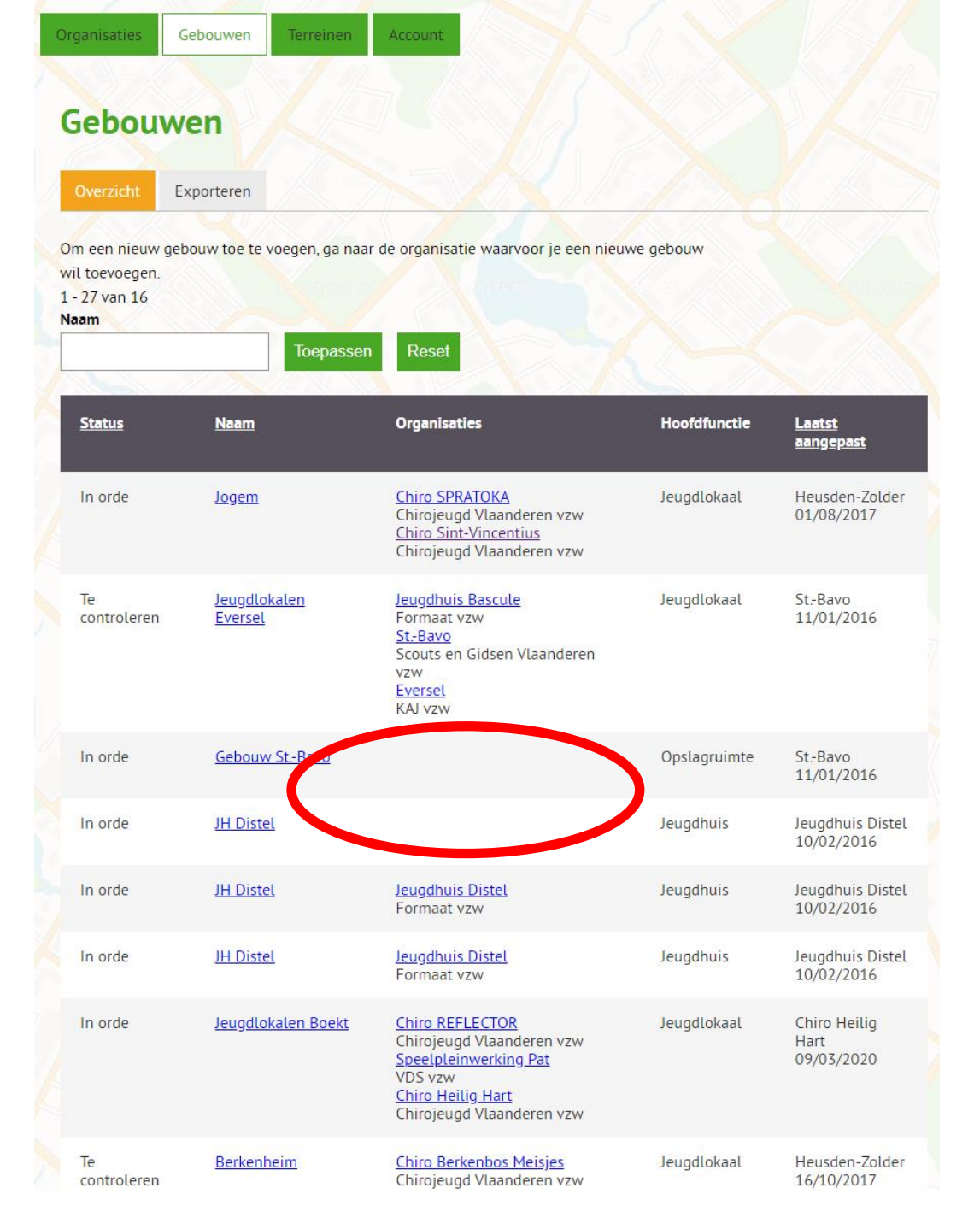

# **Duidelijke typering per gebouw**

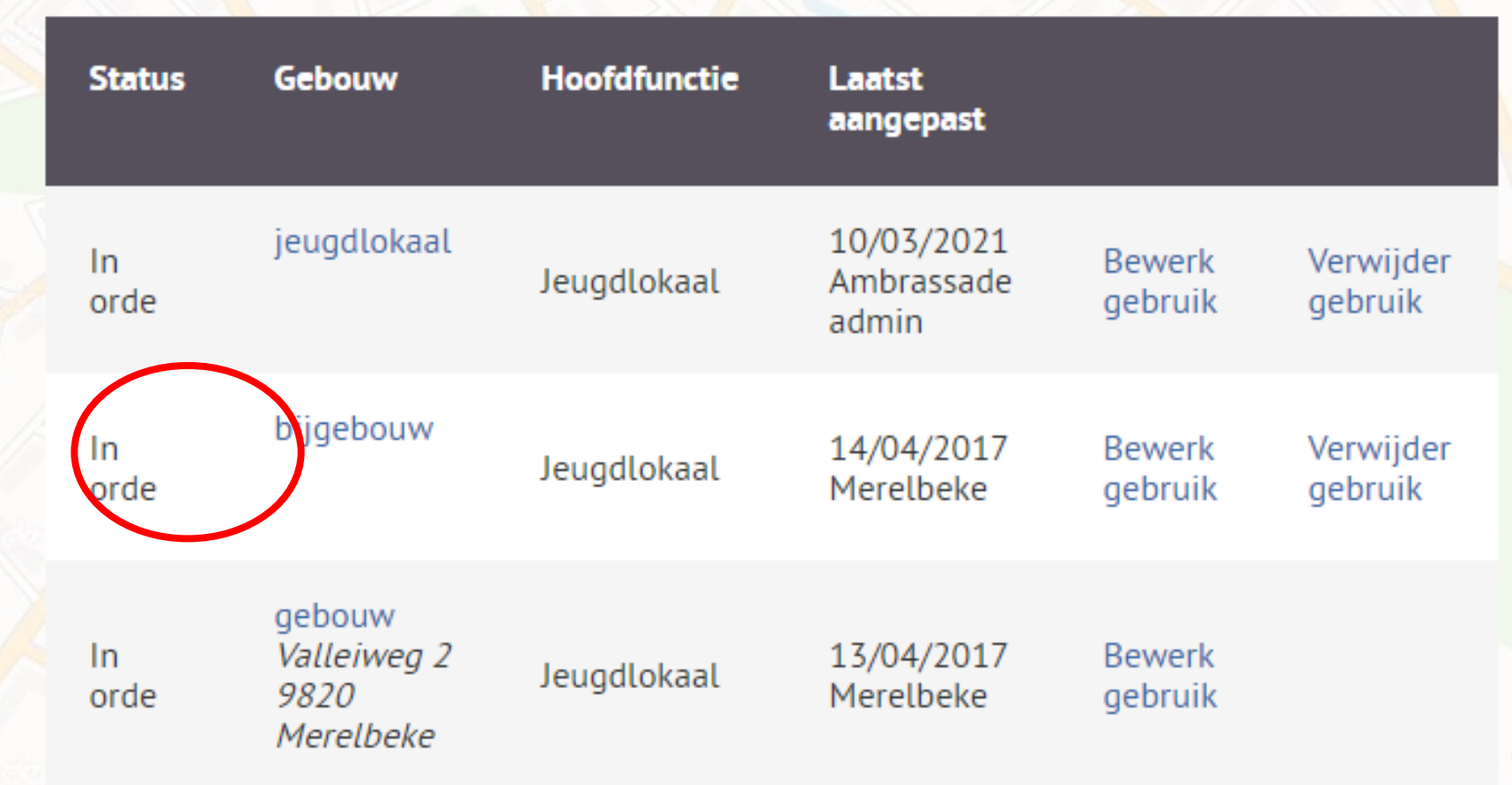

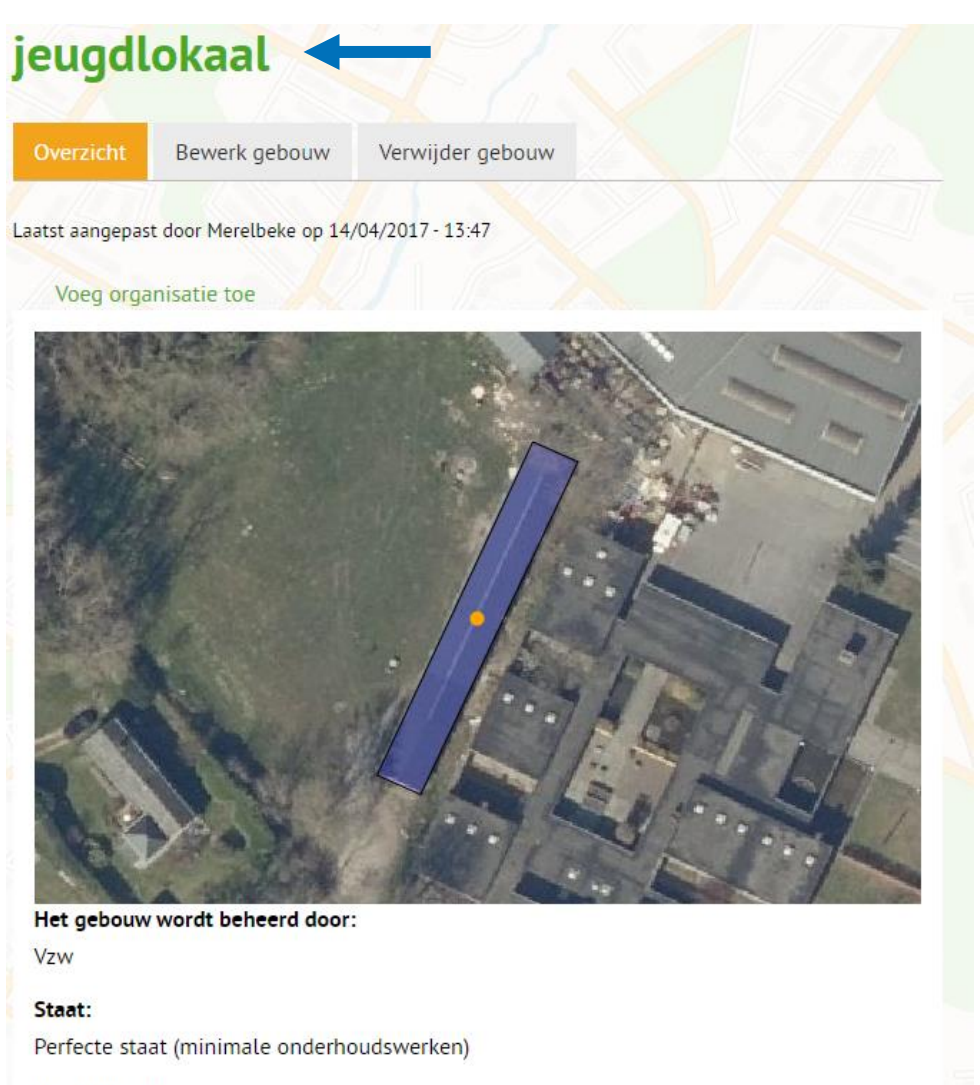

Hoofdfunctie:

Jeugdlokaal

Bijzondere aandacht voor rolstoeltoegankelijkheid:

Nee

### Gedeeld gebruik is een verplicht veld. Velden Organisaties Gebouwen **Terreinen** Account Gebruikers Permissies Gebouw: bijgebouw **Organisatie: Graalridders-Gudrun**

Gebouw op kaart

### $F AQ$

Wat is jeugdmaps? Wat doen we met de door jou aangeleverde gegevens? Bescherming van persoonsgegevens Heb je nog geen login

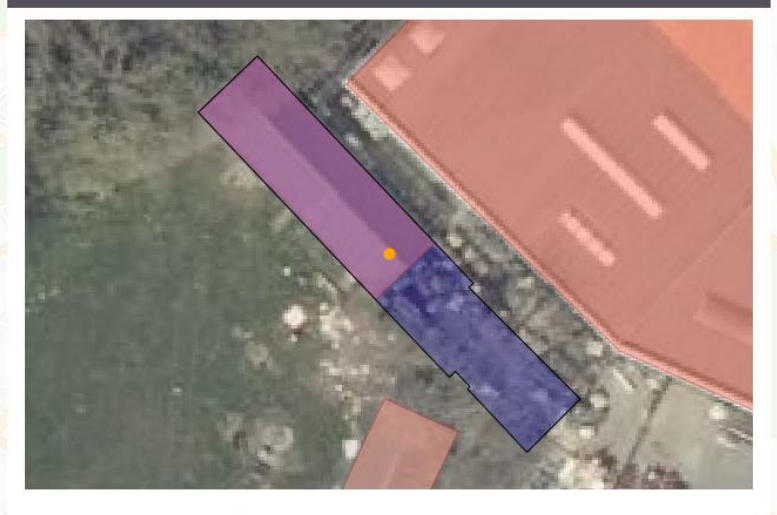

□ Dit gebouw is de hoofdlocatie van Graalridders-Gudrun  $\Box$  Dit gebouw heeft een ander adres dan de hoofdlocatie van Graalridders-Gudrun (Valleiweg 2 9820 Merelbeke)

Indien dit gebouw niet de hoofdlocatie van Graalridders-Gudrun is vul je de fiche van het nieuwe gebouw in en stel je dat gebouw in als hoofdlocatie.

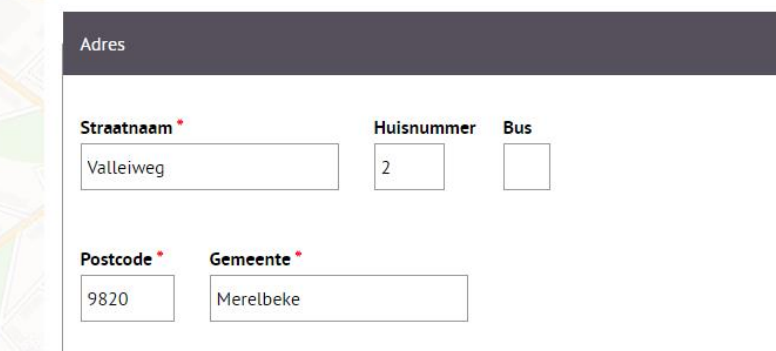

### Gebouwgebruik

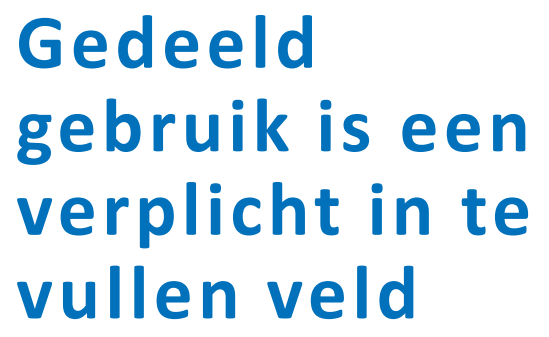

## Percentage

- Als gemeente kader scheppen dat voor iedereen gelijk is
	- Op basis van gebruikte oppervlakte
	- Op basis van gebruik  $\bullet$ in tijd

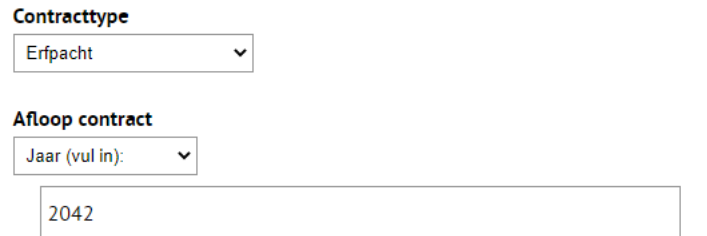

### **Gedeeld Gebruik**

 $\Box$  Enkel de eigen organisatie is gehuisvest in het gebouw

 $\Box$  Het gebouw wordt het hele jaar door gedeeld met andere gebruikers, die elk in een eigen stuk van het gebouw zijn gehuisvest

 $\Box$  Het gebouw wordt het hele jaar door gedeeld met andere gebruikers, waarmee (een deel van) het gebouw gemeenschappelijk gebruikt wordt (by vrijdag en zaterdag het jeugdhuis, zondag de jeugdbeweging)

 $\%$ 

 $\Box$  Jullie eigen organisatie is enkel seizoenaal gehuisvest in het gebouw (Bv. de speelpleinwerking in de zomer, de rest van het jaar de school)  $\Box$  Seizoenaal zijn andere organisaties gehuisvest in het gebouw

Meerdere keuzes mogelijk.

### Percentage van het gebouw exclusief gebruikt door jullie organisatie

Percentage van het gebouw gezamelijk gebruikt met andere gebruikers

### Andere permanente gebruikers

Welke andere gebruikers zijn het hele jaar door gehuisvest in het gebouw?

### Andere seizoensgebruikers

- Geen

Welke andere gebruikers zijn seizoenaal gehuisvest in het gebouw?

Hoe zeker zijn jullie dat jullie de komende jaren beschikking blijven hebben over dit gebouw?

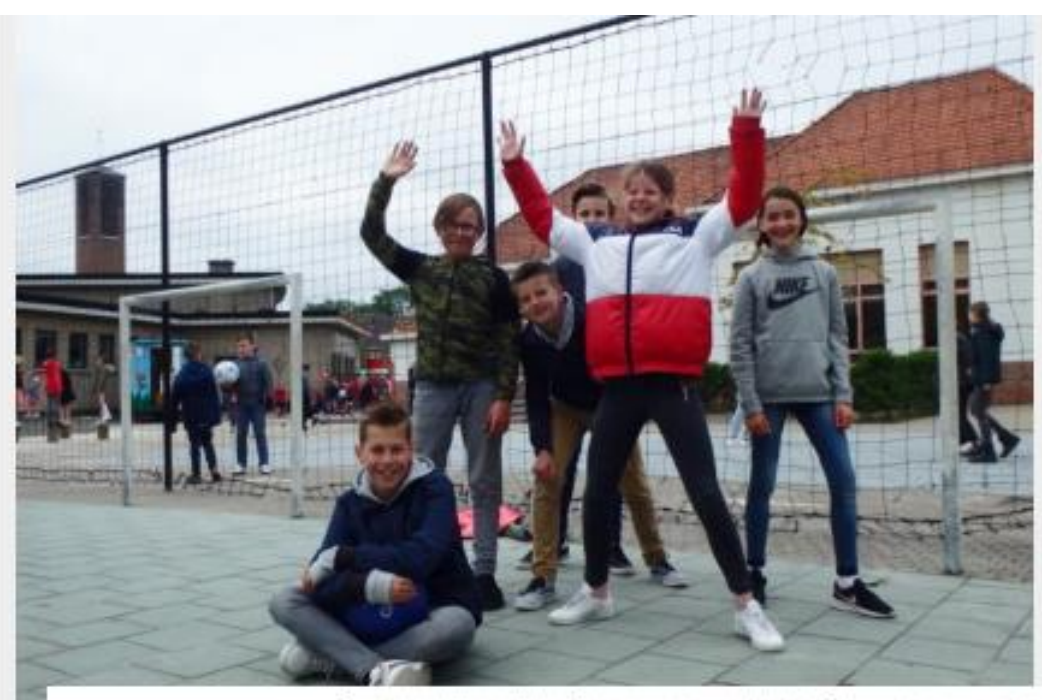

Basisschool Voorheide heeft al een mooie speelplaats. Straks wordt ze nog mooier Foto: ema

## Basisschool in gehucht Voorheide bouwt 'gedeelde speelplaats' "Ook buurtkinderen en Chiro mogen hier spelen"

25/05/2019 om 05:00 door Eddy Meulemans

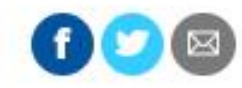

ARENDONK - De poort van basisschool Voorheide in Arendonk gaat binnenkort niet meer op slot na het laatste belsignaal. Buiten de schooluren blijft de speelplaats open voor de kinderen uit de buurt, maar ook voor de lokale Chirojeugd.

Gemeentelijke Basisschool Voorheide in Arendonk krijgt een Vlaamse subsidie van 15.000 euro voor de aanleg van een nieuwe 'gedeelde speelplaats'. Dat is een speelplaats die de leerlingen delen met de ...

**GRB-data (binnen de data van het kadaster) in jeugdmaps duidt het gebouw aan als 1 geheel. Als een deelgebouw wordt gebruikt, kan dit via gedeeld gebruik aangeduid worden.**

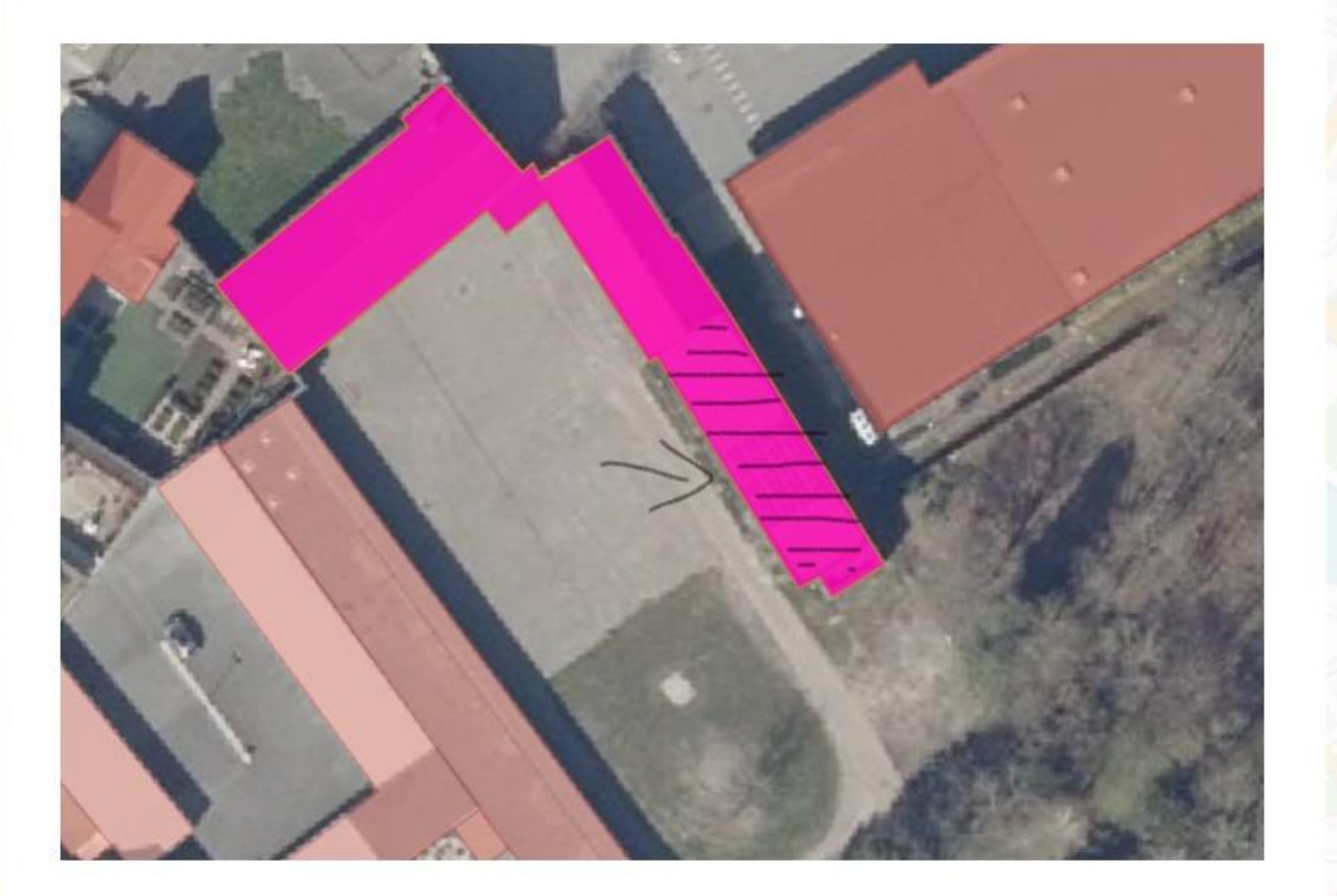

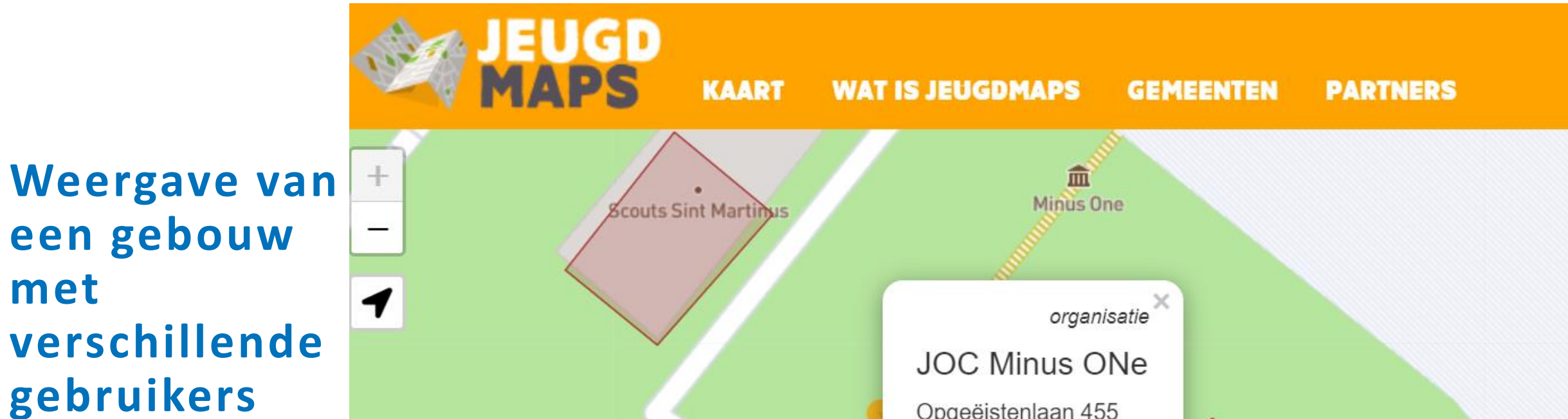

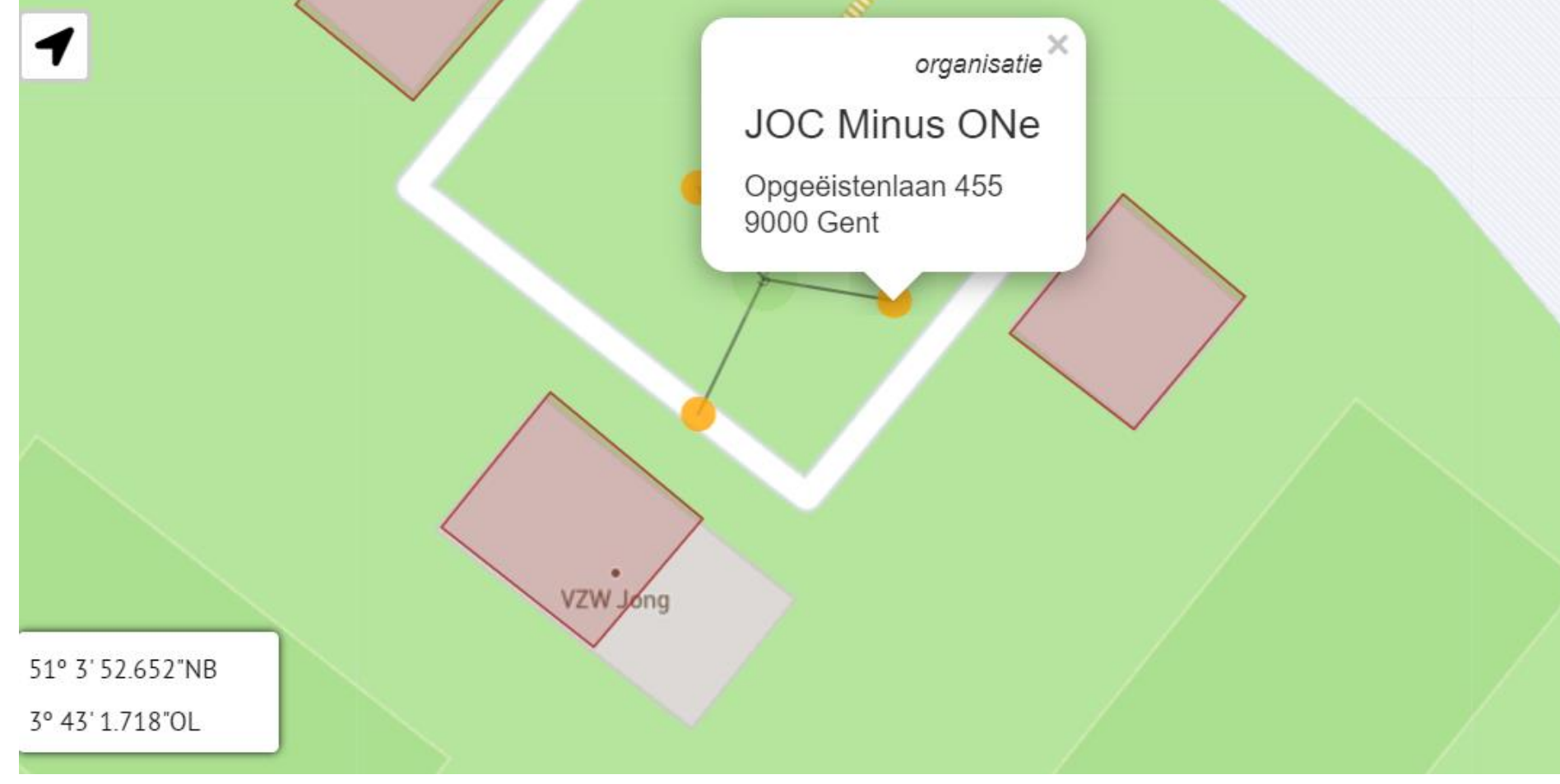

# **Veel voorkomende problemen**

- **Geen naam? -> 'jeugdlokaal'**
- **Adres niet goed ingevuld**
- **Busnummer in vakje 'Bus' zetten**

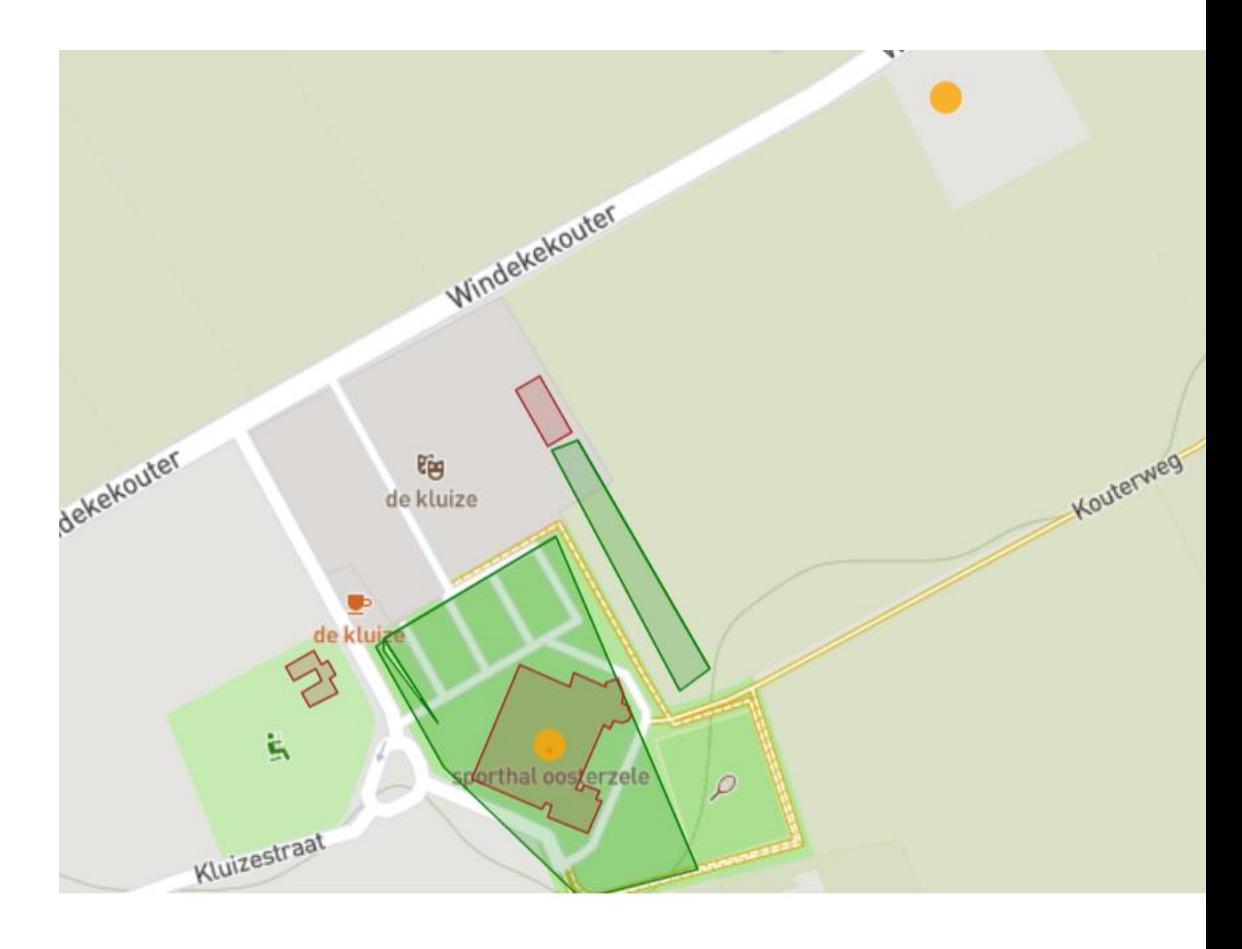

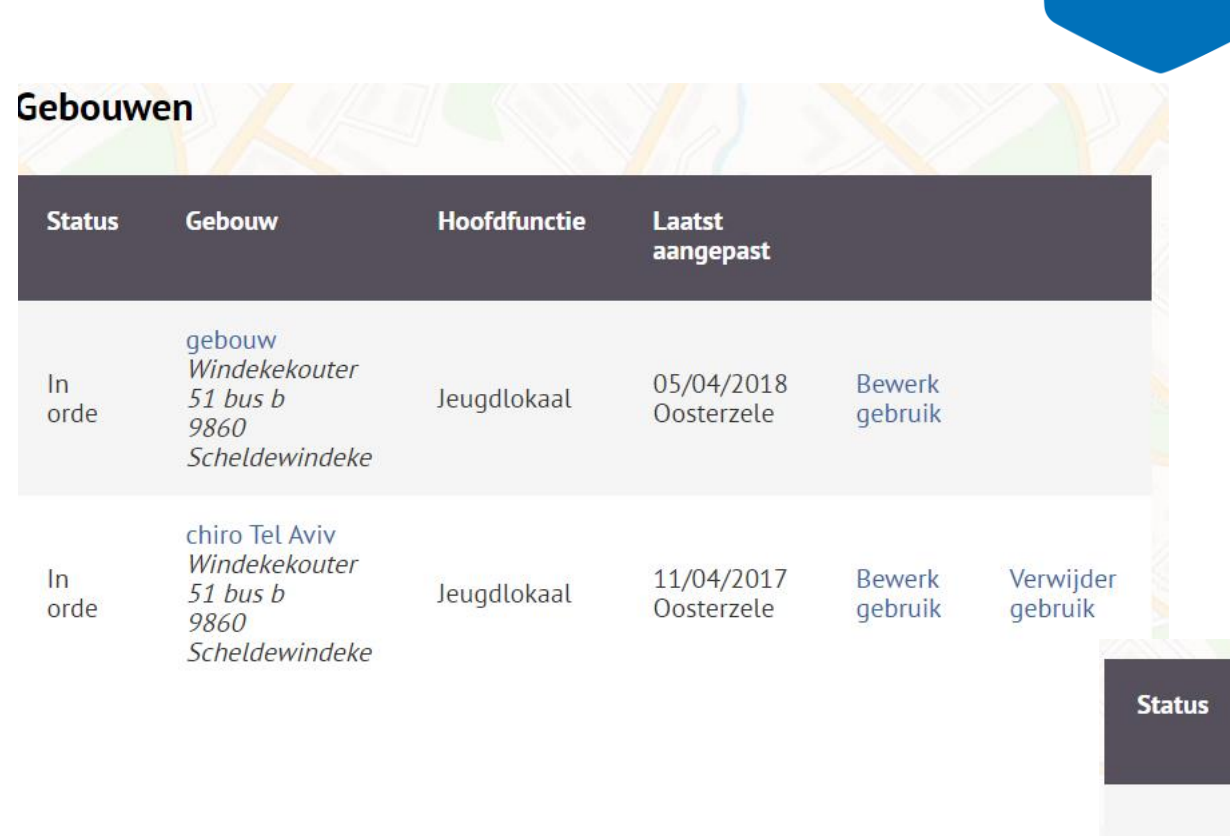

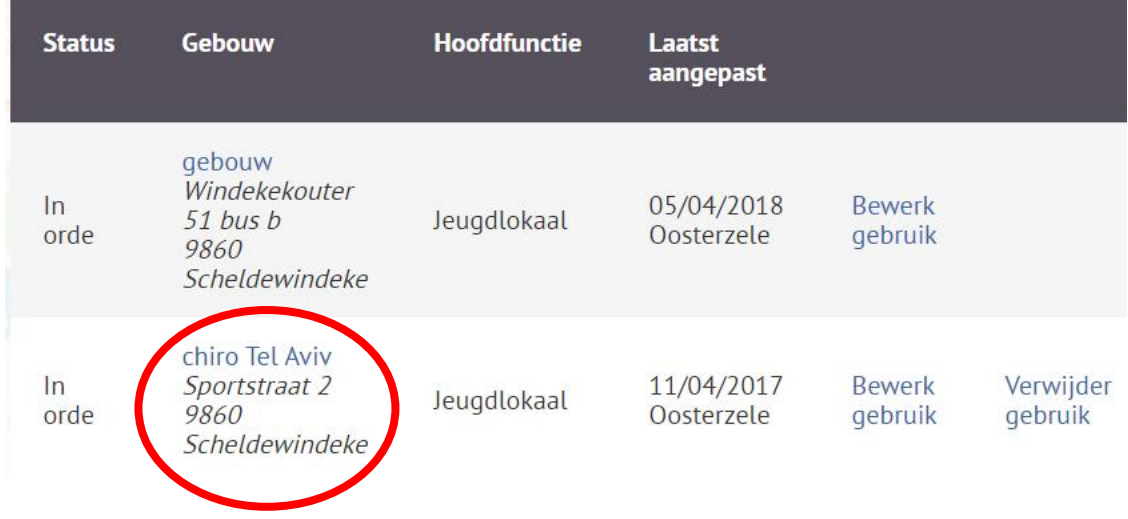

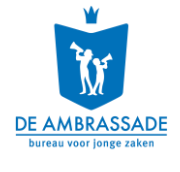

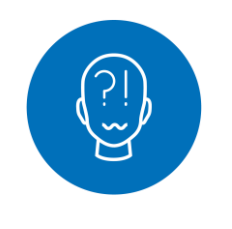

## Even de vragen beantwoorden...

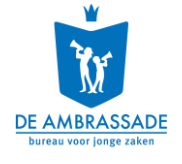

## **2.6. Publieke jeugdruimte toevoegen**

• **Manueel toevoegen of in bulk via template**

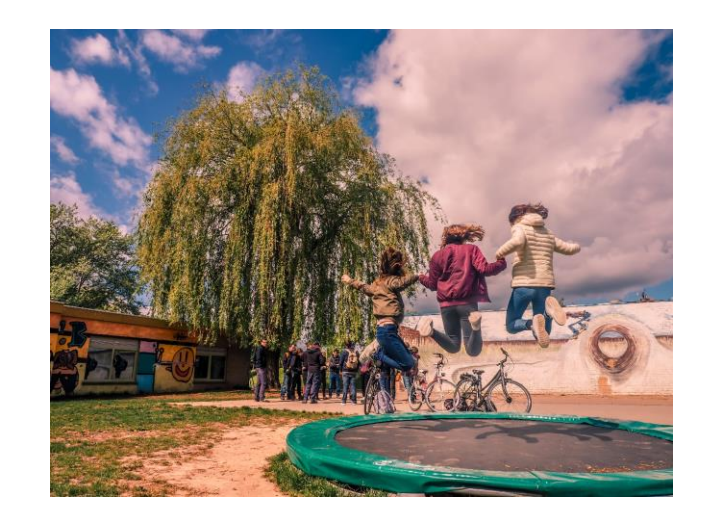

- **Liefst enkel als polygoon (vlak gemaakt door lijnen)**
- **Aan elkaar grenzende publieke jeugdruimten**
	- Functionele eenheid? -> Eén jeugdruimte
	- Geen functionele eenheid? -> Aparte jeugdruimtes
- **Formele en informele jeugdruimte (bvb. hangplekken)**
	- Informele jeugdruimte wordt (nog) niet op de publieke kaart gezet

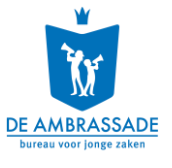

# **Wanneer het niet vasthangt aan een organisatie, kan het apart worden toegevoegd**

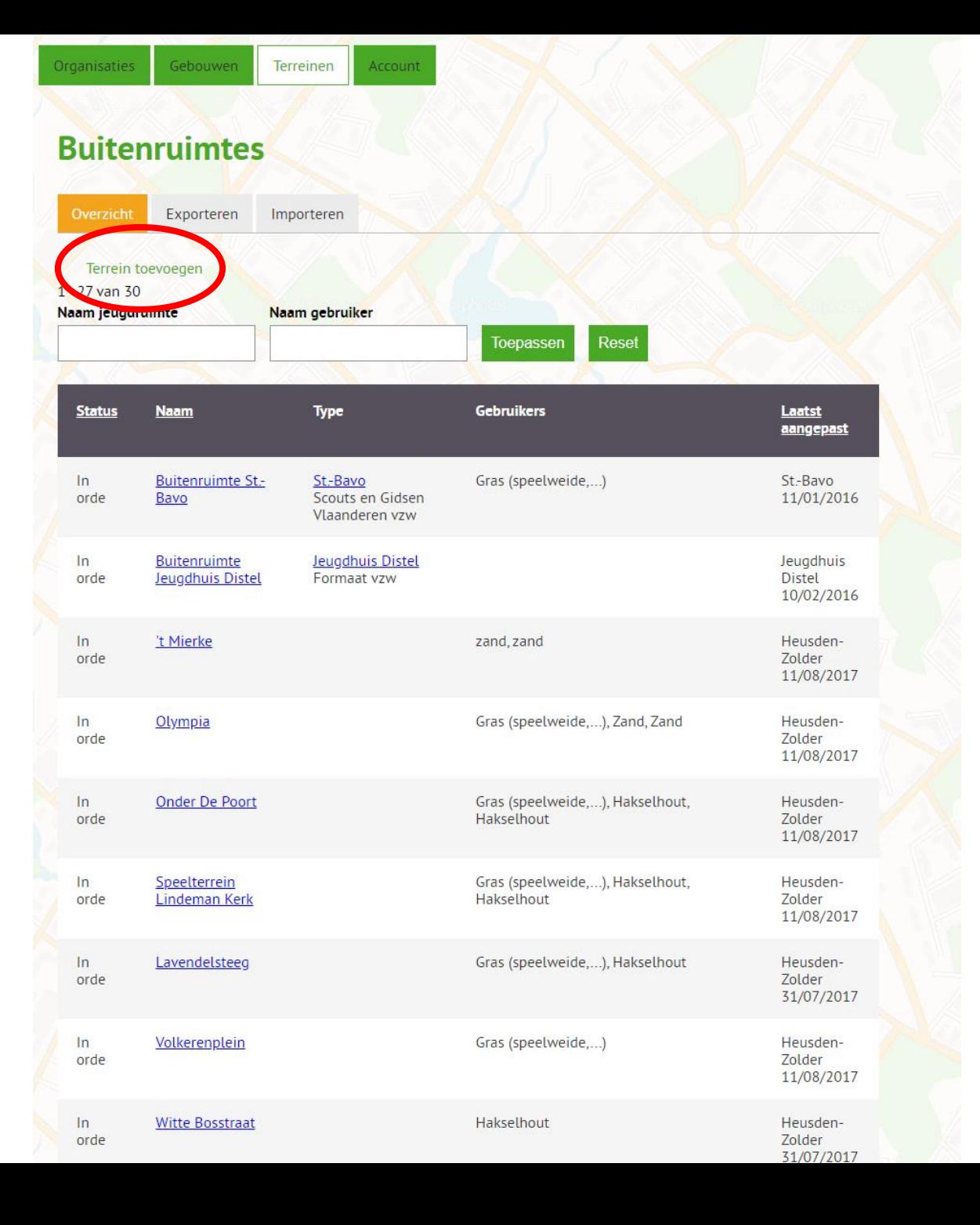

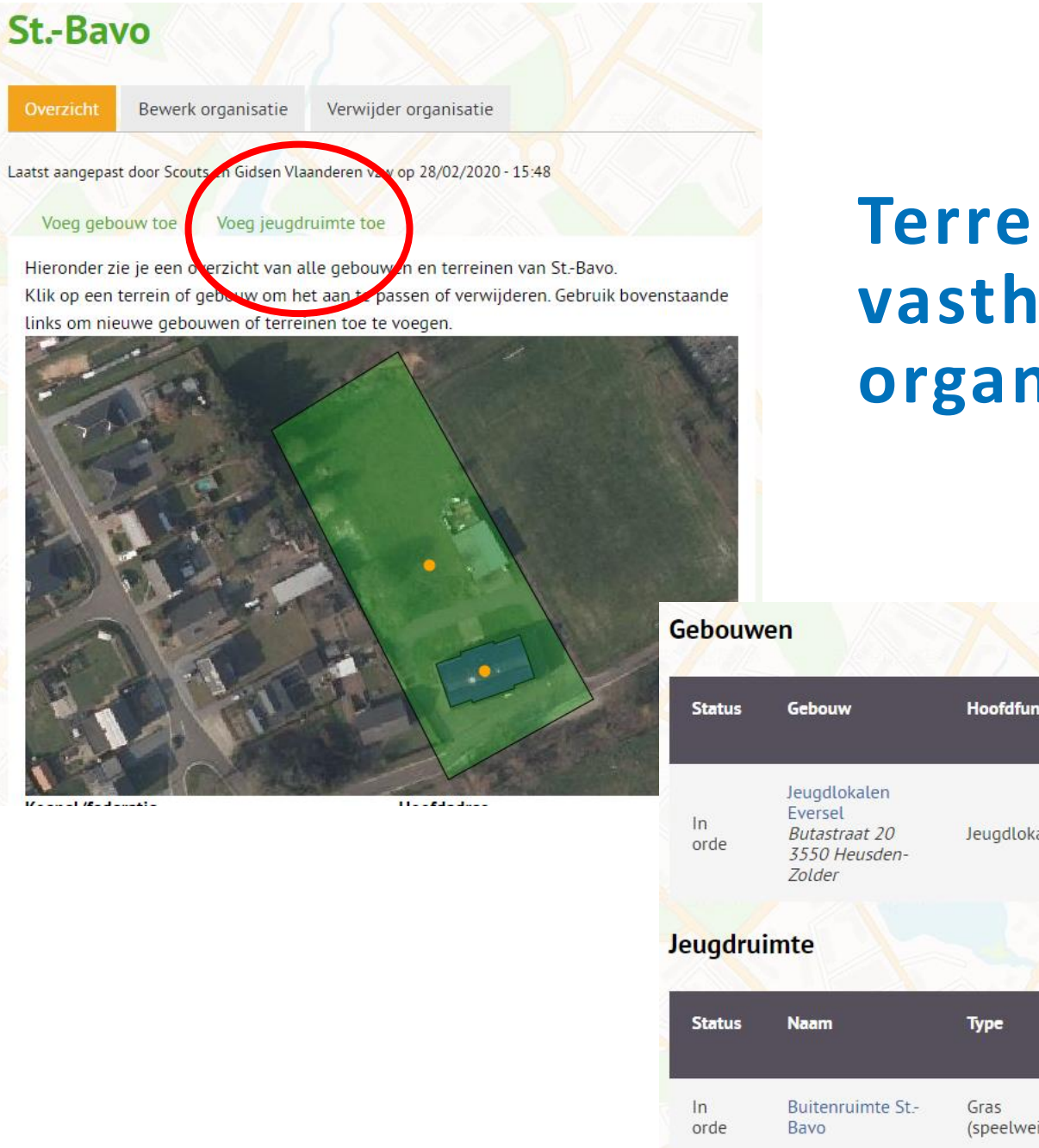

# **Terreinen vasthangend aan een organisatie**

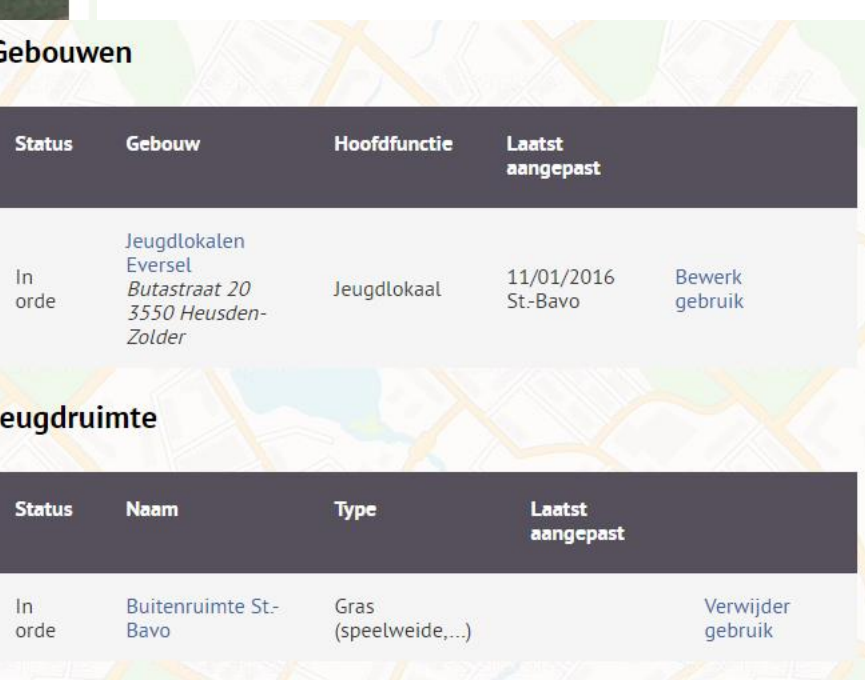

and the distant.

**St.-Bavo** 

Voeg gebouw toe

Overzicht

## **Buitenruimte St.-Bavo**

Bewerk terrein Verwijder terrein

Laatst aangepast door St. Bavo op 11/01/2016 - 12:59

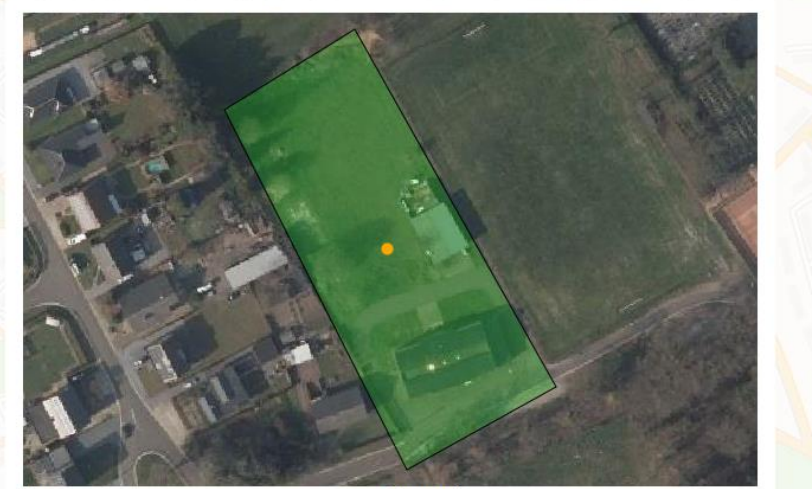

Type:

Connectie Buitenruimte jeugdwerk (buitenruimte bij jeugdlokaal, jeugdhuis,...)

### Gebruikstype:

Gedeeld gebruik door verschillende initiatieven of organisaties (niet publiek toegankelijk)

### Beheerder:

v.z.w. Jeugdwerk Eversel

· Gras (speelweide,...)

Formele jeugdruimte:

Nee

Bijzondere aandacht voor rolstoeltoegankelijkheid:

**Nee** 

Connectie: waar het vooral voor gebruikt wordt

## Gebruikers van het terrein

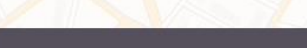

Organisatie

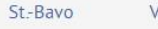

Verwijder gebruik

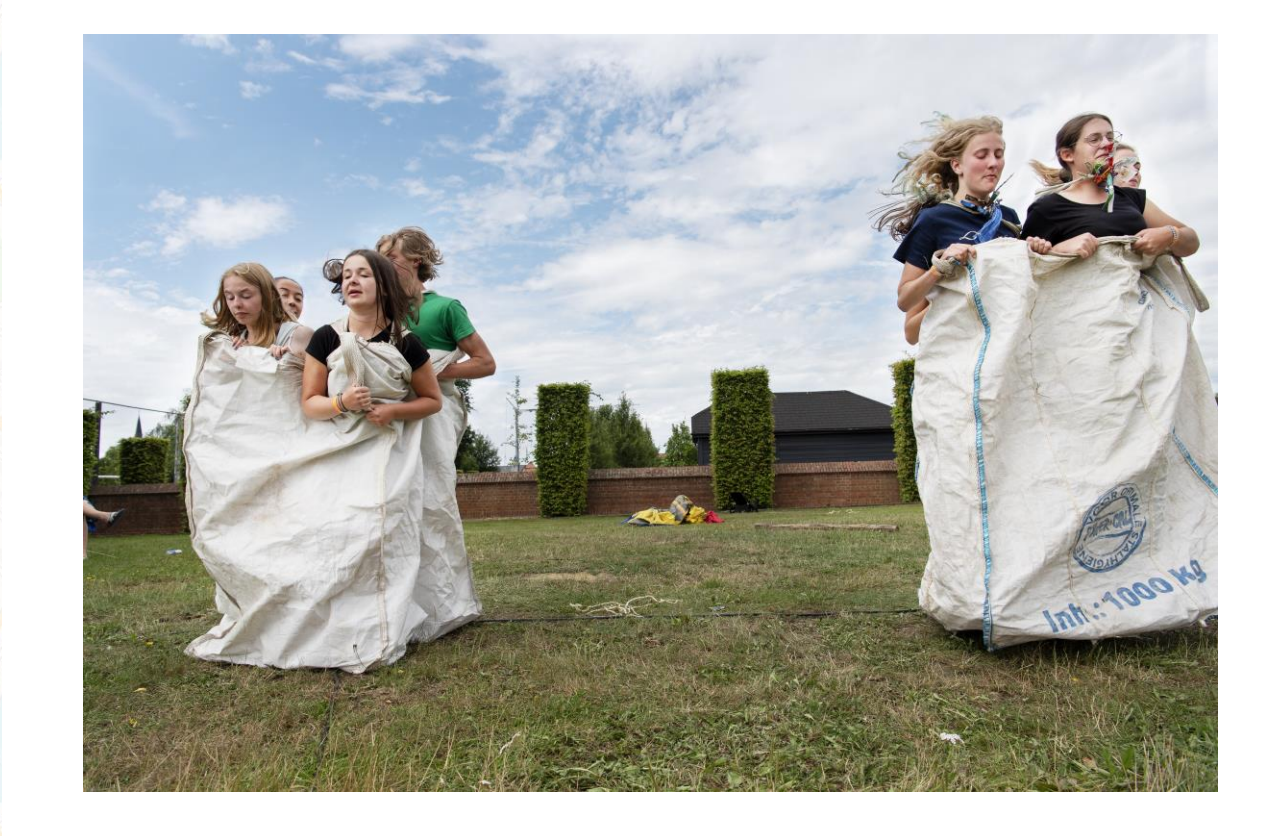

# **Werking met 2 locaties**

**Interessant om iets zichtbaar aan toe te voegen om makkelijk het onderscheid te maken**

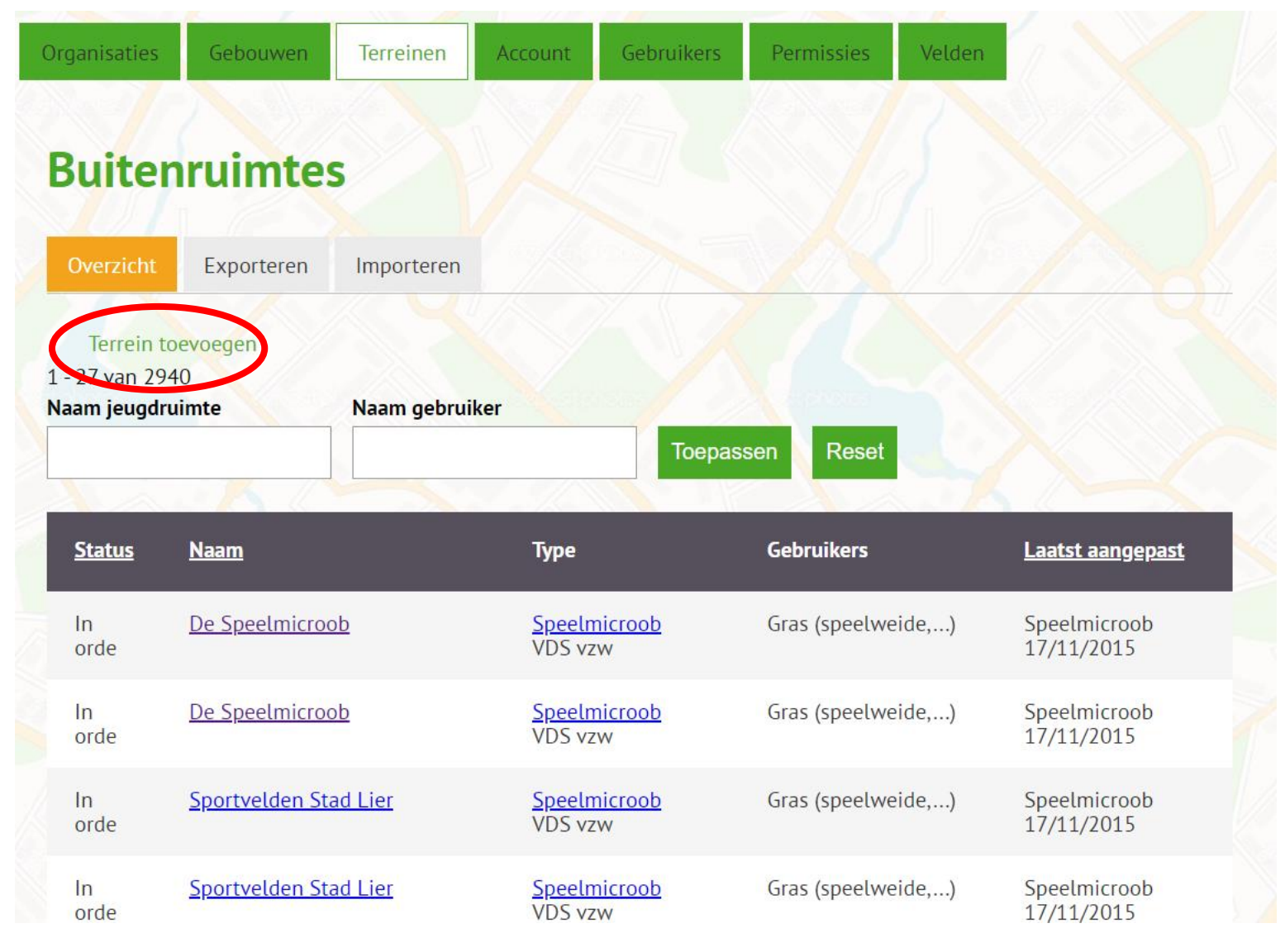

## **Type**

- **Indoor (binnenspeelplaats,...)**
- **Verhard (speelplein, koer,...)**
- **Gras (speelweide,...)**
- **Bebost (speelbos,...)**
- **Andere speelnatuur (heide, duinen, speelboomgaard, speelvijver,..)**
- **Andere: krijg je een invulveld**

## Informatie

## **Naam buitenruimte:**

De Speelmicroob

Indien van toepassing

## Type \*

- $\Box$  Indoor (binnenspeelplaats,...)
- □ Verhard (speelplein, koer,...)
- Gras (speelweide,...)
- $\Box$  Bebost (speelbos,...)
- $\Box$  Andere speelnatuur (heide, duinen, speelboomgaard, speelvijver,..)
- $\Box$  Andere

## Inrichting\*

- $\Box$  Speelterrein met speeltoestellen (klimrek, schommel,...)
- $\Box$  Sportterreintje (met toestellen voor basketbal, voetbal,...)
- $\Box$  Skateterrein
- $\Box$  Ontmoetingsruimte (zitbanken, picknickplaats, BBQ,...)
- $\Box$  Speelnatuur (geen toestellen, eventueel wel speelaanleidingen zoals klimbomen, boomstronken....)
- Andere

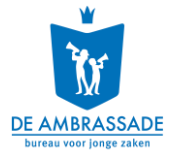

## **Inrichting**

- **Speelterreinen met speeltoestellen**
- **Sportveldjes (met toestellen voor basketbal,…). Formele sportterreinen en sportinfrastructuur moet je niet toevoegen (Sport Vlaanderen).**
- **Skateterreinen**
- **Ontmoetingsruimte (zitbanken, picknickplaats,…)**
- **Speelnatuur (geen toestellen, eventueel wel speelaanleidingen zoals klimbomen). Officiële speelzones moet je niet toevoegen (ANB).**
- **Andere (vb. BMX-parcours, bouwspeelplaats, graffitimuur, …)**

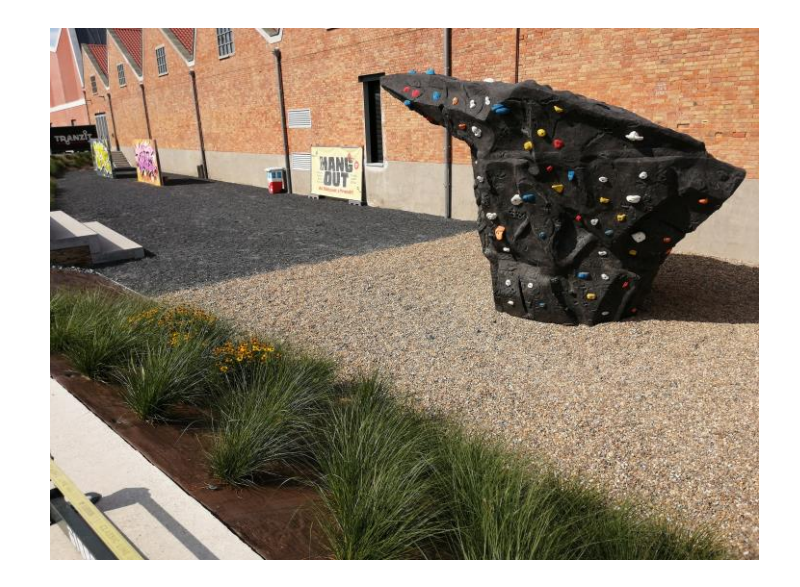

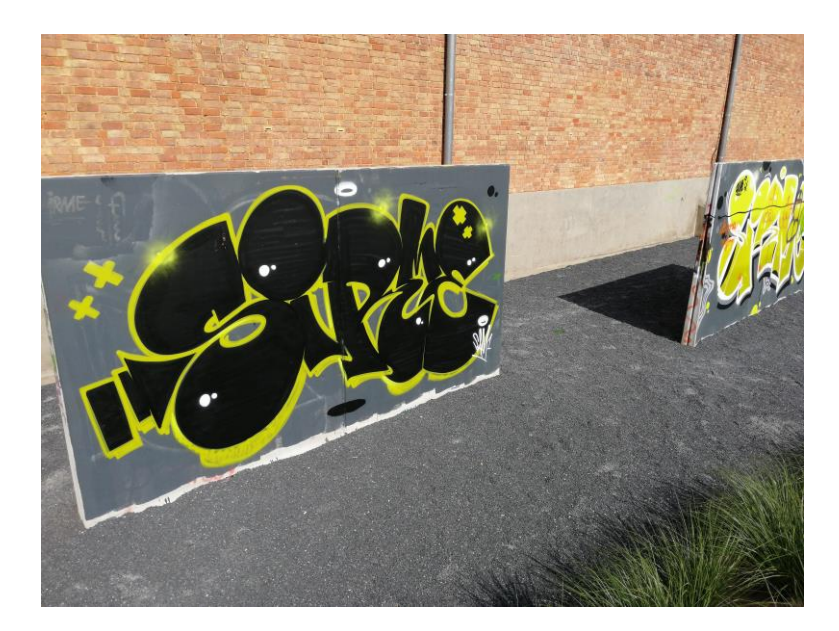

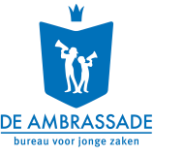
### **2.7 Gegevens verwijderen**

• **Je kan organisaties, gebouwen en jeugdruimtes verwijderen**

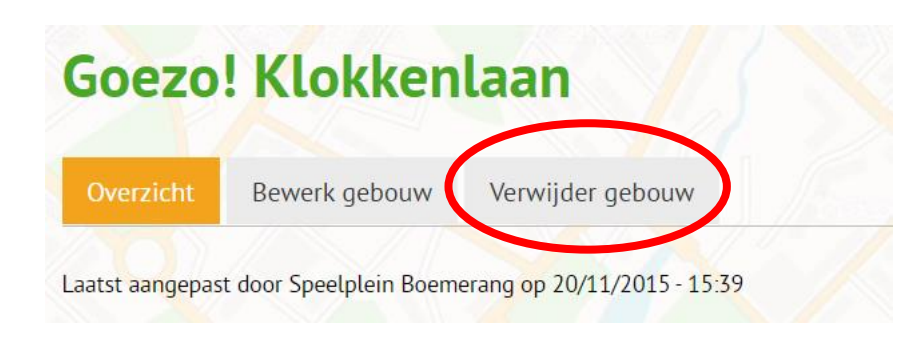

#### **De Speelmicroob** Overzicht Bewerk terrein Verwijder terrein Laatst aangepast door Speelmicroob op 17/11/2015 - 10:20

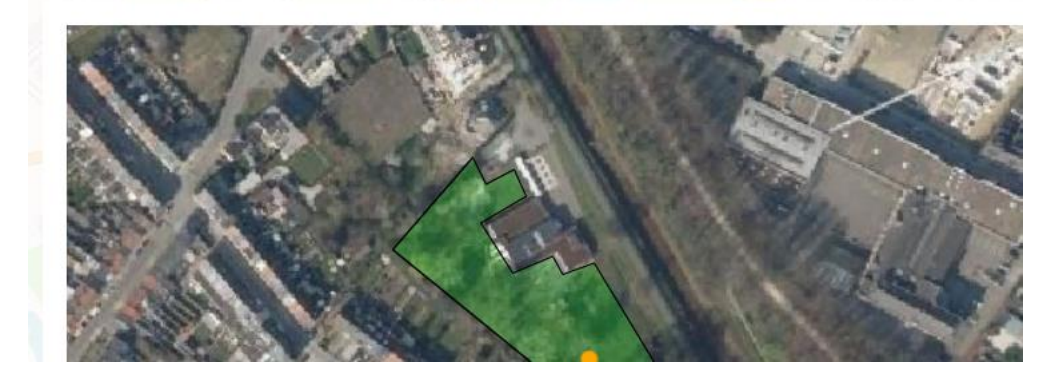

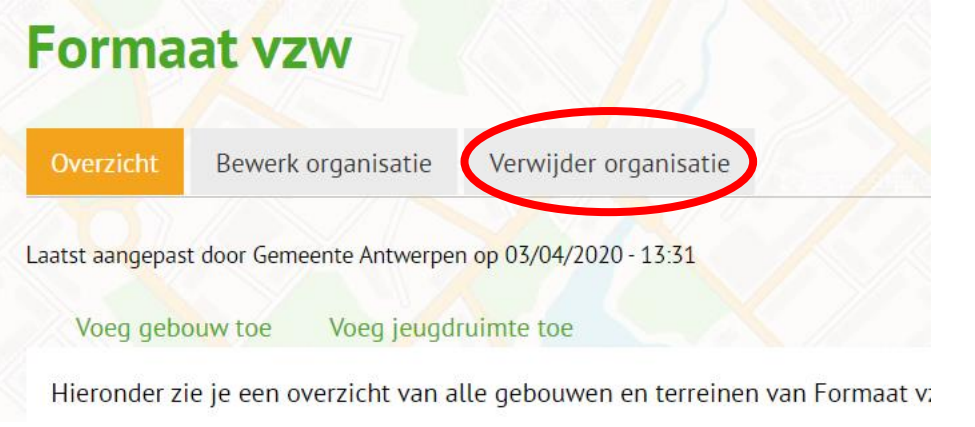

### **Data verwijderen**

- **Je kan gebruikers verwijderen uit gebouwen: gebouwen die geen gebruikers meer hebben worden ook verwijderd**
- **Denk goed na voor je iets verwijdert!**

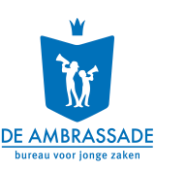

#### **Het Gouden Leerhuys**

Bewerk gebouw Verwijder gebouw

Laatst aangepast door VDS vzw op 06/01/2016 - 10:07

Voeg organisatie toe

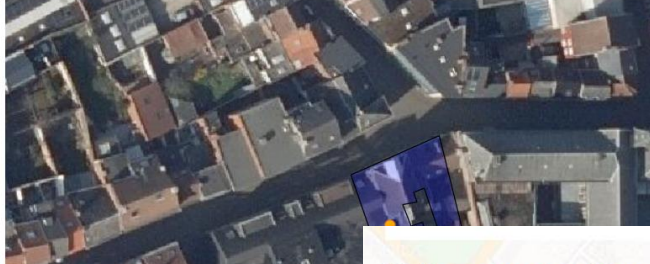

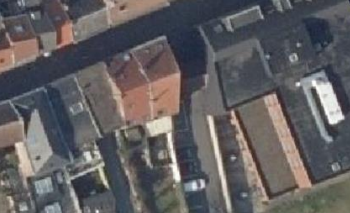

Het gebouw wordt beheerd door:

#### **Gebouwgebruikers**

**VDS vzw** 

Lange Ridderstraat 22 2800 Mechelen

Type: Eigendom

Deelgebruik:

- Exclusief gebruik: 85 %
- Gezamelijk gebruik: 5 %
- Andere gebruikers: vzw New Wine Church

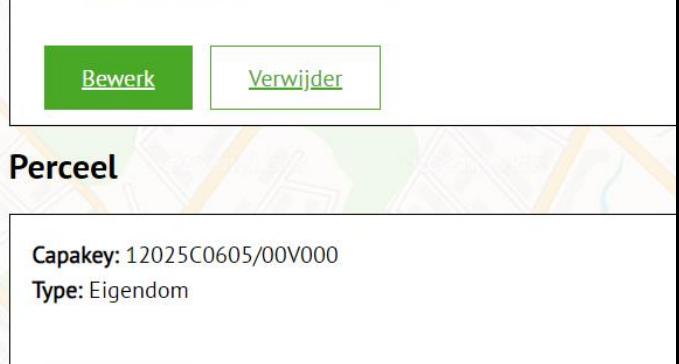

# **3. Gegevens exporteren en analyseren**

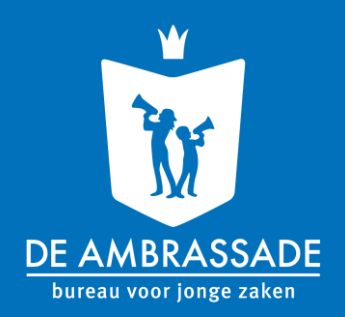

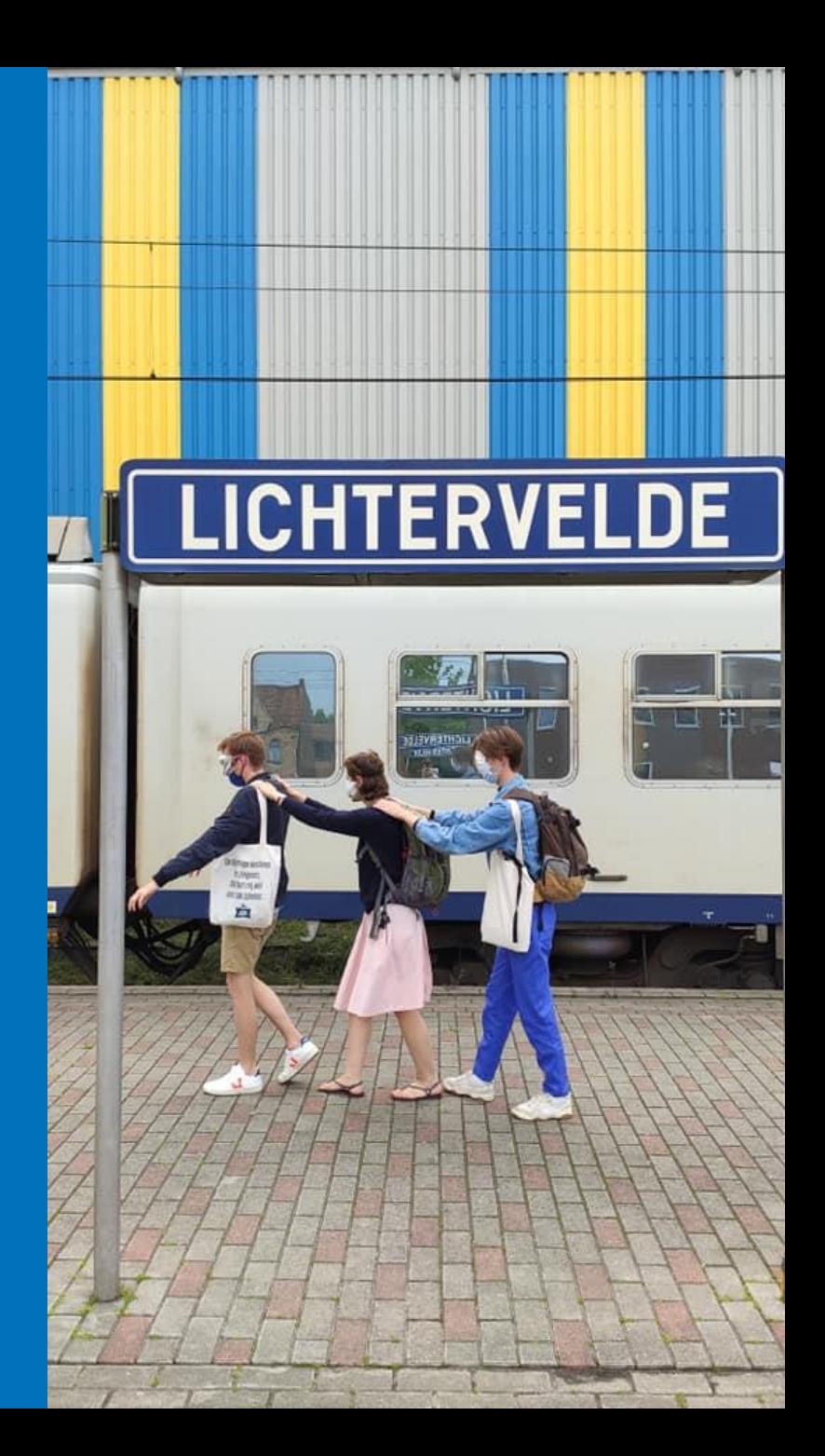

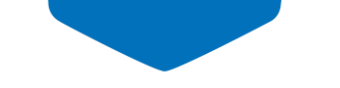

### **3. Gegevens exporteren en analyseren**

**Analyse niet mogelijk in jeugdmaps.be zelf -> andere programma's nodig**

### **Exportmogelijkheden:**

- **XLS (excel)**
- **KML (google maps, google earth)**
- **Shapefile enkel op vraag (GIS-softwares, zoals QGIS of Arc-GIS)(kost werktijd)**

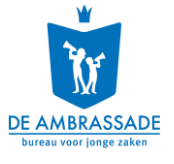

### **3. Gegevens exporteren en analyseren**

#### **Welke gegevens kan je exporteren?**

- **Organisaties (punt)**
- **Gebouwen (polygoon / punt)**
- **Publieke jeugdruimtes (xls / kml polygoon / punt)**
- **Gegevens voor je gemeente**
- **Enkel open data**

#### **Export van niet-publieke data? [info@jeugdmaps.be](mailto:info@jeugdmaps.be)**

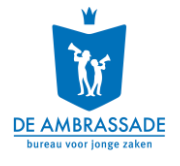

### **Analyse van de data?**

- Jeugdwerkorganisaties: Samenstelling, aantal organisaties, aantallen evolutie (leiding / leden)
- Spreiding van jeugdplekken: welke wijken waar kinderen en jongeren wonen, worden goed/slecht **b e d i e n d ?**
- Diversiteit van het aanbod aan speel- en ontmoetingskansen: natuur, avontuur, sport, spel, ontmoeting, toestellen, water, bos, zand, verharding...
- Oppervlakte van jeugdplekken: kleine jeugdplekken op buurtniveau, grotere op wijkniveau enz.
- Samenhangend geheel van plekken en verbindingen: geïsoleerde speelplekken of zelfstandig door kinderen en jongeren te bereiken speelplekken
- Relatie met andere weefsels: woonweefsel, groen-blauwe structuur, mobiliteitsstructuur, ...

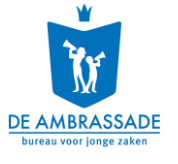

#### **Voorbeelden speelweefsel plannen**

#### **( V b . n i e t m e t j e u g d m a p s g e m a a k t )**

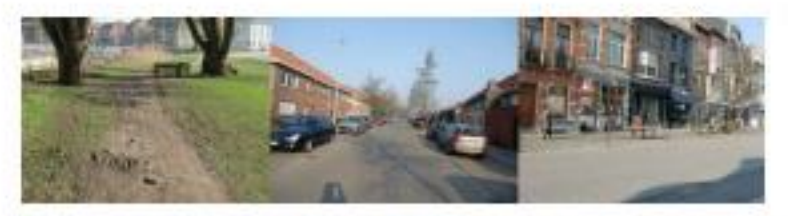

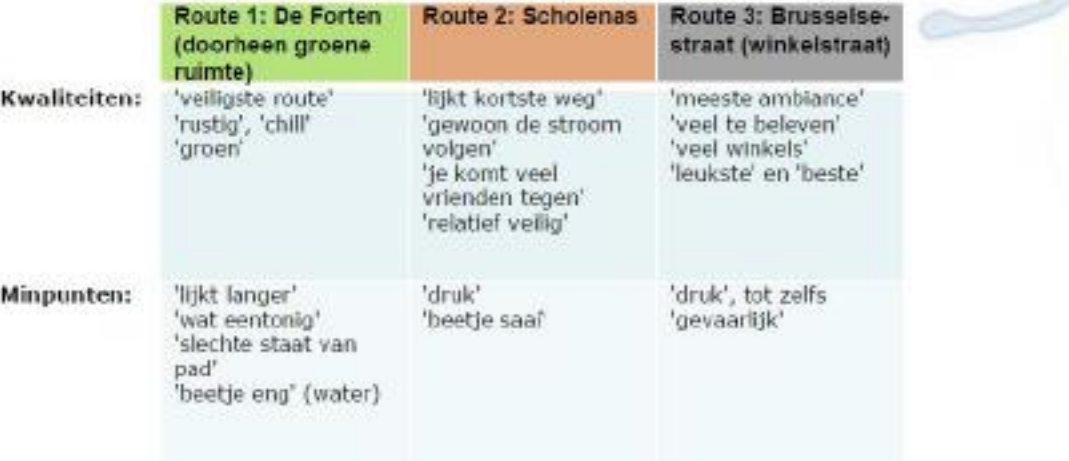

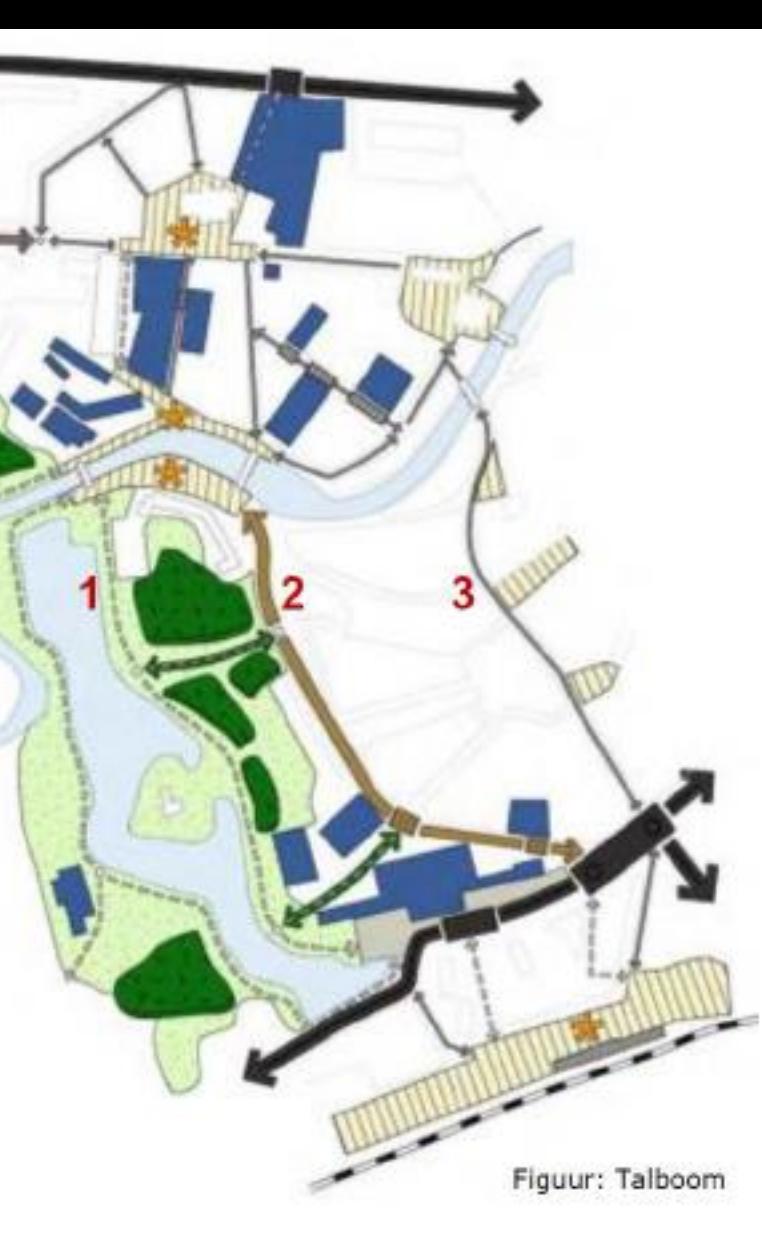

#### Studie Schoolassen in Dendermonde:

Op basis van de gebruiksroutes, bestemmingen en belevingsonderzoek bij tieners zijn drie schoolroutes geïdentificeerd tussen het (in het zuiden gelegen) station en de secundaire schoolgebouwen (blauw). Zij kunnen elk eigen accenten krijgen om tienergericht uit te bouwen. (Kind & Samenleving en Talboom i.o.v. Stad Dendermonde)

#### **Voorbeelden speelweefsel plannen**

**( V b . n i e t m e t j e u g d m a p s g e m a a k t )**

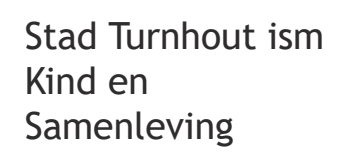

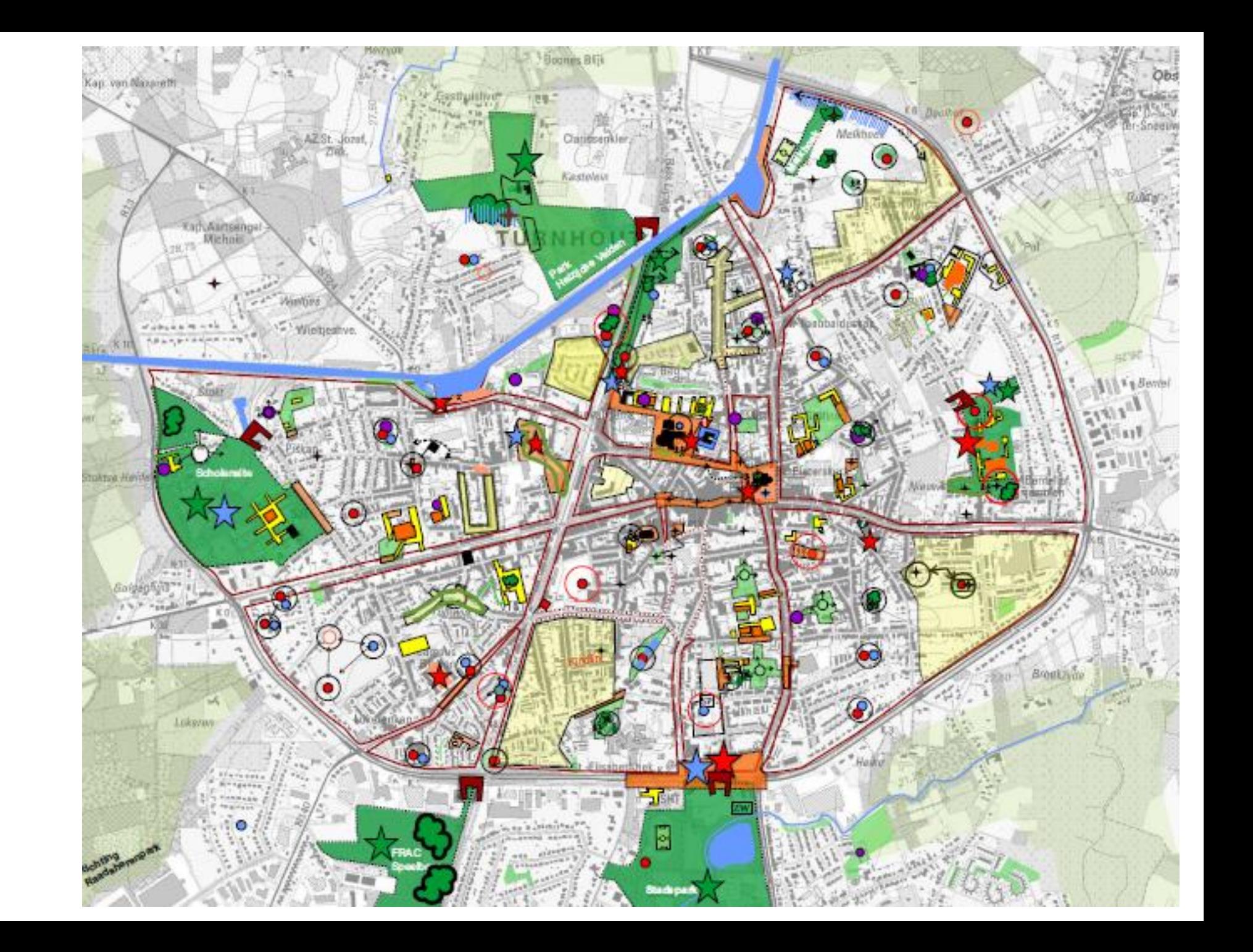

# **Q GIS**

#### **Jeugdmaps-data kan je hierin uploaden**

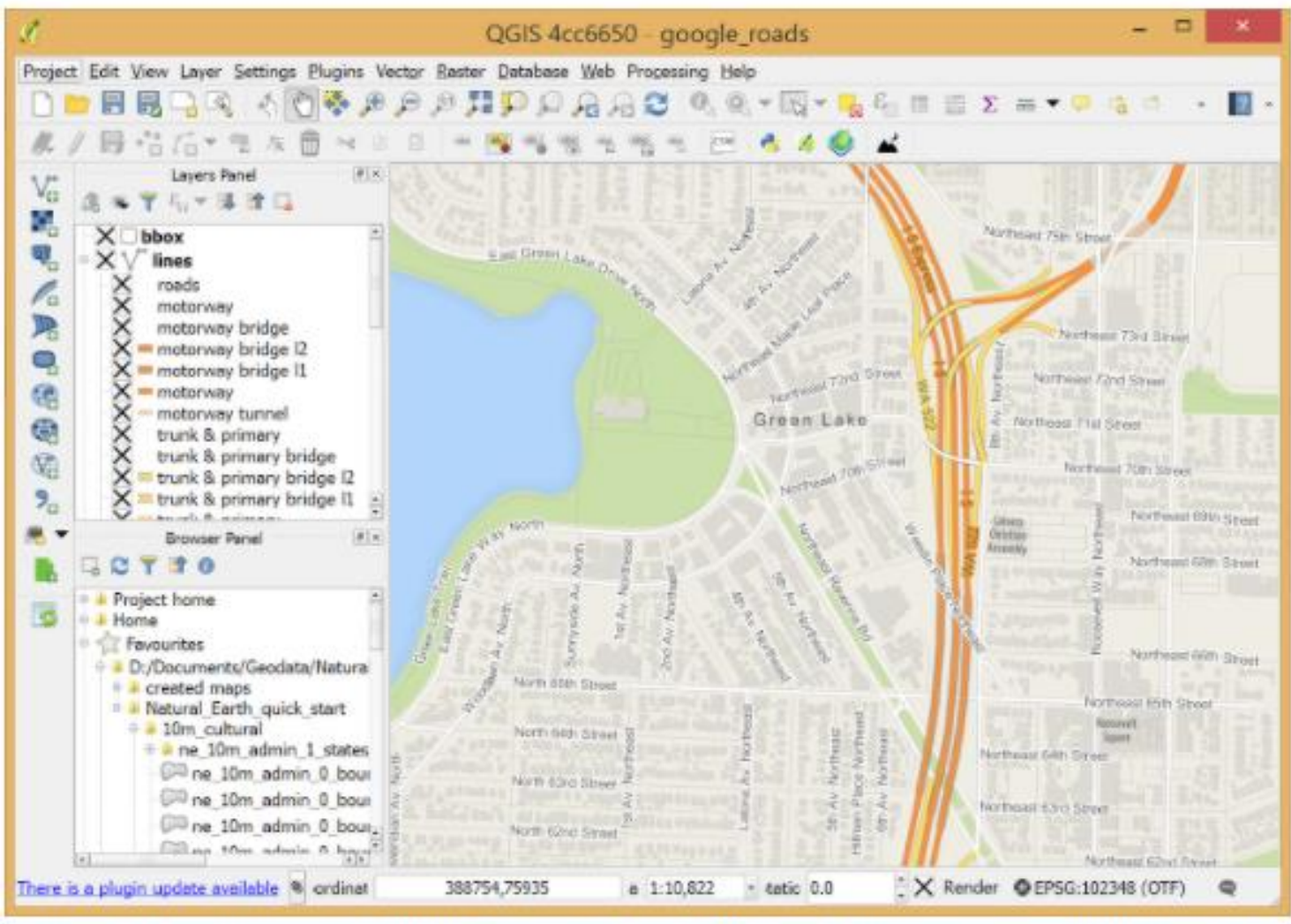

QGIS is een gebruikersvriendelijk open source geografisch informatiesysteem (GIS) met een GNU General Public License. QGIS is een officiëel project van de Open Source Geospatial Foundation (OSGeo). Het draait op Linux, Unix, Mac OSX, Windows en Android en ondersteunt vele vector- raster en database-formaten en opties.

### **WMS EN KML IN GEOPUNT**

- **Geopunt.be**
	- Website van het Agentschap Informatie Vlaanderen
	- Bevat zeer veel geodata over het Vlaamse Gewest
- **WMS en KML toevoegen**
	- Kaarten en plaatsen -> eigen kaart toevoegen
		- **WMS**
		- **KML**
		- **Zelf in tekenen**
- **Meer uitleg:**

**h t t p : / / w w w. g e o p u n t . b e / ~ / m e d i a / g e o p u n t / o v e r % 2 0 g e o p u n t / d o c u m e n t e n / v e r e i s t e n % 2 0 v o o r % 2 0 h e t % 2 0 l a d e n % 2 0 [e n % 2 0 e e n % 2 0 c o r r e c t e % 2 0 w e e r g a v e % 2 0 v a n % 2 0 j e % 2 0 d a t](http://www.geopunt.be/~/media/geopunt/over%20geopunt/documenten/vereisten%20voor%20het%20laden%20en%20een%20correcte%20weergave%20van%20je%20data%20v31.pdf) a % 2 0 v 3 1 . p d f**

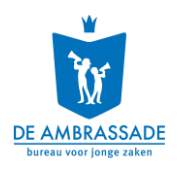

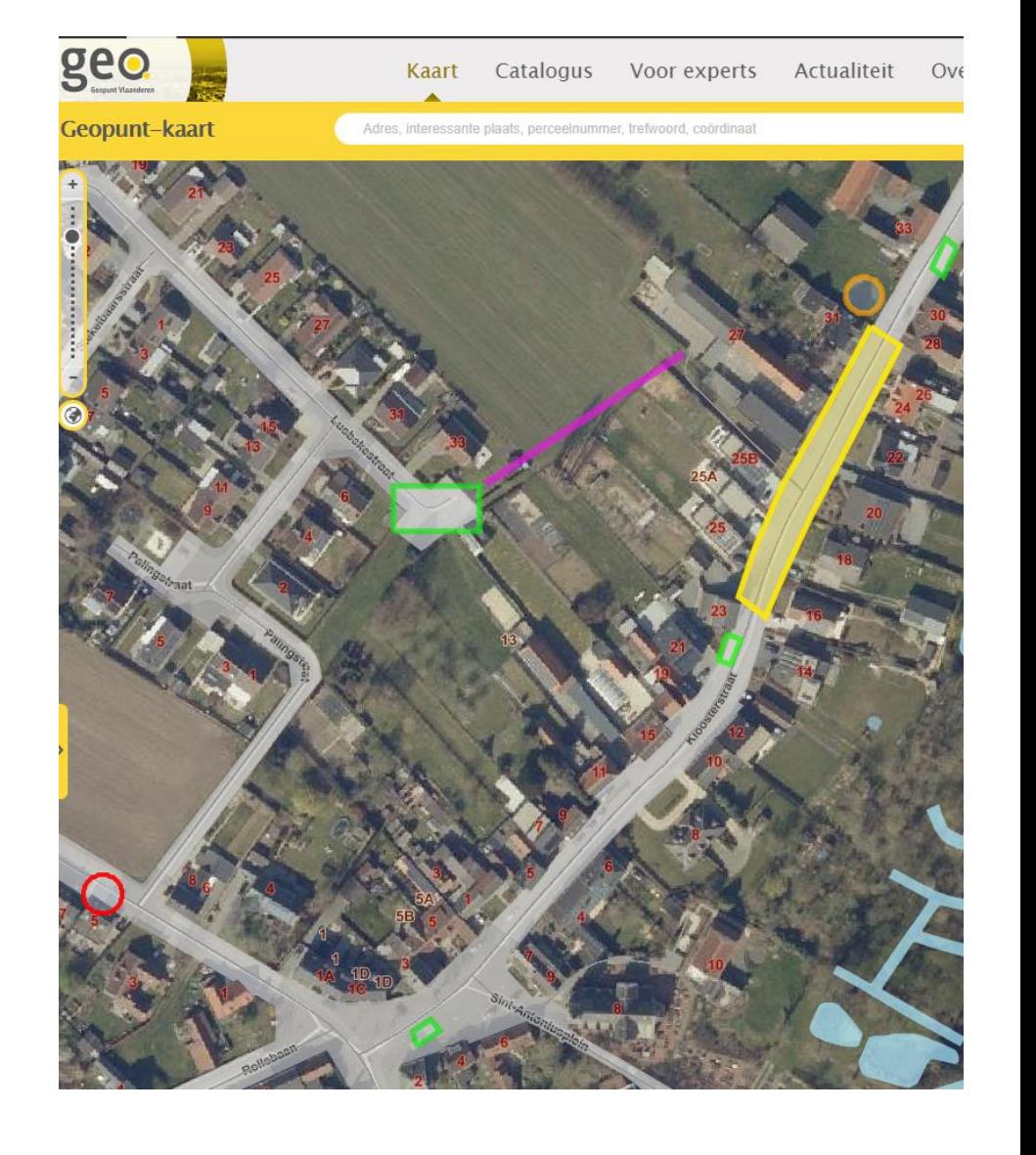

### **WMS EN KML IN GEOPUNT**

### • **Combineren met:**

- Jeugdverblijven
- Speelzones in bos en natuur
- Sportaccommodaties
- Bibliotheken
- Scholen
- Haltes De Lijn
- Wandel- en fietswegen

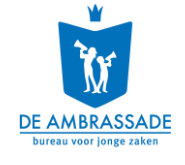

### **Compatibiliteit**

- **OSLO-standaard**
- **CRAB: voor adressen**
- **Grootschalig Referentiebestand (GRB): voor gebouw-polygonen en perceelgegevens**

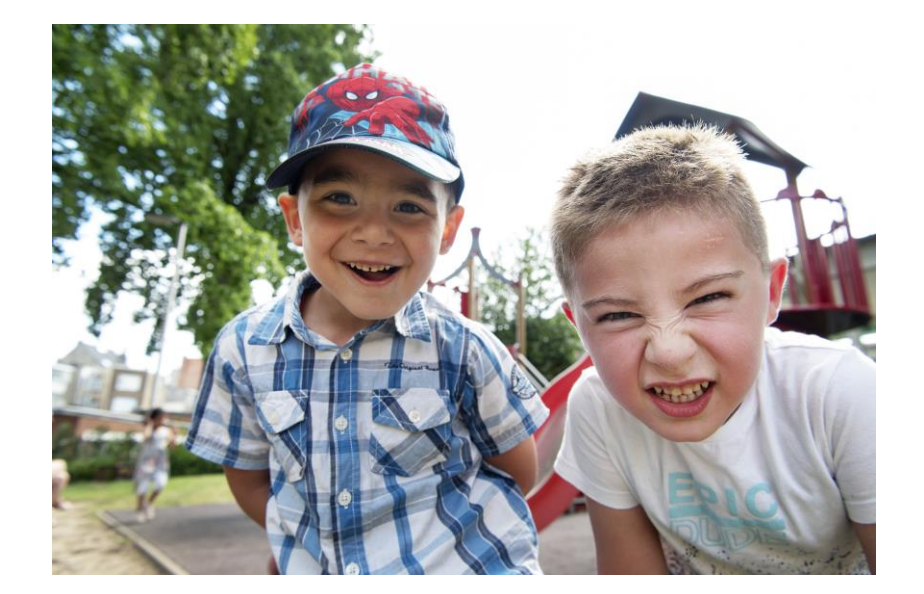

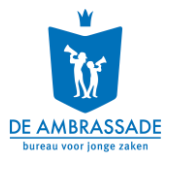

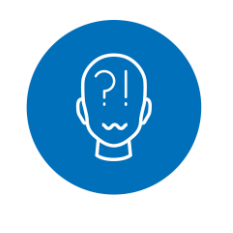

### Laatste vragen in de chat!

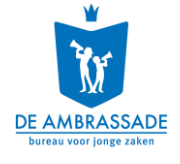

# **4. Wat brengt de toekomst?**

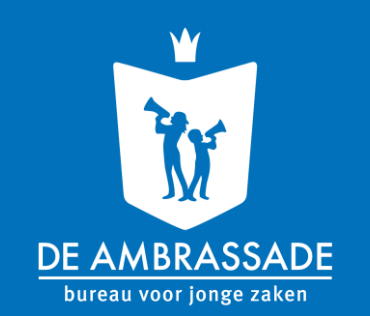

### **4. De toekomst**

**Hoe kan jeugdmaps jullie van dienst zijn?**

- **Wat verhindert op dit moment (eventueel) een vlotte gebruikerservaring?**
- **Waarvoor gebruik je jeugdmaps momenteel?**
- **Wat heb je nog nodig aan extra functies?**

**Tijdens de webinar konden de aanwezig input geven op de padlet onder de 3 thema's. En 'akkoord gaan' met elkaars input.**

Wat verhindert op dit moment (eventueel) een vlotte gebruikerservaring?

Al een eerste verzameling

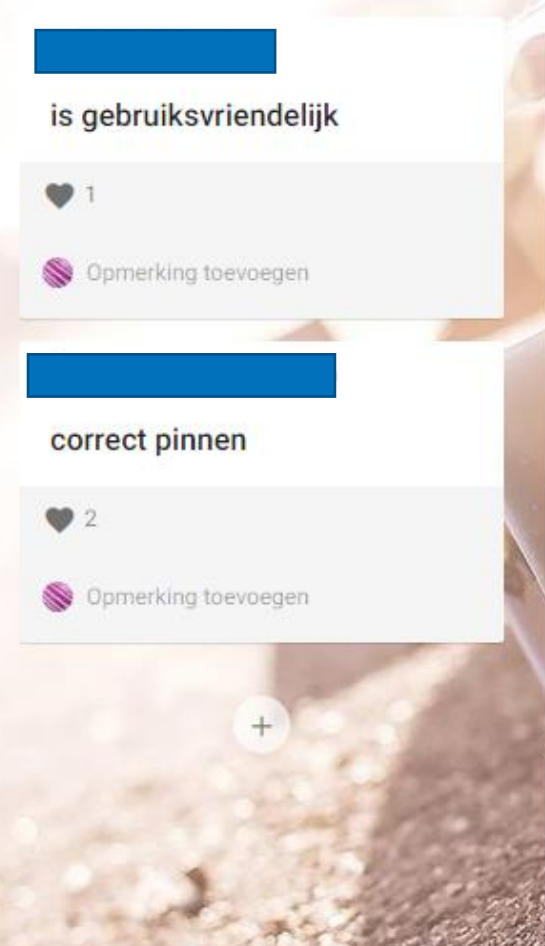

Waarvoor gebruik je op dit moment jeugdmaps?

Jeugdmaps (input lokale besturen 23/3/21)

kwam vorig jaar plots als opdrachtje maar verder niets mee gedaan.

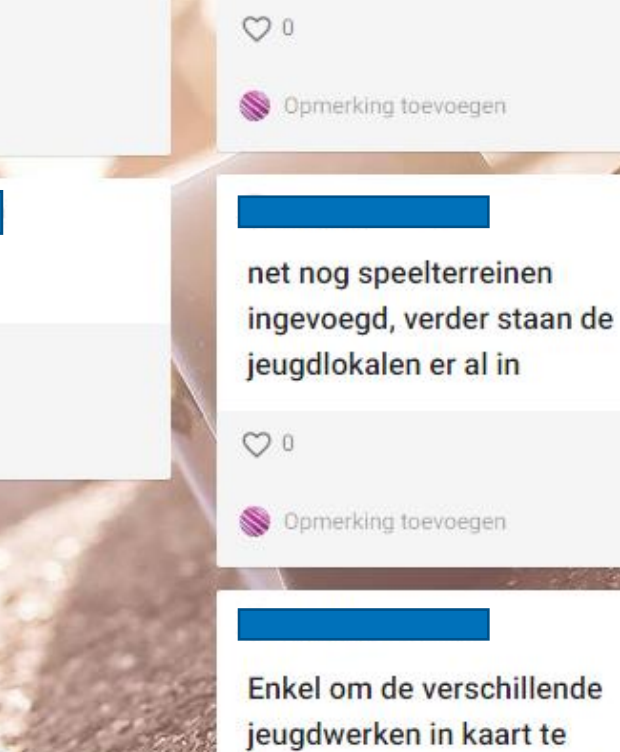

Welke extra functies zouden jeugdmaps interessanter maken in gebruik voor jouw gemeente?

perimeters kunnen toevoegen als tekenoptie, om zo te kijken wie binnen een bepaalde straal van een speelterrein woont.

 $\bullet$  1

 $\bullet$  2

Opmerking toevoegen

Opmerking toevoegen

Duidelijk symbolen voor wat er kan gedaan worden op de terreinen. bv. speeltoestellen, voetbalgoalletjes,...

brengen. Op termijn willen we

# **Wat verhindert op dit moment (eventueel) een vlotte gebruikerservaring?**

- **Is gebruiksvriendelijk** ❤
- **Correct pinnen**  $\heartsuit \heartsuit$

### **Waarvoor gebruik je jeugdmaps momenteel?**

- **Kwam vorig jaar als opdrachtje maar verder niets mee gedaan**
- **Net nog speelterreinen ingevoegd, verder staan de jeugdlokalen er al in**
- **Enkel om de verschillende jeugdwerkingen in kaart te brengen. Op termijn willen we er wel meer mee gaan werken om weefsels en dergelijke beter in kaart te brengen.**
- **Enkel in functie van vrijstelling onroerende voorheffing** ❤ ❤ ❤  $\bigcirc$
- **Momenteel enkel voor lokalen van jeugdverenigingen en jeugdhuis. Openbare ruimte moet duidelijk nog bijgewerkt worden.**
- **Vorig jaar twee verenigingslokalen toegevoegd door een collega maar er werd verder niets mee gedaan…**
	- ➢ Antwoord: Laat dit zeker weten via [info@jeugdmaps.be](mailto:info@jeugdmaps.be) . Dan kan de oorzaak bij dit specifieke geval worden onderzocht. We raden aan het contactformulier van de Vlaamse Belastingsdienst te gebruiken. Soms krijg je daar sneller een antwoord dan via een bezwaarschrift.

# **Waarvoor gebruik je jeugdmaps momenteel?**

- Ieder jaar vraagt de bevoegde schepen om dit te updaten in functie van onroerende voorheffing, maar is inderdaad wel interessant om meer mee te doen. Zijn aan een speelkaart aan het ontwikkelen met een extra overlay voor de buitenspeeldag. Dus kan, zoals gezegd, hiervoor ook zeer interessant zijn.  $\heartsuit\heartsuit$
- Op vraag van verenigingen die een lokaal aan het bouwen zijn (vrijstelling onroerende voorheffing)
- Voorlopig enkel als vrijstelling onroerende voorheffing.
- Te weinig, alles op geregistreerd maar verder wordt er weinig mee gedaan
- Voorlopig vooral vrijstelling, maar zeer geïnteresseerd om meer te gebruiken – extra gegevens in te voeren en bruikbaar te maken voor opmaak van speelweefsel
- Collega keek voornamelijk lokalen elk jaar na, zelf nog niet mee gewerkt
- Voorlopig staan alleen de verenigingen zoals Chiro en Scouts erin, maar verder nog niks mee gedaan

# **Wat heb je nog nodig aan extra functies?**

- Perimeters kunnen toevoegen als tekenoptie, om zo te kijken wie binnen een bepaalde straal van een speelterrein woont.  $\heartsuit$
- Duidelijk symbolen voor wat er kan gedaan worden op de terreinen. BvB. speeltoestellen, voetbalgoaltjes, ...  $\heartsuit$   $\heartsuit$
- Rechtstreekse koppeling met reeds ingevoerde gegevens in GIS, zonder steeds te moeten exporteren/importeren in jeugdmaps of omgekeerd
- Wandel- en fietswegen/trage wegen  $\heartsuit \heartsuit \heartsuit$
- Fiets- en wandelwegen, koppeling met speelweefsel, ...  $\heartsuit \heartsuit$  $\heartsuit$   $\heartsuit$   $\heartsuit$
- Aanduiding van buurten waar een hoog percentage kinderen en jongeren wonen  $\heartsuit$

# **Wat heb je nog nodig aan extra functies?**

- Eventueel linken naar sites van de organisaties of naar contactpersonen
	- $\triangleright$  Antwoord: Momenteel kan dit door de fiches in te vullen, waar een plaats is om de website (vaak met contactgegevens op) van de organisatie in te vullen.
- Kindvriendelijke symbooltjes?  $\heartsuit \heartsuit \heartsuit \heartsuit \heartsuit$
- Tekenen: mogelijkheid tot tekenen van bepaalde lijnen, routes, … op een aparte laag.
- Geopunt: gegevens beschikbaar maken in Geopunt. Mogelijkheid tot gebruiken van WMS met alle info

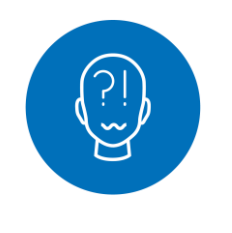

### Laatste vragen in de chat!

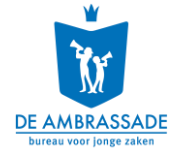